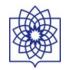

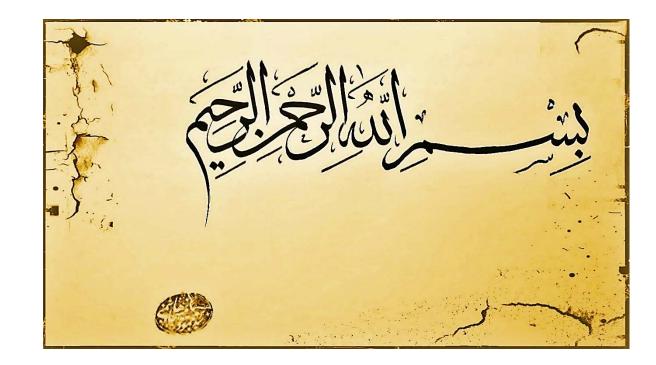

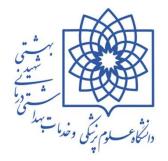

# جستجوی منابع الکترونیک و علم سنجی

Department of Immunology, Faculty of Medicine, Shahid Beheshti University of Medical Sciences

> smmhashemi@yahoo.com smmhashemi@sbmu.ac.ir

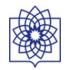

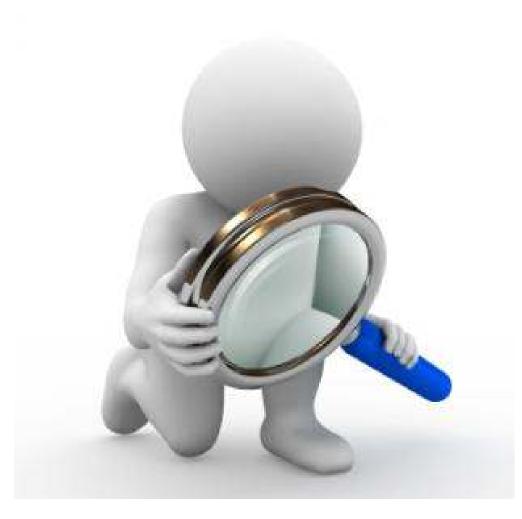

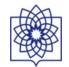

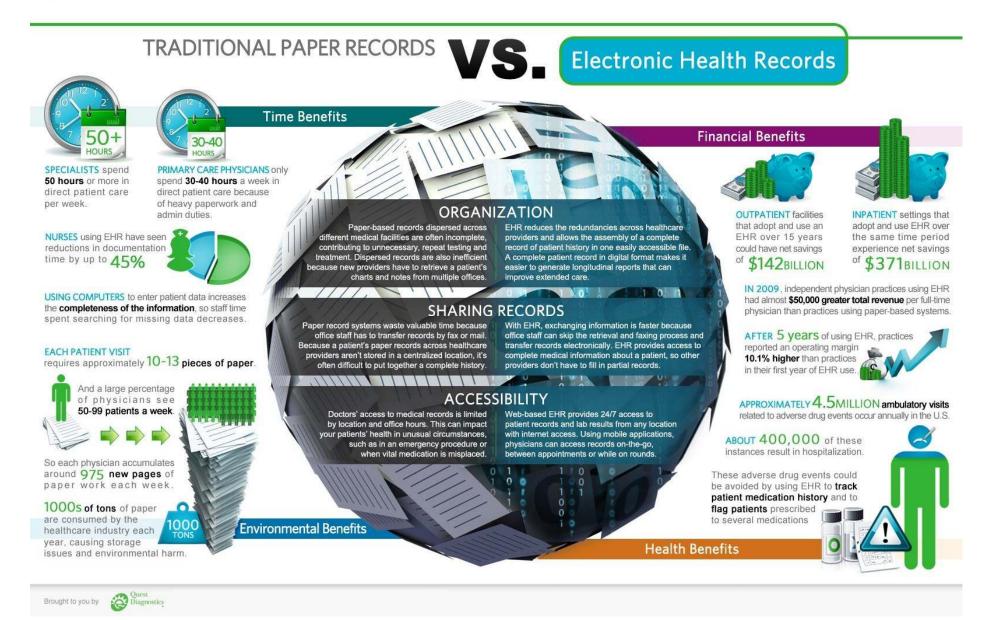

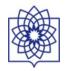

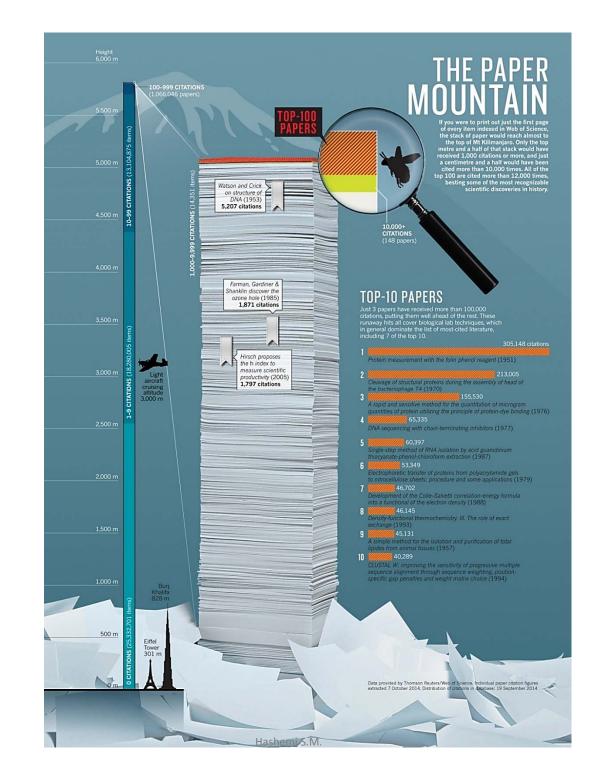

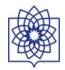

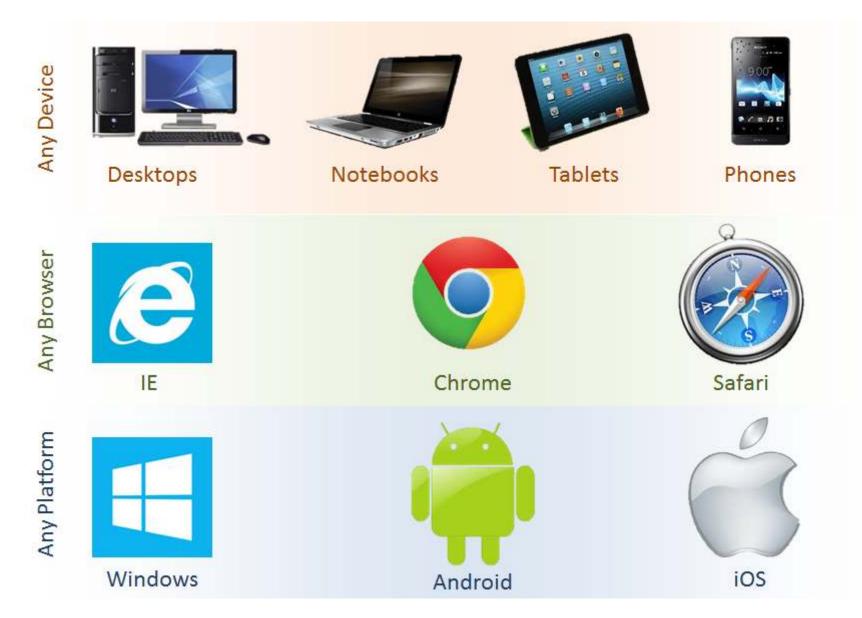

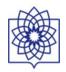

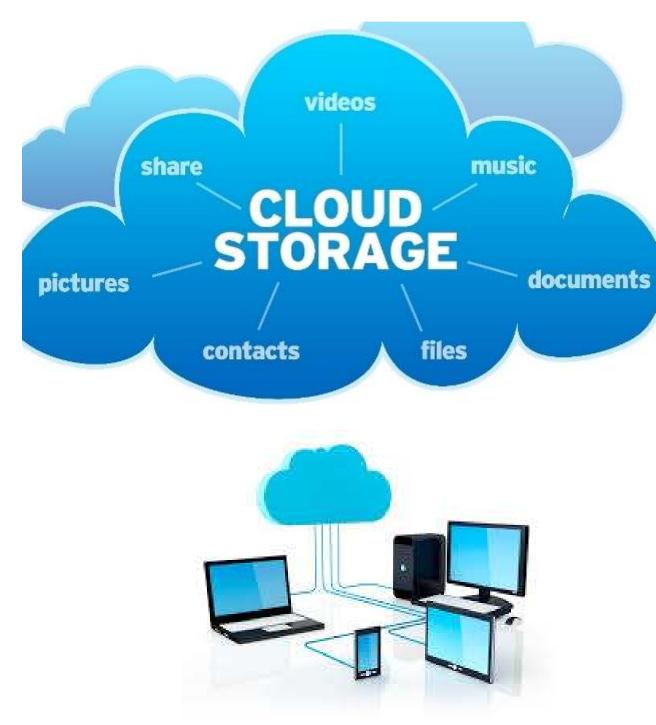

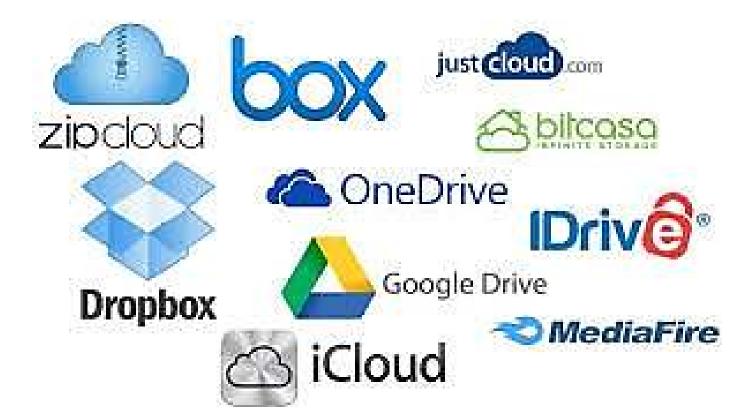

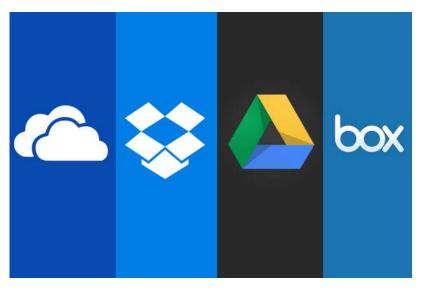

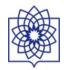

## **TOP FREE MEDICAL APPLICATIONS**

There are numerous free medical apps for iPhones, iPads, and android smartphones which fall into many categories of medical applications. Following are 20 from the medical application website, www.imedicalapps.com, a website started by superstar first year Emergency Medicine resident, Iltifat Husain, MD of Wake Forest University, who plans on a further career in Medical Infomatics.

## Medscape

• Medscape from WebMD (medscape.com) is one of the top downloaded medical apps amongst health professionals. Has the most obscure diseases listed, and super comprehensive. Also, offers free CME's to physicians.

## Micromedex

• "Micromedex is the most reliable, trusted name in evidence-based clinical reference. We lead the industry because of our unmatched editorial process, reliable content, and innovative user-friendly enhancements. And now Micromedex 2.0 has been revamped to make finding evidence-based drug information and clinical answers much faster and easier.

## New England Journal of Medicine

• An App from one of the most trusted, staid journals in Medicine. But, departing from their staid, conservative roots, the NEJM jumped full-force into the digital revolution with a recently unveiled daily feed, called "First Physician's Watch", which is conveniently sent to your email address every morning, with the latest breaking news in the medical world. Next thing you know, the boe ties come off, as do the Oxford loafers, and it's boogie time!er players in a group forum if you are stuck on a tough or rare case.

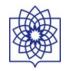

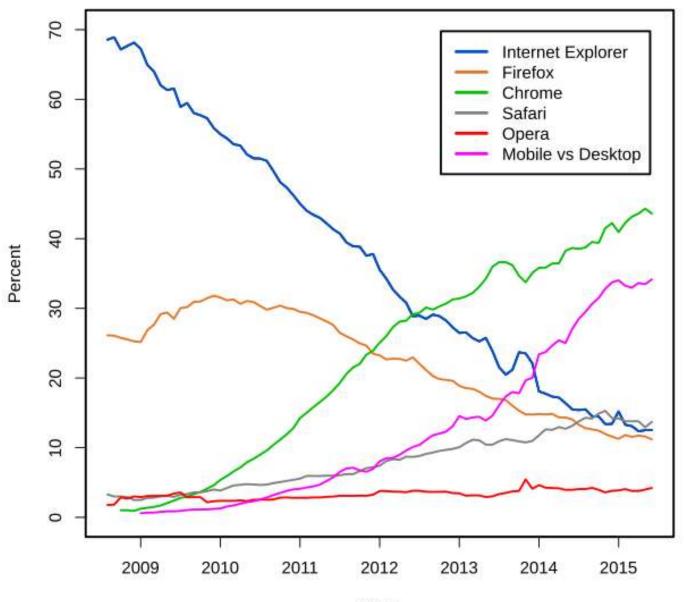

Year Sourcey StatCounter

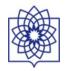

The world's most popular search engines are:

| Search engine + | Market sh | are in September 2015 |
|-----------------|-----------|-----------------------|
| Google          | 67.49%    |                       |
| Yahoo!          | 10.77%    |                       |
| Bing            | 10.67%    |                       |
| Baidu           | 8.13%     |                       |
| AOL             | 1.08%     |                       |
| Ask             | 0.21%     |                       |

#### East Asia and Russia[edit]

East Asian countries and Russia constitute a few places where Google is not the most popular search engine. <u>Yandex</u> commands a marketshare of 61.9 percent in Russia, compared to Google's 28.3 percent.<sup>[21]</sup> In China, Baidu is the most popular search engine.<sup>[22]</sup> South Korea's homegrown search portal, <u>Naver</u>, is used for 70 per cent online searches in the country.<sup>[23]</sup> <u>Yahoo! Japan</u> and <u>Yahoo! Taiwan</u> are the most popular avenues for internet search in Japan and Taiwan, respectively.<sup>[24]</sup>

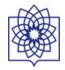

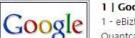

1 Google

1 - eBizMBA Rank | 1,100,000,000 - Estimated Unique Monthly Visitors | 1 - Compete Rank | 1 -Quantcast Rank | 1 - Alexa Rank | Last Updated: October 1, 2015. The Most Popular Search Engines | eBizMBA

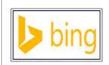

#### 2 | Bing

15 - eBizMBA Rank | 350,000,000 - Estimated Unique Monthly Visitors | 5 - Compete Rank | 19 -Quantcast Rank | 22 - Alexa Rank | Last Updated: October 1, 2015. The Most Popular Search Engines | eBizMBA

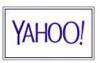

#### 3 | Yahoo! Search

18 - eBizMBA Rank | 300,000,000 - Estimated Unique Monthly Visitors | \*8\* - Compete Rank | \*28\* - Quantcast Rank | NA - Alexa Rank | Last Updated: October 1, 2015. The Most Popular Search Engines | eBizMBA

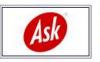

#### 4 Ask

25 - eBizMBA Rank | 245,000,000 - Estimated Unique Monthly Visitors | 14 - Compete Rank | 31 -Quantcast Rank | 31 - Alexa Rank | Last Updated: October 1, 2015. The Most Popular Search Engines | eBizMBA

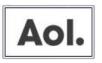

#### 5 | Aol Search

245 - eBizMBA Rank | 125,000,000 - Estimated Unique Monthly Visitors | \*250\* - Compete Rank | \*240\* - Quantcast Rank | NA - Alexa Rank | Last Updated: October 1, 2015. The Most Popular Search Engines | eBizMBA

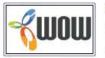

#### 6 | Wow

271 - eBizMBA Rank | 100,000,000 - Estimated Unique Monthly Visitors | 20 - Compete Rank | \*26\* - Quantcast Rank | 767 - Alexa Rank | Last Updated: October 1, 2015. The Most Popular Search Engines | eBizMBA

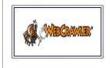

#### 7 | WebCrawler

511 - eBizMBA Rank | 65,000,000 - Estimated Unique Monthly Visitors | 100 - Compete Rank | 759 -Quantcast Rank | 674 - Alexa Rank | Last Updated: October 1, 2015. The Most Popular Search Engines | eBizMBA

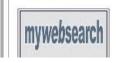

#### 8 MyWebSearch

545 - eBizMBA Rank | 60,000,000 - Estimated Unique Monthly Visitors | \*105\* - Compete Rank | 1,124 - Quantcast Rank | 405 - Alexa Rank | Last Updated: October 1, 2015. The Advant Departure Council Considered Lonies and

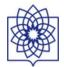

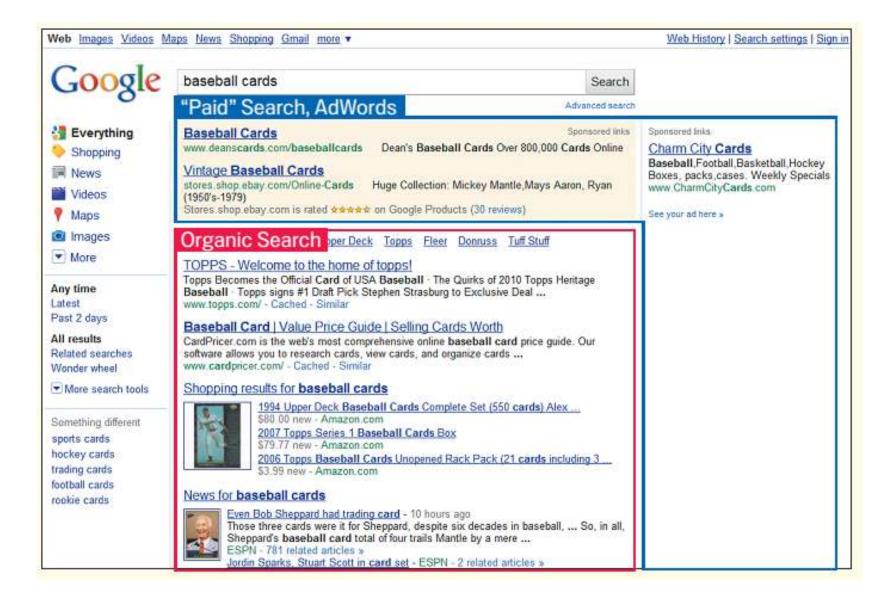

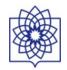

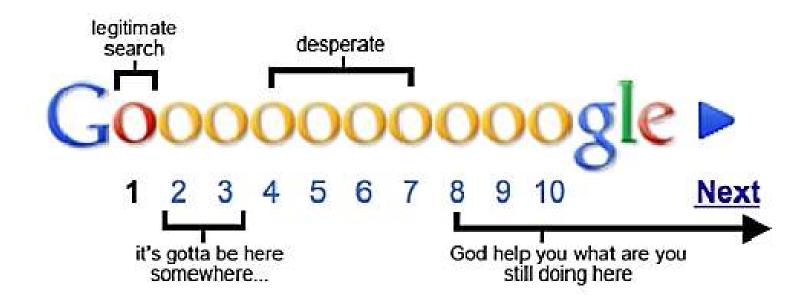

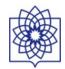

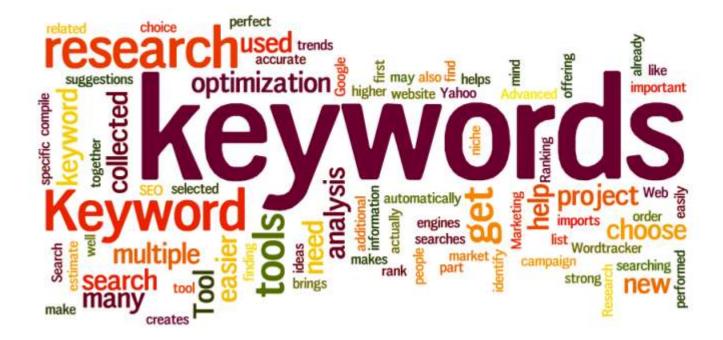

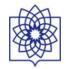

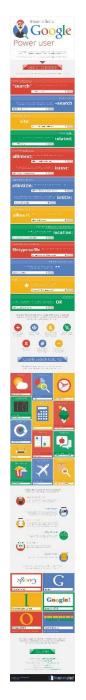

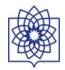

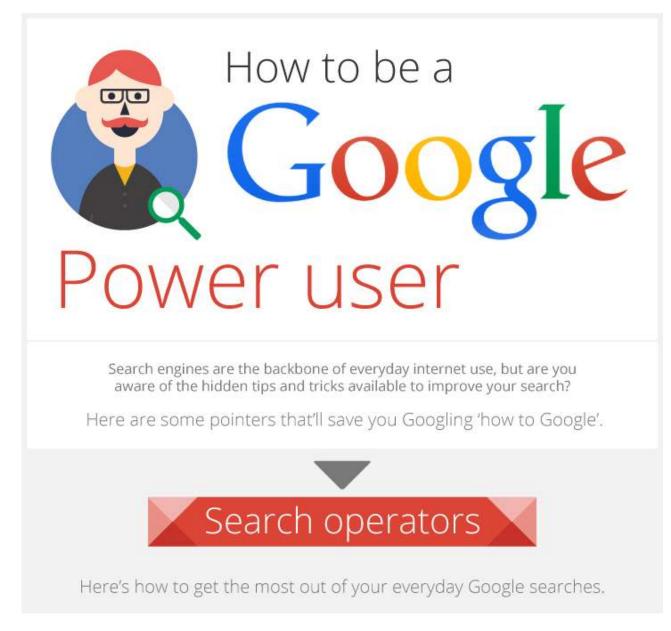

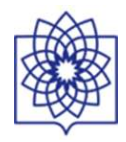

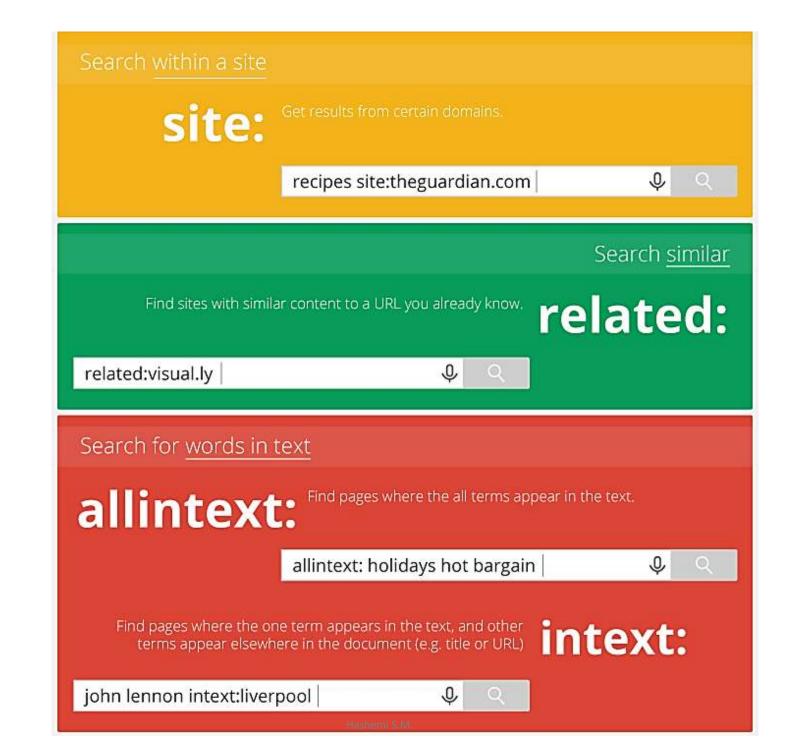

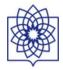

mere are some pointers that it save you Googling how to Google.

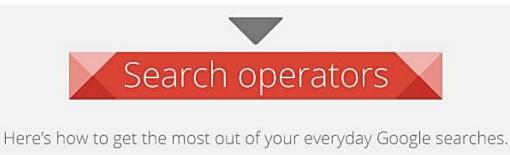

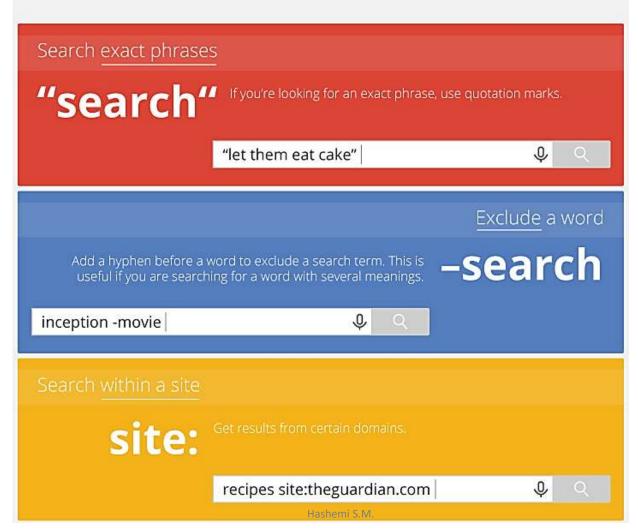

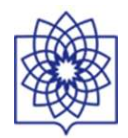

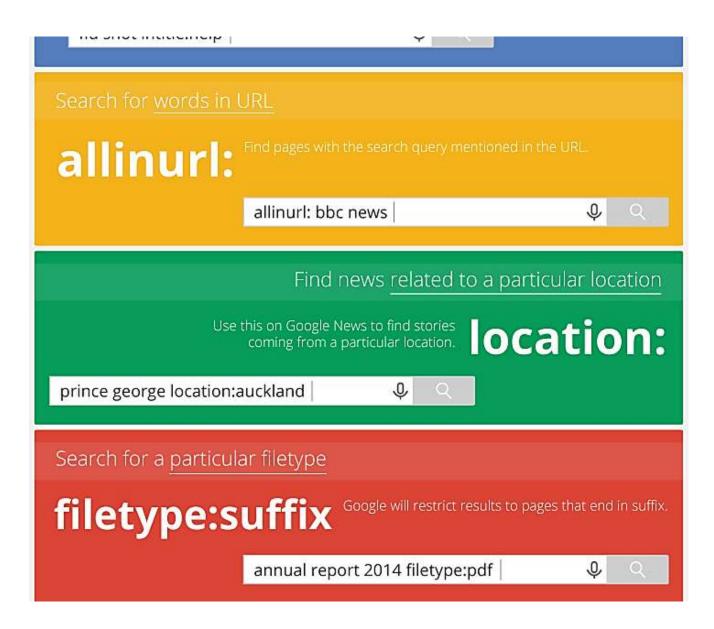

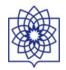

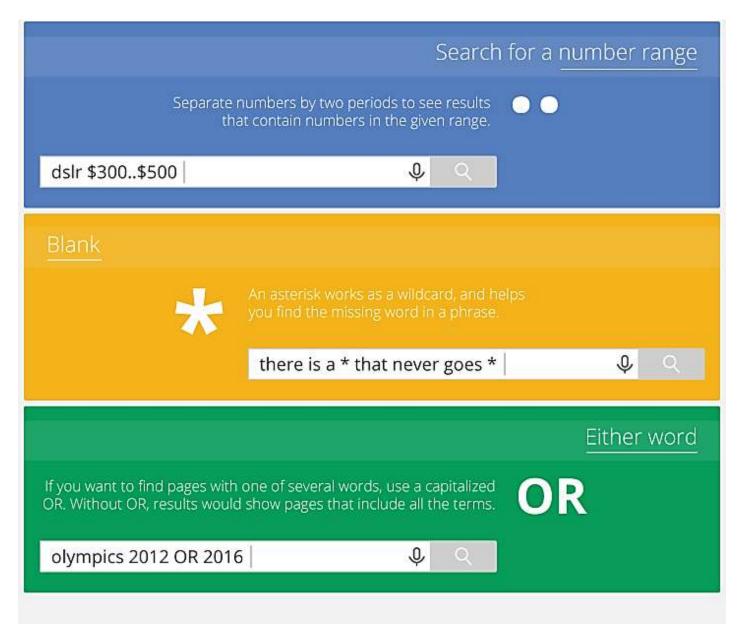

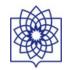

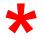

# Educat will find:

Educate Educated Educated Educating Be careful where you place the truncation symbol.

Educate\*

will not find education or educating,

*will not* find synonyms (i.e. scien\* will not find the words botany, biology, or astronomy),

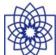

## Google Search Features

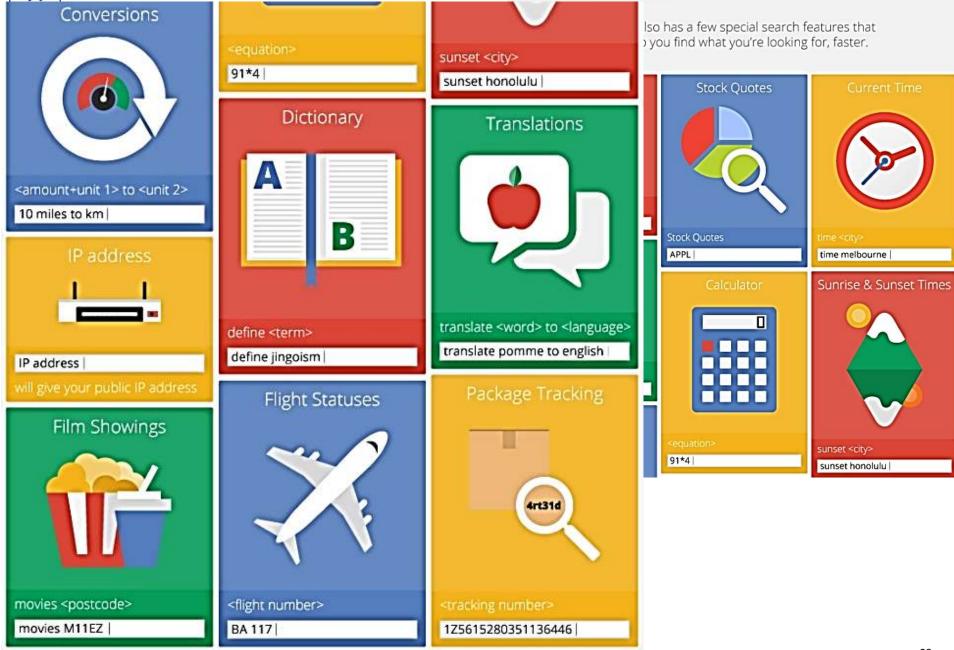

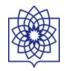

And besides using search terms, Google also offers you a host of other ways to search.

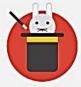

## **Google Search Tricks**

A useful app for enhancing your Google searches and getting the most from the search engine.

## Google Images

lets you to search for images related to a particular word or phrase. You can also upload or link to an image to find more about it, or similar images.

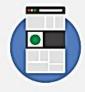

## Google Goggles

lets you search the Web using your mobile phone's camera instead of words. Simply take a picture of the item you want to search for, and look at the results.

## **Google Trends**

lets you explore trending search topics on Google and see what other people are searching for.

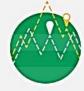

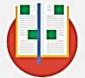

## **Google Books**

lets you search and preview books from millions of publishers around the world.

Google Scholar

lets you search for theses, abstracts and articles.

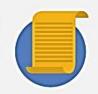

And for those who just want to have a bit of fun, try some of these search terms in Google:

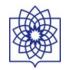

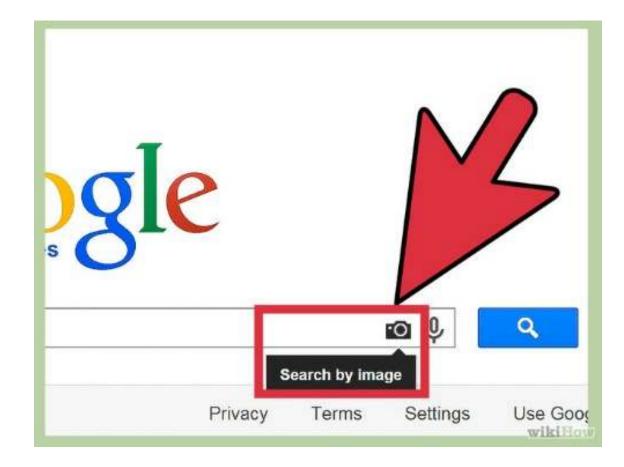

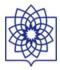

## Here are a few simple yet very helpful search operators to help you Search Google... like a Pro

|            | "Quotation Marks"               | "I love you Mom"                                                            |
|------------|---------------------------------|-----------------------------------------------------------------------------|
| Using quot |                                 | ms lets you search exactly for that word.<br>ave your search terms in them. |
|            | - Dashes                        | dolphins -football                                                          |
| If you wan | t to exclude a term from your s | search include a hyphen before that word                                    |
|            | ~ Tilde                         | music ~classes                                                              |
| Use tlide  |                                 | rms to appear in the result. The above quesses, lessons, coaching etc.      |
|            | site:                           | site:ndtv.com                                                               |
|            | Use this operator to search     | within a specific website only.                                             |
|            | verticle bar                    | blouse   shirt   chemise                                                    |
| This o     | query will search websites that | have any one/two/all of the terms                                           |
|            | Two Periods                     | movies 19501970                                                             |
|            |                                 |                                                                             |

## https://books.google.com/

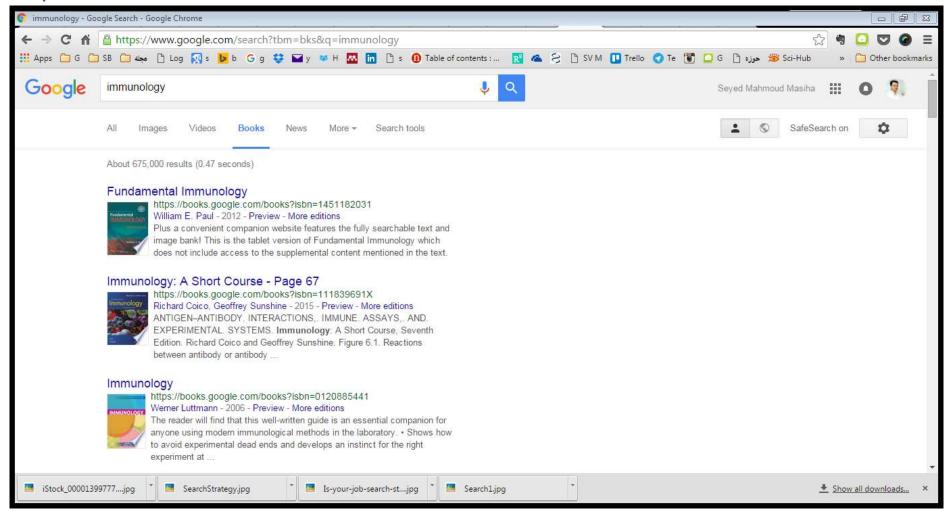

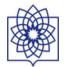

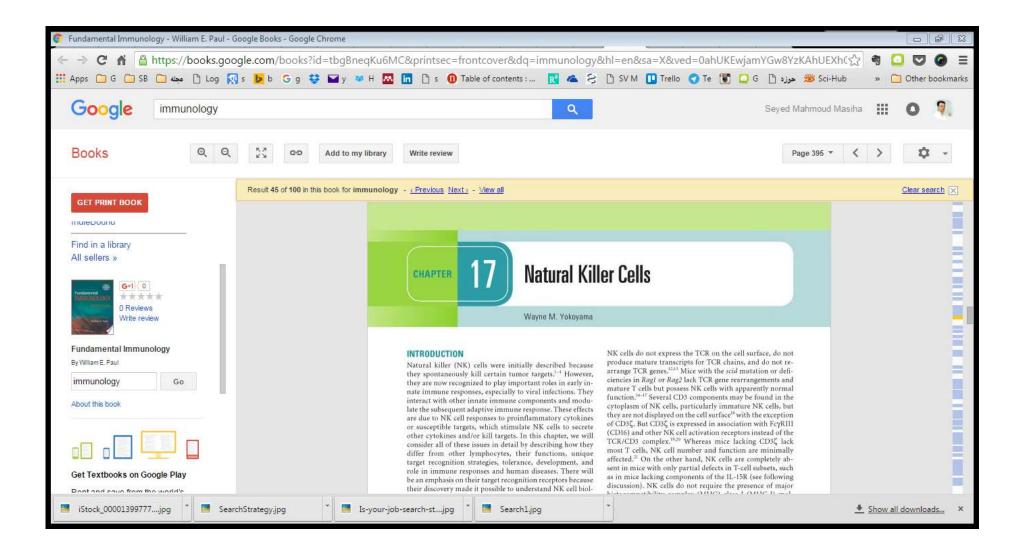

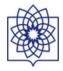

## **BIOMEDICAL BIG DATA EXPLOSION**

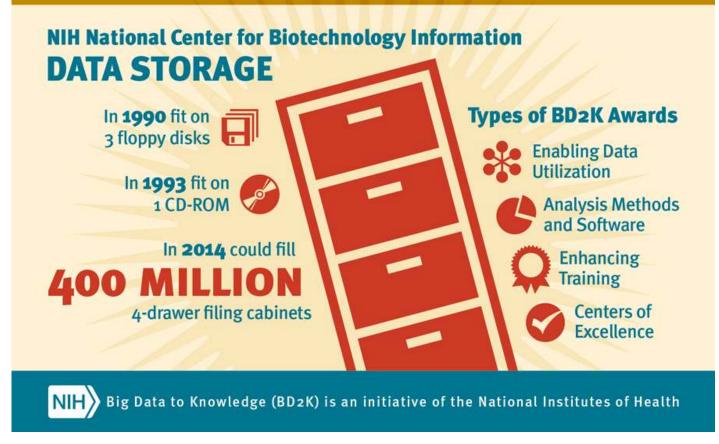

Big Data to Knowledge (BD2K) is an initiative by the National Institutes of Health to fund research, training and development to increase the utility of Big Data in the biomedical research enterprise.

In 1990, when the National Center for Biotechnology Information (NCBI) was just starting out; all of its data could be held on three floppy disks totaling 6.3 megabytes. By 1993, all data could be stored on a single CD-ROM with a 500 MB capacity. Today, the NCBI stores over 20 petabytes of data. This is comparable to 400 million four-drawer filing cabinets filled to capacity.

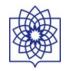

## TOP 10 VISITED U.S. HEALTH & MEDICAL INFORMATION WEBSITES

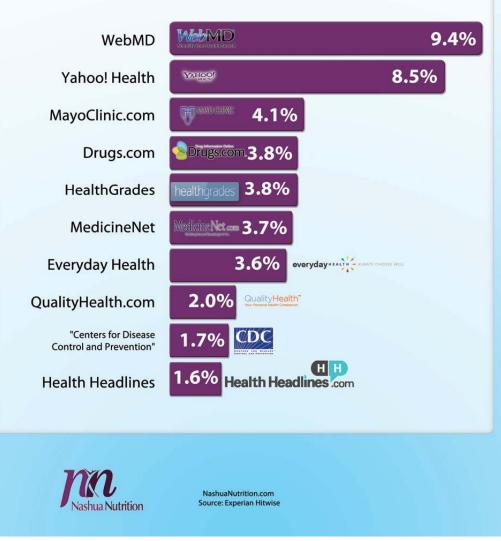

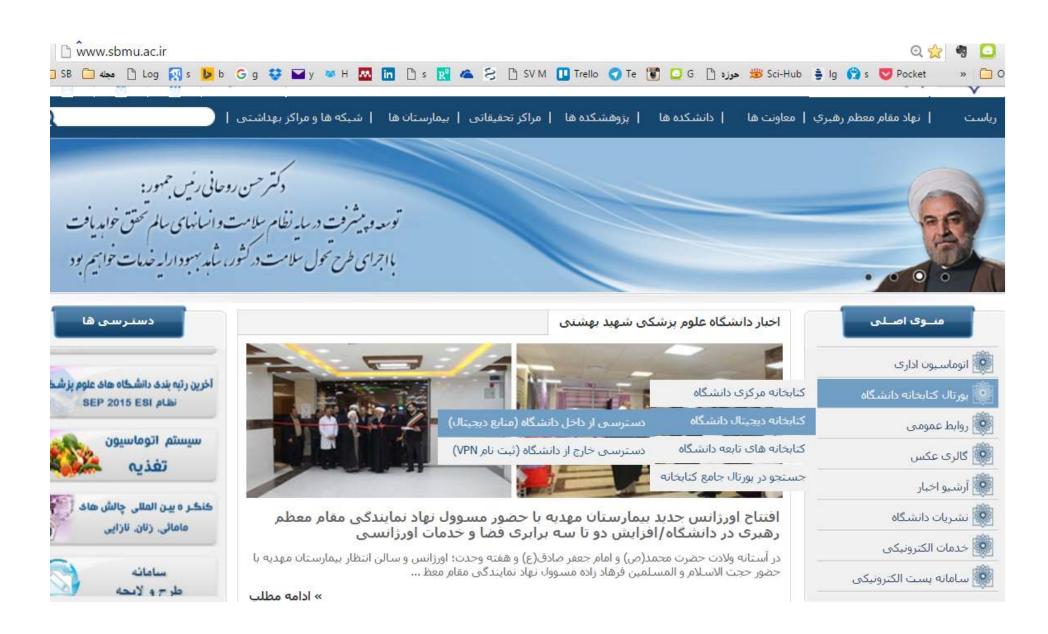

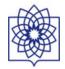

یایگاههای اطلاعاتی جامع Comprehensive databases

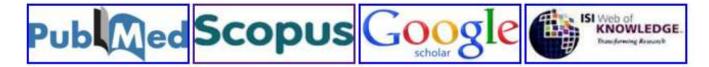

### نشريات الكترونيكي E-Journal

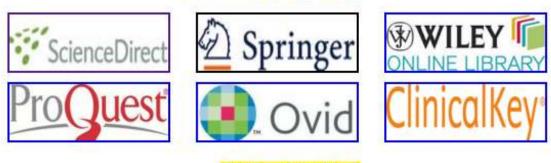

#### كتب الكترونيكي Ebook

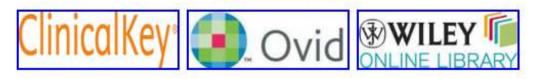

#### پایان نامه های خارجی Dissertations & Theses

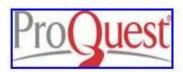

#### یزشکی میتنی بر شواه<mark>د EBM</mark>

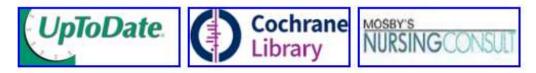

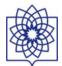

### SNCBI Resources 🕑 How To 🕑

PubMed

Publed.gov US National Library of Medicine National Institutes of Health

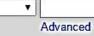

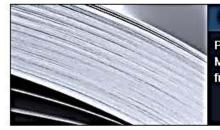

### PubMed

PubMed comprises more than 25 million citations for biomedical literature from MEDLINE, life science journals, and online books. Citations may include links to full-text content from PubMed Central and publisher web sites.

## PubMed Commons

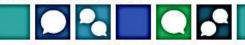

Search

Sic

Featured comment - Oct 28 Checking materials: A Capes-Davis (@Cell\_Detectiv need to address misidentified cell lines in food rese <u>1.usa.gov/1FkqDYv</u>

| Using PubMed             |  |
|--------------------------|--|
| PubMed Quick Start Guide |  |
| Full Text Articles       |  |
| PubMed FAQs              |  |
| PubMed Tutorials         |  |

| PubMed Tools            |  |
|-------------------------|--|
| PubMed Mobile           |  |
| Single Citation Matcher |  |
| Batch Citation Matcher  |  |
| <u>Clinical Queries</u> |  |
| Topic-Specific Queries  |  |

| More Resources             |  |
|----------------------------|--|
| MeSH Database              |  |
| Journals in NCBI Databases |  |
| <u>Clinical Trials</u>     |  |
| E-Utilities (API)          |  |
| LinkOut                    |  |
|                            |  |

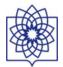

#### SNCBI Resources 🛛 How To 🖸 Pub Med.gov diabet 0 PubMed Se US National Library of Medicine National Institutes of Health 2 diabetes diabetes diabetes mellitus Publ type 2 diabetes PubMe 1 diabetes MEDLI type 1 diabetes 28,2 full-text gestational diabetes mal ( diabetes type adult diabetic diabetic retinopathy diabetic nephropathy Using PubMed diabetic foot PubMed Quick Start Guide diabetic macular diabetes type 2 Full Text Articles diabetic neuropathy PubMed FAQs diabetes insipidus PubMed Tutorials diabetic ketoacidosis New and Noteworthy diabetes type 1 2 diabetes mellitus diabetes review Turn off

| 3 NCBI Resources 🕑 How To 🕑                                    |                                                                                                    |                                                                                                    |           |
|----------------------------------------------------------------|----------------------------------------------------------------------------------------------------|----------------------------------------------------------------------------------------------------|-----------|
| ub Med.gov                                                     | PubMed                                                                                                    | O Search                                                                                                    |           |
| 5 National Library of Medicine<br>ational Institutes of Health | Create RSS Create alert Advanced                                                                                                    |                                                                                                    | Help      |
| rticle types<br>linical Trial                                  | Summary - 20 per page - Sort by Most Recent - Send to: -                                                                                                    | Filters: <u>Manage Filters</u>                                                                                 |           |
| eview<br>ustomize                                              | Search results                                                                                                    | New feature                                                                                                    |           |
| usionize                                                       |                                                                                                    | Try the new Display Settings option -                                                                          |           |
| ext availability                                               | Items: 1 to 20 of 27905 <<< First < Prev Page 1 of 1396 Next > Last >>                                                                                                    | Sort by Relevance                                                                                              |           |
| bstract<br>ree full text                                       |                                                                                                    |                                                                                                    |           |
| ull text                                                       | Changes of urinary angiotensinogen concentration and its association with urinary proteins in                                                                                                 |                                                                                                    |           |
|                                                                | 1. diabetic rats.                                                                                                    | Results by year                                                                                                | 6         |
| ubMed Commons                                                  | Zhuang Z, Bai Q, A L, Liang Y, Zheng D, Wang Y.                                                                                                    |                                                                                                    |           |
| eader comments                                                 | Int J Clin Exp Pathol. 2015 Oct 1;8(10):11946-56. eCollection 2015.                                                                                                    |                                                                                                    |           |
| rending articles                                               | PMID: 26722381                                                                                                    |                                                                                                    |           |
| ublication dates                                               | Similar articles                                                                                                    |                                                                                                    |           |
| years                                                          |                                                                                                    | 4                                                                                                    | P         |
| 0 years                                                        | Renal vasculature reactivity to agonist of P2X7 receptor is increased in streptozotocin-induced                                                                                               | Dov                                                                                                    | vnload CS |
| ustom range                                                    | 2. diabetes.                                                                                                    |                                                                                                    |           |
| pecies                                                         | Kreft E, Kowalski R, Jankowski M, Szczepańska-Konkel M.                                                                                                    | Related searches                                                                                               | G         |
| umans                                                          | Pharmacol Rep. 2016 Feb;68(1):71-4. doi: 10.1016/j.pharep.2015.06.140. Epub 2015 Jul 17.<br>PMID: 26721355                                                                                    | diabetic nephropathy review                                                                                    |           |
| Ther Animals                                                   | Similar articles                                                                                                    | Construction of the second second second second second second second second second second second second second |           |
|                                                                |                                                                                                    | diabetic nephropathy treatment                                                                                 |           |
| lear all                                                       | Mitochondria-targeted peptide SS-31 attenuates renal injury via an antioxidant effect in diabetic                                                                                             | polymorphism diabetic nephropathy                                                                              |           |
| how additional filters                                         | 3. nephropathy.                                                                                                    | diabetic nephropathy mice                                                                                      |           |
|                                                                | Hou Y, Li S, Wu M, Wei J, Ren Y, Du C, Wu H, Han C, Duan H, Shi Y.<br>Am J Physiol Renal Physiol. 2015 Dec 30:ajprenal.00574.2014. doi: 10.1152/ajprenal.00574.2014. [Epub ahead of<br>print] | classification diabetic nephropathy                                                                            |           |
|                                                                | PMID: 26719366                                                                                                    |                                                                                                    | 1         |

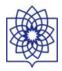

| S NCBI Resources ⊙                                               | How To 🕑                                                                                            |
|------------------------------------------------------------------|----------------------------------------------------------------------------------------------------|
| Pub Med.gov                                                      | PubMed                                                                                              |
| US National Library of Medicine<br>National Institutes of Health | Create RSS Cre                                                                                      |
| Article types<br>Clinical Trial<br>Review<br>Customize           | Summary + 20 per page + Sort<br>Search results                                                      |
| Text availability<br>Abstract                                    | Items: 1 to 20 of 27905                                                                             |
| Free full text<br>Full text                                      | <ul> <li><u>Changes of urinary angiot</u></li> <li>diabetic rats.</li> </ul>                        |
| PubMed Commons<br>Reader comments<br>Trending articles           | Zhuang Z, Bai Q, A L, Liar<br>Int J Clin Exp Pathol. 2015 Oct<br>PMID: 26722381<br>Similar articles |
| Publication dates<br>5 years<br>10 years                         | Renal vasculature reactivit                                                                         |
| Custom range                                                     | 2. <u>diabetes.</u>                                                                                 |
| Species<br>Humans<br>Other Animals                               | Kreft E, Kowalski R, Janko<br>Pharmacol Rep. 2016 Feb;68(<br>PMID: 26721355<br>Similar articles     |
| <u>Clear all</u>                                                 | Mitochondria-targeted per                                                                           |
| Show additional filters                                          | 3. nephropathy.                                                                                     |

### M

valski R, Jankowski M, Szczepańska-Konkel M. p. 2016 Feb;68(1):71-4. doi: 10.1016/j.pharep.2015.06.140. Epub 2015 Jul 17. ISS

a-targeted peptide SS-31 attenuates renal injury via an antioxidant effect in diabetic

### <u>ıy.</u>

, Wu M, Wei J, Ren Y, Du C, Wu H, Han C, Duan H, Shi Y. Renal Physiol. 2015 Dec 30:ajprenal.00574.2014. doi: 10.1152/ajprenal.00574.2014. [Epub ahead of print] 166

### g growth factor β1 and diabetic nephropathy.

Hathaway CK, Smithies O, Kakoki M.

Renal Physiol. 2015 Dec 30:ajprenal.00502.2015. doi: 10.1152/ajprenal.00502.2015. [Epub ahead of print] /64

xpression of mitochondrial DNA-encoded genes in human renal mesangial cells in high glucose-induced reactive oxygen species.

Sabry MA, Bakhiet M. 2015 Dec 29. doi: 10.3892/mmr.2015.4732. [Epub ahead of print] )45

### SLC19A3 and Protection from Microvascular Damage in Type 1 Diabetes.

ppila I, Sandholm N, Hosseini SM, Forsblom C, Hietala K, Borio L, Harjutsalo V, Klein Paterson AD; DCCT/EDIC Research Group, Groop PH; FinnDiane Study Group. 5 Dec 30. pii: db151247. [Epub ahead of print]

пазнени э.іч.

01

acellular vesicles as markers to assess kidney sodium transport. nton RA, Zietse R, Hoorn EJ. Related searches diabetic nephropathy review diabetic nephropathy treatment polymorphism diabetic nephropathy diabetic nephropathy mice classification diabetic nephropathy

PMC Images search for diabetic nephropathy

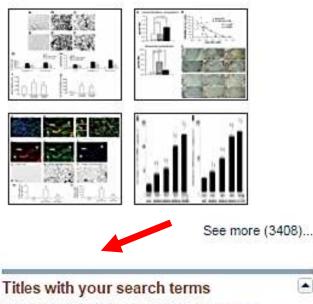

Combined angiotensin inhibition for the treatment of diabetic neph [N Engl J Med. 2013]

The stages in diabetic renal disease. With emphasis on the stage of incip [Diabetes. 1983]

Effect of Finerenone on Albuminuria in Patients With Diabetic Nenbronathy: A Ra LIAMA 20151

| a Library of Medicine<br>stitutes of Health | Create RSS Create alert Advanced                                                                                                    |                |
|---------------------------------------------|----------------------------------------------------------------------------------------------------|----------------|
| types<br>Trial                              | Summary + 20 per page + Sort by Most Recent + Send to: +                                                                                                    | Filter         |
| ize                                         | Search results                                                                                                    | New            |
| /ailability clea                            | Items: 1 to 20 of 3825 << First < Prev Page 1 of 192 Next > Last >>                                                                                            | Try th<br>Sort |
| II text                                     | Filters activated: Free full text. <u>Clear all</u> to show 15921 items.                                                                                       |                |
| d                                           | <ul> <li>Dual Blockade of the Renin-angiotensin-aldosterone System in Type 2 Diabetic Kidney Disease.</li> <li>Feng YH, Fu P.</li> </ul>                       | Rest           |
| comments                                    | Chin Med J (Engl). 2016 5th Jan;129(1):81-87. doi: 10.4103/0366-6999.172599.                                                                                   |                |
| g articles                                  | PMID: 26712437 Free Article<br>Similar articles                                                                                                    | -              |
| ation dates                                 |                                                                                                    | 4              |
| s                                           | <ul> <li>Autophagy: A Novel Therapeutic Target for Diabetic Nephropathy.</li> <li>Kume S, Koya D.</li> </ul>                                                   |                |
| range                                       | Diabetes Metab J. 2015 Dec;39(6):451-60. doi: 10.4093/dmj.2015.39.6.451. Review.                                                                               | Rela           |
| 5                                           | PMID: 26706914 Free Article                                                                                                    | diab           |
| s                                           | Similar articles                                                                                                    | digit          |
| nimals                                      | Predictors of major lower limb amputation among type II diabetic patients admitted for diabetic                                                                | THE            |
| <u>I</u>                                    | 3. <u>foot problems.</u>                                                                                                    | Title          |
| dditional filters                           | Yusof NM, Rahman JA, Zulkifly AH, Che-Ahmad A, Khalid KA, Sulong AF, Vijayasingham N.<br>Singapore Med J. 2015 Nov;56(11):626-31. doi: 10.11622/smedj.2015172. | trea           |
|                                             | PMID: 26668408 Free PMC Article<br>Similar articles                                                                                                    | Diab<br>and    |
|                                             | Sitagliptin reduces urinary microalbumin in experimental model of diabetic nephropathy.                                                                        | Meta           |
|                                             | 4. Tsavdaridis I, Papadimitriou D, Karanikola D, Kalousis K, Katsouda A, Mironidou-Tzouveleki M.                                                               | com            |

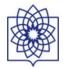

| Publed.gov<br>US National Library of Medicine<br>National library of Medicine<br>Advanced                                                                                                    | Search                                                                                     |
|----------------------------------------------------------------------------------------------------|--------------------------------------------------------------------------------------------|
|                                                                                                    |                                                                                            |
|                                                                                                    |                                                                                            |
| Abstract - Send to:                                                                                                    | Full text links                                                                            |
|                                                                                                    |                                                                                            |
|                                                                                                    | FULL-TEXT ARTICLE                                                                          |
| streptozotocin-induced rat model of diabetics.                                                                                                    | C                                                                                          |
| Zhang H', Zhao T', Gong Y', Dong X', Zhang W', Sun S', Wang H', Gu Y', Lu X', Yan M', Li P'.                                                                                                    | Save items                                                                                 |
| Author information                                                                                                    | Add to Favorites     ▼                                                                     |
| Abstract                                                                                                    |                                                                                            |
| ETHNOPHARMACOLOGICAL RELEVANCE: Traditional Chinese medical herbs have been used in China for a long time to treat different diseases. Based on traditional Chinese medicine (TCM) principle, Chaihuang-Yishen granule (CHYS) was developed and has been employed | Similar articles                                                                           |
| - 한 사람이 위한 것 같은 것 같은 것 같은 것 같이 한 것 같이 같이 같이 같이 같이 같이 같이 같이 같이 같이 같이 같이 같이                                                                                                    | Chaihuang-Yishen granule inhibits diabeti                                                  |
|                                                                                                    | kidney disease in rats througl [PLoS One. 2                                                |
| materials and methods, blabelic rais were established by having a right uninephrectomy plus a single intrapentonear injection of orz.                                                                                                    | The anti-inflammation effect of Moutan Cort                                                |
| has were diffed into four groups of shain, diabetes, diabetes with of the and diabetes with ositiophil. Of the and tositiophil were given to has by                                                                                                    | on advanced glycatio (J Ethnopharmacol. 2                                                  |
|                                                                                                    | Ruscogenin ameliorates diabetic nephropa<br>by its anti- [BMC Complement Altern Med. 2     |
|                                                                                                    | Review Targeting cellular drivers and cour                                                 |
|                                                                                                    | regulators of hyperglycaemi [Exp Physiol. 2                                                |
|                                                                                                    | Review Effects of Tumor Necrosis Factor-a                                                  |
| CONCLUSIONS: CHYS ameliorates renal injury in diabetic rats through reduction of inflammatory cytokines and their intracellular signaling.                                                                                                    | Podocyte Expression of M [Nephron Extra. 2                                                 |
| © 2013 Elsevier Ireland Ltd. All rights reserved.                                                                                                    | See revi                                                                                   |
|                                                                                                    | Se                                                                                         |
| KEYWORDS: ACEI; ARB; Anti-inflammatory; BMPRII; BUN; CHYS; Chaihuang-Yishen granule; Chinese herbs; Cre; DN; Diabetic nephropathy; EMT; HPLC; IL-                                                                                                    |                                                                                            |
| protein receptor type II: creatinine: diabetic nephropathy: epithelial-mesenchymal transition: high performance liquid chromatography; inhibitory proteins of nuclear                                                                                             | Cited by 3 PubMed Central articles                                                         |
| factor kanna®: interleukin 1 heta; monosyte chemotactic pentide 1; nuclear factor kanna®: puromycin aminopurleosida; streptozotorin; total cholesterol; traditional                                                                                               | Protective Effects of MDG-1, a Polysacchard<br>from Ophiopogon japonicus [Int J Mol Sci. 2 |

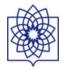

## ScienceDirect

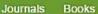

Article outline Show full outline Abstract Graphical abstract

- Abbreviations
- Keywords
- 1. Introduction
- 2. Materials and methods
- 3. Results
- 4. Discussion
- Acknowledgements
- References

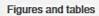

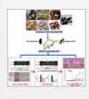

Table 1

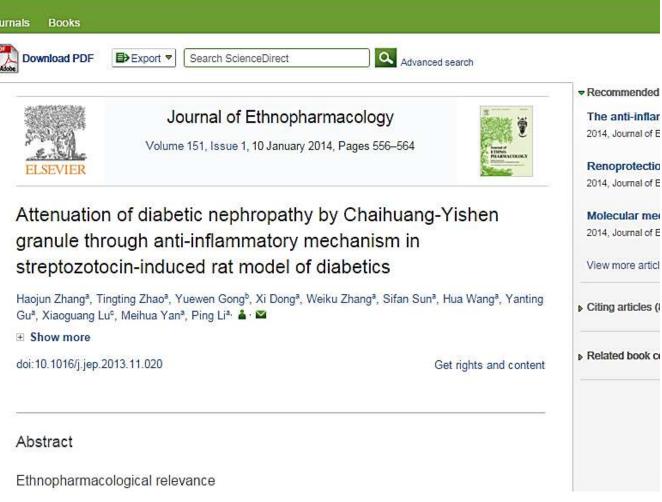

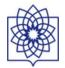

| ScienceDirect                | Journals Books |                       |                                   |  |
|------------------------------|----------------|-----------------------|-----------------------------------|--|
| Plasmacytoid dendritic cells | Author name    | Journal or book title | Volume Issue Page Advanced search |  |

| ScienceDirect<br>is a leading full-text scientific | database offering journal articles an | d book chapters from nearly 2,50 | 0 journals and more than 30,000 book | 'S.  |         | ar        |         | 8,859,7<br>n Scie |   |
|----------------------------------------------------|---------------------------------------|----------------------------------|--------------------------------------|------|---------|-----------|---------|-------------------|---|
| Browse publications by subj                        | ject                                  |                                  |                                      | Brov | vse pul | blication | ns by t | itle              |   |
| Physical Sciences and                              | Life Sciences                         | Health Sciences                  | Social Sciences and                  | А    | в       | с         | D       | Е                 | F |
| Engineering                                        | Agricultural and Biological           | Medicine and Dentistry           | Humanities                           | G    | Н       | I,        | J       | к                 | L |
| Chemical Engineering                               | Sciences                              | 1                                | Arts and Humanities                  | М    | N       | 0         | Р       | Q                 | R |
|                                                    |                                       | Nursing and Health               |                                      | S    | т       | U         | V       | W                 | X |
| Chemistry                                          | Biochemistry, Genetics and            | Professions                      | Business, Management and             | Y    | z       | 0-9       |         |                   |   |
| Computer Science                                   | Molecular Biology                     | Pharmacology, Toxicology         | Accounting                           |      |         |           |         |                   |   |
| Earth and Planetary                                | Environmental Science                 | and Pharmaceutical Science       | Decision Sciences                    | Brow | wse all | titles    |         |                   |   |
| Sciences                                           | Immunology and                        | Veterinary Science and           | Economics, Econometrics              |      |         |           |         |                   |   |
| Energy                                             | Microbiology                          | Veterinary Medicine              | and Finance                          |      |         |           |         |                   |   |
| Engineering                                        | Neuroscience                          |                                  | Psychology                           |      |         |           |         |                   |   |
| Materials Science                                  |                                       |                                  | Social Sciences                      |      |         |           |         |                   |   |

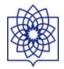

| ScienceDirect Journa                                                               | als Books                        |                         |                |        |      |                           |                        |
|------------------------------------------------------------------------------------|----------------------------------|-------------------------|----------------|--------|------|---------------------------|------------------------|
| Search all fields                                                                  | Author name                      | Journal or book title   | Volume         | Issue  | Page | Advanced search           |                        |
|                                                                                    | Publications: 575 title          | es found                |                |        |      |                           | Electronic Holdings Re |
| Filter by subject                                                                  | Titles starting wit              | h "A" 🔻 Display serie   | s volume til   | les    | Year | ▼ All publications ▼      | Y All access types ▼   |
| Physical Sciences and Engineering                                                  | ABC Proteins                     |                         |                |        | 2003 | All publications          |                        |
| Elife Sciences     H Agricultural and Biological Sciences                          | From Academia to En              | trepreneur              |                |        | 2014 | All journals<br>All books |                        |
| <ul> <li>Biochemistry, Genetics and Mole</li> <li>Environmental Science</li> </ul> | Acta Haematologica P             | olonica                 |                |        |      | Books                     |                        |
|                                                                                    | Acta Tropica                     |                         |                |        |      | Book Series<br>Handbooks  | Contains Open Acces    |
| Health Sciences                                                                    | Adenoviral Vectors for           | Gene Therapy            |                |        | 2002 | Reference Works           |                        |
| Social Sciences and Humanities                                                     | The Adhesion Molecu<br>Factsbook | e FactsBook (Second Edi | tion) – A volu | ıme in | 2000 | Book                      | 目                      |
| Apply                                                                              | Advances in Antiviral I          | Drug Design             |                |        |      | Book Series               | 目                      |
|                                                                                    | Advances in Applied N            | licrobiology            |                |        |      | Book Series               |                        |

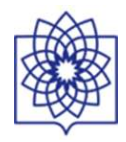

|                                                                                                    | Books                                                                                          | Reference Works                                                                                             | Images  | Advanced search   Expert sea                                                              |
|----------------------------------------------------------------------------------------------------|------------------------------------------------------------------------------------------------|----------------------------------------------------------------------------------------------------|---------|-------------------------------------------------------------------------------------------|
|                                                                                                    |                                                                                                |                                                                                                    |         | ? Search tips                                                                             |
| Search for                                                                                                    |                                                                                                |                                                                                                    |         |                                                                                           |
|                                                                                                    |                                                                                                |                                                                                                    | ]       | in All Fields                                                                             |
| AND <b>T</b>                                                                                                    |                                                                                                |                                                                                                    |         |                                                                                           |
|                                                                                                    |                                                                                                |                                                                                                    |         | in All Fields 🔻                                                                           |
| Refine your sear                                                                                                    | ch                                                                                             |                                                                                                    |         |                                                                                           |
| 🕑 Ali                                                                                                    |                                                                                                |                                                                                                    |         |                                                                                           |
|                                                                                                    |                                                                                                |                                                                                                    |         |                                                                                           |
|                                                                                                    |                                                                                                |                                                                                                    |         |                                                                                           |
| My Favo                                                                                                    |                                                                                                |                                                                                                    |         |                                                                                           |
| Subscrib                                                                                                    | ed journals                                                                                    | e                                                                                                    |         |                                                                                           |
|                                                                                                    | ed journals                                                                                    | S                                                                                                    |         |                                                                                           |
| Subscrib                                                                                                    | ed journals<br>cess article                                                                    | S                                                                                                    |         | Hold down the Ctrl key (or Apple Key)                                                     |
| Subscrib Open Ac All Sciences -                                                                                                    | ed journals<br>cess article                                                                    |                                                                                                    |         | <ul> <li>Hold down the Ctrl key (or Apple Key)<br/>to select multiple entries.</li> </ul> |
| Subscrib                                                                                                    | ed journals<br>cess article<br>d Biologica                                                     |                                                                                                    | ľ       |                                                                                           |
| Subscrib Open Ac All Sciences - Agricultural and Arts and Huma                                                                                                    | ed journals<br>cess article<br>d Biologica<br>nities                                           | I Sciences                                                                                                  |         |                                                                                           |
| Subscrib Open Ac All Sciences - Agricultural and Arts and Huma                                                                                                    | ed journals<br>cess article<br>d Biologica<br>nities                                           |                                                                                                    |         |                                                                                           |
| Subscrib Open Ac All Sciences - Agricultural and Arts and Huma Biochemistry, C                                                                                                    | ed journals<br>cess article<br>d Biologica<br>nities<br>Senetics ar                            | I Sciences<br>nd Molecular Biology                                                                          | y .     | to select multiple entries.                                                               |
| Subscrib Open Ac All Sciences - Agricultural and Arts and Huma Biochemistry, C Article                                                                                                    | ed journals<br>cess article<br>d Biologica<br>nities<br>Genetics al                            | I Sciences<br>nd Molecular Biology<br>ort Communication                                                     | y .     | view Dublisher's Note                                                                     |
| <ul> <li>Subscrib</li> <li>Open Ac</li> <li>All Sciences -</li> <li>Agricultural and<br/>Arts and Huma</li> <li>Biochemistry, C</li> <li>Article</li> <li>Review Artic</li> </ul>                       | ed journals<br>cess article<br>d Biologica<br>nities<br>Genetics al<br>Senetics al             | I Sciences<br>nd Molecular Biology<br>ort Communication<br>rrespondence, Letter                             | y       | view Dublisher's Note<br>Review Erratum                                                   |
| Subscrib Open Ac All Sciences - Agricultural and Arts and Huma Biochemistry, C Article                                                                                                    | ed journals<br>cess article<br>d Biologica<br>nities<br>Genetics al<br>Senetics al             | I Sciences<br>nd Molecular Biology<br>ort Communication                                                     | y .     | view Publisher's Note<br>Review Erratum                                                   |
| <ul> <li>Subscrib</li> <li>Open Ac</li> <li>All Sciences -</li> <li>Agricultural and<br/>Arts and Huma</li> <li>Biochemistry, C</li> <li>Article</li> <li>Review Artic</li> <li>Short Survey</li> </ul> | ed journals<br>cess article<br>d Biologica<br>nities<br>Senetics al<br>e Sho<br>le Co<br>v Dis | I Sciences<br>nd Molecular Biology<br>ort Communication<br>rrespondence, Letter<br>cussion                  | Book Re | view Publisher's Note<br>Review Erratum                                                   |
| <ul> <li>Subscrib</li> <li>Open Ac</li> <li>All Sciences -</li> <li>Agricultural and<br/>Arts and Huma</li> <li>Biochemistry, C</li> <li>Article</li> <li>Review Artic</li> </ul>                       | ed journals<br>cess article<br>d Biologica<br>nities<br>Genetics al<br>Senetics al             | I Sciences<br>nd Molecular Biology<br>ort Communication<br>rrespondence, Letter<br>cussion                  | y       | view Publisher's Note<br>Review Erratum                                                   |
| <ul> <li>Subscrib</li> <li>Open Ac</li> <li>All Sciences -</li> <li>Agricultural and<br/>Arts and Huma</li> <li>Biochemistry, C</li> <li>Article</li> <li>Review Artic</li> <li>Short Survey</li> </ul> | ed journals<br>cess article<br>d Biologica<br>nities<br>Senetics al<br>e Sho<br>le Co<br>v Dis | I Sciences<br>nd Molecular Biology<br>ort Communication<br>rrespondence, Letter<br>cussion<br>to: Present ▼ | Book Re | view Publisher's Note<br>Review Erratum                                                   |

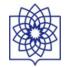

# Why do we evaluate scientific output

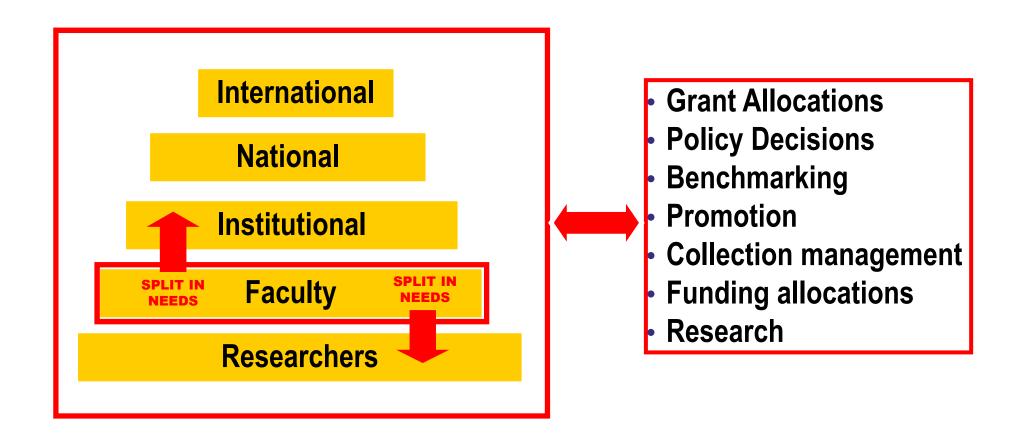

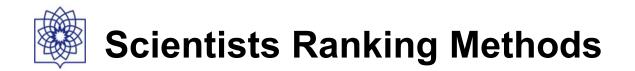

# Evaluation of scientists by "experts"

- •e.g., surveys
- Citation Analysis
  - Task: Compute a score for the "objects"
- •Hybrid method of previous two

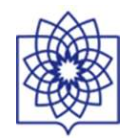

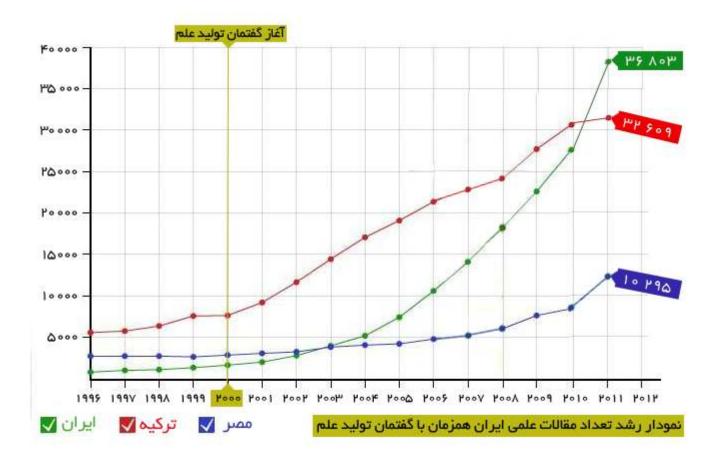

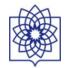

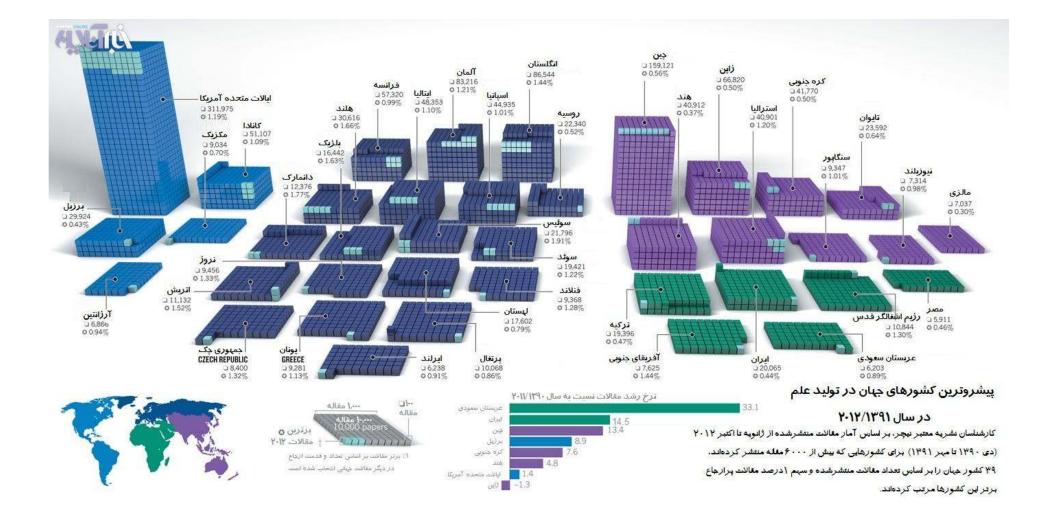

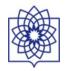

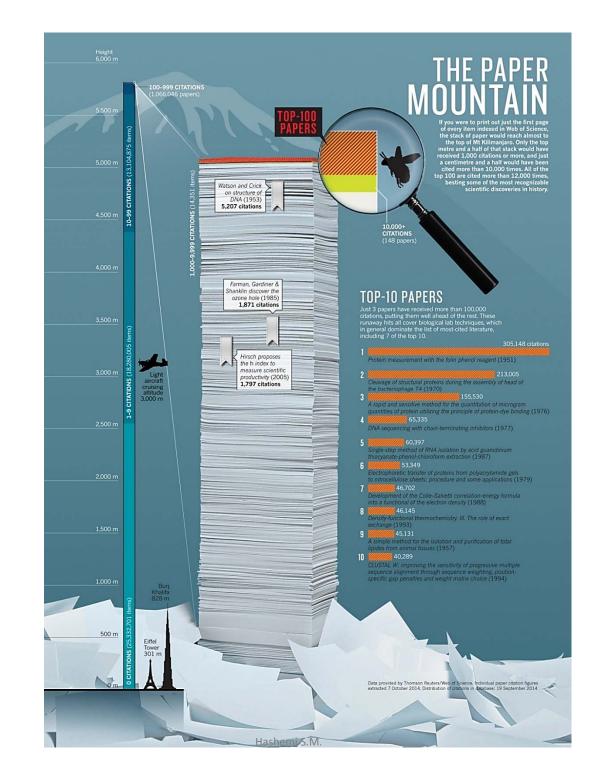

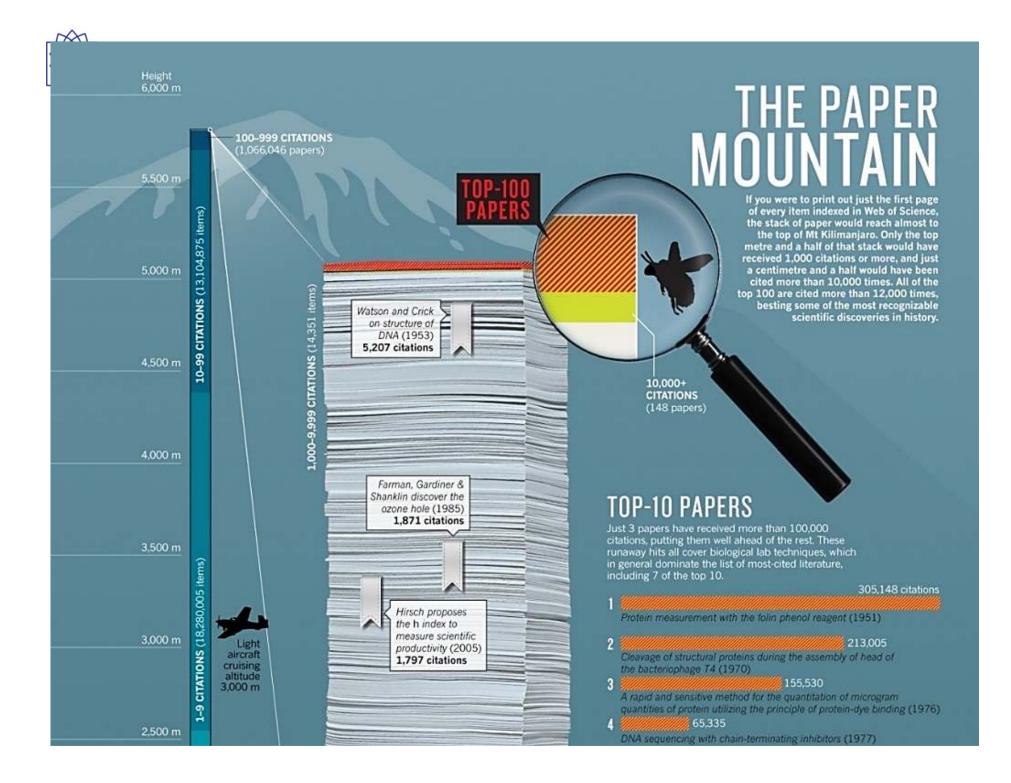

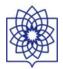

## **Journal Ranking**

- Journal Citaiton Report- Impact Factor
- Eigenfactor
- Scopus (SNIP)
- SCImago Journal Rank (SJR)

## **Article Ranking**

- Web of Science
- F1000
- Google: POP
- Scopus

## Author Metrics: H-index

- Web of Science
- Scopus
- Google
- and H-index variants

## Altmetrics

 Use of social Media to evaluate scientific impact

## **Tools for Researchers Profile**

- Google Citation Profile
- Researcher ID
- ORCID

3

# 3 Kinds of Citation Data Indexes

## **Articles**

• Citation Impact

## **Authors**

- Number of papers (Quantity)
- Number of Citations (Quality)
- Average number of citations/article
- *h*-index & *g*-index (Quantity & Quality Both)

## Journals

- Journal Impact Factor
- *h*-index

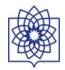

## "Using the Impact Factor alone to judge a journal is like using weight alone to judge a person's health."

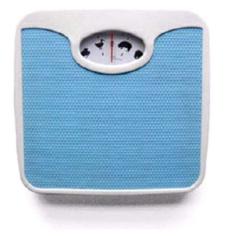

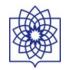

# Today

Impact Factor

**Total Citations** 

Audience Factor

SNIP

AR Index

h-index

ERA - A\*/A/B/C

SJR Indicator

Immediacy Index

Cited Half-life Impact Factor

Article Influence

5-year Impact Factor

Eigenfactor

Rank normalised Impact Factor

g-index

Author Superiority Index

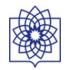

# Bibliometric indicators

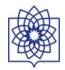

|         | Impact Factor                             | SJR / SNIP                                                                                   | h5-index                                |
|---------|-------------------------------------------|----------------------------------------------------------------------------------------------|-----------------------------------------|
| Source  | Web of Science<br>Last 2 years            | Scopus<br>Last 3 years                                                                       | Google Scholar<br>Last 5 years          |
| Website | <u>Journal Citation</u><br><u>Reports</u> | SJR: <u>SCImago Journal</u><br><u>Rank</u><br>SNIP: <u>CWTS Journal</u><br><u>Indicators</u> | <u>Google Scholar</u><br><u>Metrics</u> |
| Note    | SCI Journals                              | Scopus Journals                                                                              |                                         |

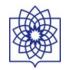

# The Impact Factor

Introduced in 1950's by Eugene Garfield: ISI

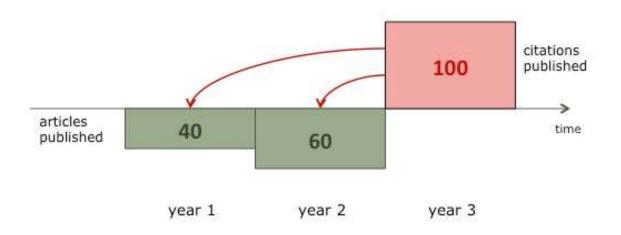

IF(year 3) = 100/40 + 60 = 1

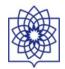

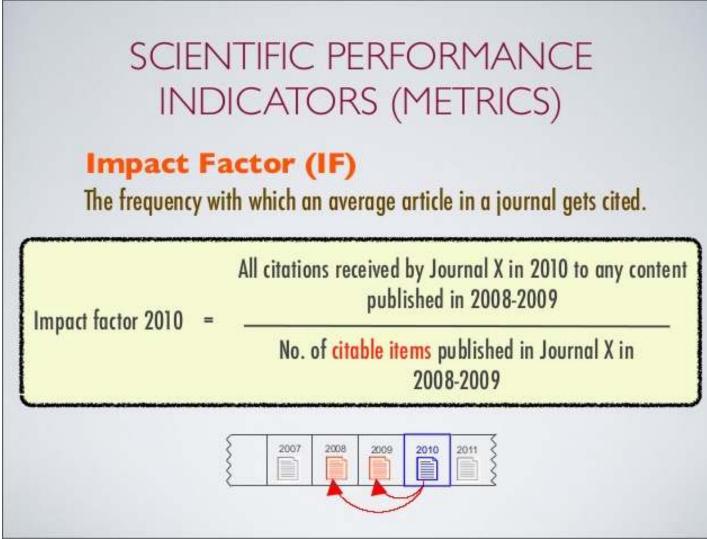

Tuesday, December 27, 2011

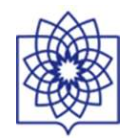

# Journal Immediacy Index

• The immediacy index is the average number of times an article is cited in the year it is published. The immediacy index is calculated by dividing the number of citations to articles published in a given year by the number of articles published in that year.

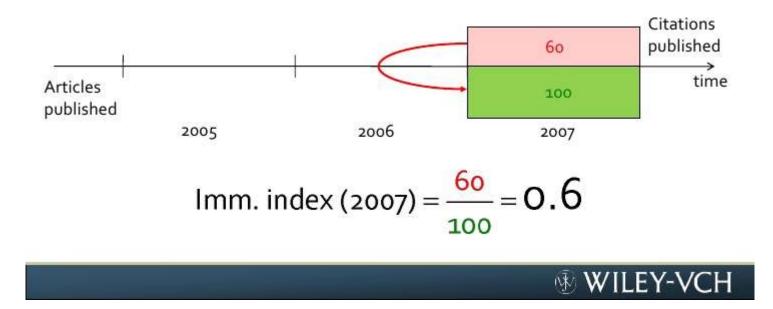

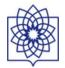

| 🜍 Web of Science [v.5.20] - Web of Science Core Collection Home - Google Chrome     |                                                                                                    |                         |                            | · ·                   |                         |
|-------------------------------------------------------------------------------------|----------------------------------------------------------------------------------------------------|-------------------------|----------------------------|-----------------------|-------------------------|
| ← → C 👬 🗋 apps.webofknowledge.com/WOS_GeneralSearch_input.d                         |                                                                                                    |                         |                            |                       |                         |
| 🛄 Apps 🦳 G 🦳 SB 🦳 🤐 🕒 Log 🔣 s 🕨 b 🥪 g 😻 🖬 y 🕷 H 👥 🤜                                 | 🗅 s 🔣 🝊 😫 🗋 SV M 🚺                                                                                                    | 🕽 Trello 💙 Te 🐮 🛄 G 🗋 : | حوزه 🗯 Sci-Hub 👌 Ig 😭 دوزه | Version Pocket » 🗀 Of | ther bookmarks          |
| Web of Science ™ InCites ™ Journal Citation Reports®                                | Essential Science Indic                                                                                                    | ators SM EndNote TM     |                            | Sign In 🔻 He          | elp En <mark></mark>    |
|                                                                                     |                                                                                                    |                         |                            |                       |                         |
| WEB OF SCIENCE™                                                                     |                                                                                                    |                         | (                          | 🗯 тномѕо              | N REUT                  |
| Search Web of Science ™ Core Collecti                                               | on                                                                                                    |                         | My Tools 🔻                 | Search History        | Marke                   |
|                                                                                     |                                                                                                    | W                       | elcome to the new We       | eb of Science! View   | a brief t               |
| Basic Search<br><i>Example: oil spill* mediterranean</i><br>+ Add Another Field   F | Contract Contract Con | ~                       | Search                     |                       | re for tir<br>2 your se |
| 4                                                                                   |                                                                                                    |                         |                            |                       | •                       |

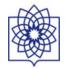

| Go to Journal Profile | Journ    | als By Ra    | nk Cat                    | egories By Ran | ĸ                            |                               |                   |          |
|-----------------------|----------|--------------|---------------------------|----------------|------------------------------|-------------------------------|-------------------|----------|
| Master Search         | ✓ Journa | l Titles Ran | ked by Impact Fa          | ctor           |                              |                               | Show Visualiz     | ation +  |
| Compare Journals      | Comp     | are Selec    | ted Journals              | Add Journals   | s to New or <mark>E</mark> x | isting List                   | Customize In      | dicators |
|                       |          |              | Full Jou                  | ırnal Title    | Total Cites                  | Journal<br>Impact<br>Factor 👻 | Eigenfactor Score |          |
| View Title Changes    |          | 1            | CA-A CANCEF<br>CLINICIANS | R JOURNAL FOR  | 18,594                       | 144.800                       | 0.06273           | ĺ        |
| Select Journals       |          | 2            | NEW ENGLAN<br>MEDICINE    | D JOURNAL OF   | 268,652                      | <mark>55.873</mark>           | 0.67634           |          |
| Select Categories     |          | 3            | CHEMICAL RE               | VIEWS          | 137,600                      | 46.568                        | 0.22401           |          |
| Select JCR Year       |          | 4            | LANCET                    |                | 185,361                      | 45.217                        | 0.39555           |          |
| 2014 💌                |          | 5            | NATURE REVI<br>DISCOVERY  | EWS DRUG       | 23,811                       | 41.908                        | 0.06017           |          |
|                       |          | c            |                           | FOUNDLOOK      | 15 000                       | 14.541                        | 0.44044           |          |

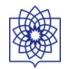

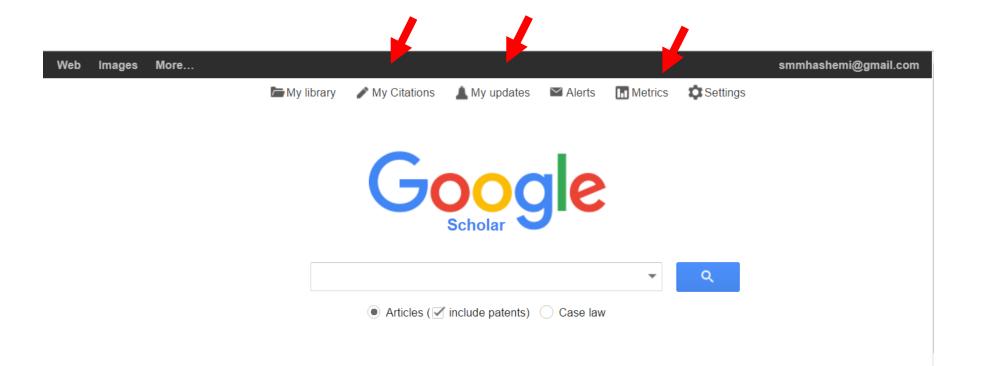

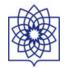

Images More...

### smmhashemi@gmail.

| 1 | -              |                      | Seyed I<br>Hashen                  | Mahmoud                                         | 🖋 Edit                                                                                                    | Fol         | low + | Google Sc                             | holar     |           |      |
|---|----------------|----------------------|------------------------------------|-------------------------------------------------|----------------------------------------------------------------------------------------------------|-------------|-------|---------------------------------------|-----------|-----------|------|
|   | 7 25           |                      |                                    | of Immunology, Schoo                            | of Medicine Shahi                                                                                               | id Rehest   | ati   |                                       |           | (         | Q,   |
|   | 9              |                      | University of                      | f Medical Sciences                              |                                                                                                    |             |       | Citation indices                      | All       | Since 2   | 2011 |
|   |                |                      | therapy                            | /, Stem Cells, mmunot                           | nerapy, immunomou                                                                                               | iulation, c | en    | Citations                             | 1336      | 1         | 1081 |
|   |                |                      |                                    | ail at sbmu.ac.ir - Hom                         | opago                                                                                                    |             |       | h-index                               | 17        |           | 17   |
| ( | Change         | photo                | My profile is                      |                                                 | epage                                                                                                    |             |       | i10-index                             | 30        |           | 28   |
|   | Title          | + Add                |                                    | 1–20                                            |                                                                                                    | Cited by    | Year  |                                       | II.       |           |      |
|   | in 2D<br>H Bah | and 3D of arvand, SM | ulture syster<br>Hashemi, SK A     | Ashtiani, A Farrokhi                            | un des un den un de la des vizielle regioner de la de la des regioner de la des de la des de la des de la des n | 249         | 2004  | 2008 2009 2010 2011<br>Add co-authors | 2012 2013 | 2014 2015 | 201  |
|   | mema           | ational Jouri        | ial of Developin                   | nental Biology 50 (7), 645-                     | 652                                                                                                    |             |       | Thomas J. Hund                        |           | +         | >    |
|   |                |                      |                                    | plogous bone marrow<br>nsplantation in patier   |                                                                                                    |             |       | Peter J Mohler                        |           | +         | >    |
|   | deco           | mpensate             | d cirrhosis                        | N 0                                             |                                                                                                    | 216 *       | 2003  | Akram Pourshams                       |           | +         | >    |
|   |                |                      | , A Pourshams,<br>erol 9 (10), 232 | , R Malekzadeh, A Mohan<br>22-2324              | nadkhani,                                                                                                    |             |       | Babaei Esmaeil                        |           | +         | >    |
|   | Com            | bined exe            | rcise training                     | reduces IFN-y and I                             | L-17 levels in                                                                                                  |             |       | Majid Sadeghizadeh, F                 | PhD       | +         | >    |
|   | the p          | lasma and            | d the superna                      | atant of peripheral blo                         | bod                                                                                                    | 64          | 2010  | Farhood Najafi                        |           | +         | >    |
|   |                |                      |                                    | en with multiple sclerc<br>MR Kordi, SM Hashemi | SIS                                                                                                    | 04          | 2010  | vincent probst                        |           | +         | >    |
|   |                |                      |                                    | gy 10 (11), 1415-1419                           |                                                                                                    |             |       |                                       |           |           |      |

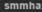

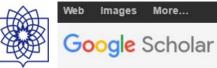

### English

### Top publications - English Learn more

| Business, Economics &<br>Management | Publication                                        | h5-index | h5-median   |
|-------------------------------------|----------------------------------------------------|----------|-------------|
|                                     | 1. Nature                                          | 379      | 560         |
| Chemical & Material Sciences        | 2. The New England Journal of Medicine             | 342      | 548         |
| Engineering & Computer Science      | 3. Science                                         | 312      | 464         |
| Health & Medical Sciences           | 4. The Lancet                                      | 259      | 418         |
| Humanities, Literature & Arts       | 5. Cell                                            | 224      | 339         |
| Life Sciences & Earth Sciences      | 6. Chemical Society reviews                        | 224      | 329         |
|                                     | 7. Journal of the American Chemical Society        | 218      | 293         |
| Physics & Mathematics               | 8. Proceedings of the National Academy of Sciences | 215      | 286         |
| Social Sciences                     | Web Images More<br>9. A                            |          |             |
| Chinoso                             | 10 A Google Scholar                                | Q        | Search Scho |

### 11. JC - English

10. A

12. P Business, Economics & Management 10 0 Chemical & Material Sciences Engineering & Computer Science Health & Medical Sciences Humanities, Literature & Arts ▼ Life Sciences & Earth Sciences Subcategories... Physics & Mathematics Social Sciences Chinese

Portuguese

### Top publications - Life Sciences & Earth Sciences Learn more

|     | Publication                                     | h5-index | h5-median |
|-----|-------------------------------------------------|----------|-----------|
| 1.  | Nature                                          | 379      | 560       |
| 2.  | Science                                         | 312      | 464       |
| 3.  | Cell                                            | 224      | 339       |
| 4.  | Proceedings of the National Academy of Sciences | 215      | 286       |
| 5.  | Nucleic Acids Research                          | 184      | 345       |
| 6.  | Nature Genetics                                 | 179      | 267       |
| 7.  | PLOS ONE                                        | 166      | 215       |
| 8.  | Nature Communications                           | 164      | 207       |
| 9.  | Nature Biotechnology                            | 148      | 239       |
| 10. | Neuron                                          | 144      | 198       |
| 11. | Nature Reviews Genetics                         | 133      | 228       |
| 12. | Nature Methods                                  | 132      | 204       |

Search Scholar

Q

Chinese

Spanish

Portuguese

smmhashe

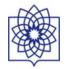

## Google

ມລິດ

| Scholar | Create alert       |                                                     | List alerts |
|---------|--------------------|-----------------------------------------------------|-------------|
| Alerts  | Alert query:       |                                                     |             |
|         | Email:             | smmhashemi@gmail.com                                |             |
|         | Number of results: | Show up to 10 results 💠                             |             |
|         |                    | Update results CREATE ALERT                         |             |
|         |                    | About Google Scholar Privacy Terms Provide feedback |             |

ഷം

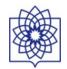

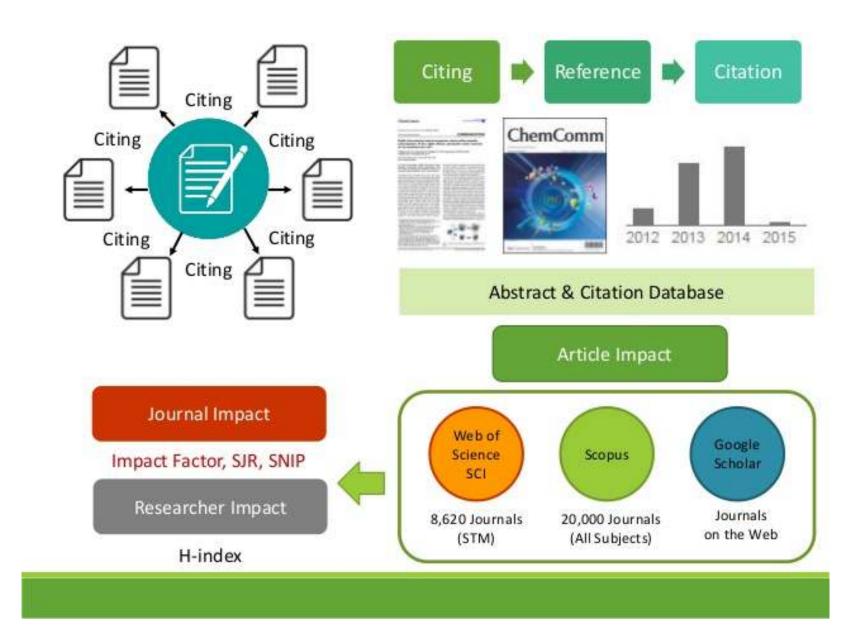

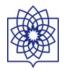

## Source Normalized Impact per Paper - SNIP

### Calculate 'Citation Potential' for 2009

1. Collect papers citing 1-3 year old papers in target journal in 2009

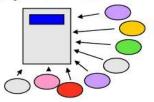

4. Citation Potential = average number of references to any 1-3 year old papers 2. Collect reference lists of citing papers

| <br> | <br> | · |     |
|------|------|---|-----|
| <br> | <br> |   |     |
| <br> | <br> |   |     |
|      |      |   |     |
| <br> |      |   |     |
| <br> | <br> |   |     |
| <br> | <br> |   | Et. |

3. Count number of references in citing papers to any (in any journal) 1-3 year old papers

| <br> |   | <br> |    |
|------|---|------|----|
|      |   | <br> |    |
| <br> | · | <br> |    |
|      |   | <br> |    |
| <br> |   | <br> |    |
| <br> |   | <br> |    |
| <br> | 2 | <br> | E+ |

SNIP = 2009 Impact / 2009 Citation PotentialNormalize for<br/>differences in<br/>citation behaviour<br/>between subject fields• Arts & Humanities – low impact, low Citation Potentialbetween subject fields

**ELSEVIER** Building Insights. Breaking Boundaries.™

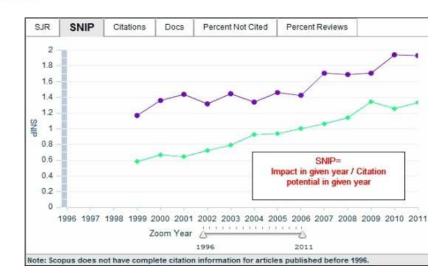

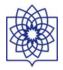

SJR is a prestige metric - citations weighted depending on where they come from

- A journal transfers its prestige by citing
- Prestige transferred = journal's SJR
- e.g. Lancet SJR 2007 = 1.541 high prestige
- e.g. Scandinavian Journal of Medicine and Science in Sports SJR 2007 = 0.153 lower prestige

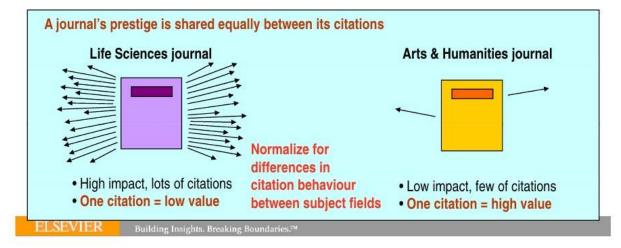

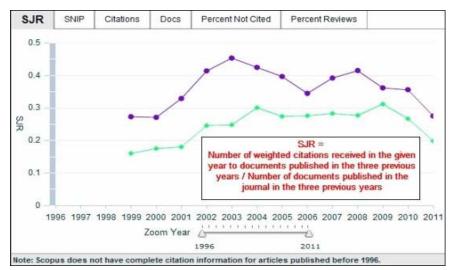

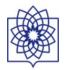

### EIGENFACTOR SCORE

Eigenfactor score reflects a journal's footprint in the overall journal-citation network, measuring its influence in the entire network. It is based on the Google PageRank method.

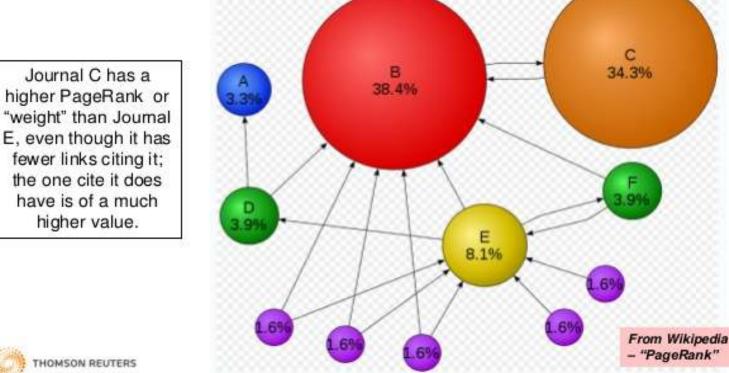

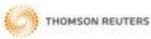

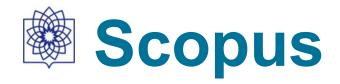

| Scopus                                    | Search | Sources | Alerts     | Lists      | Help 🗸 | Register > | Login 🗸                 | $\equiv$               |
|-------------------------------------------|--------|---------|------------|------------|--------|------------|-------------------------|------------------------|
| Document search                           |        |         |            |            |        |            | Compare                 | sources >              |
| Documents Authors Affiliations Advanced   |        |         |            |            |        |            | Search ti               | ps 🕐                   |
| Search<br>E.g., "heart attack" AND stress |        | Article | title, Abs | tract, Key | words  | × +        |                         |                        |
| > Limit                                   |        |         |            |            |        | Reset for  | m Searc                 | h Q                    |
|                                           |        |         |            |            |        | çç         | earn more ab.<br>Improv | out how to<br>e Scopus |

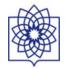

## Author search results

1 The Scopus Author Identifier assigns a unique number to groups of documents written by the same author via an algorithm that matches authorship based on a certain criteria. If a document cannot be confidently matched with an author identifier, it is grouped separately. In this case, you may see more than 1 entry for the same author.

Author last name "hashemi" , Author first name "s.m." 🍼 Edit

| 64 of 120 author re                                                                                                    | Sort o                   | n: Document Count ↓ Author (A-Z)                                                                                                    |                                                                                                    |               |           |
|----------------------------------------------------------------------------------------------------|--------------------------|----------------------------------------------------------------------------------------------------|----------------------------------------------------------------------------------------------------|---------------|-----------|
| O Show exact matches or                                                                                                    | nly                      | O AI → 🛱 Show documents   📊 View citation                                                                                                    |                                                                                                    |               |           |
| Refine<br>Limit to Exclude                                                                                                    |                          | <ul> <li>Hashemi, Sattar</li> <li>Hashemi, S.</li> <li>Hashemi, S. Mojtaba</li> </ul>                                                         | Shiraz                                                                                                    | Iran          |           |
| Source Title                                                                                                    |                          |                                                                                                    |                                                                                                    |               |           |
| Journal Of     Research In Medical     Sciences     Acta Medica Iranica     Journal Of Isfahan     Medical School     Journal Of                               | (7)<br>(4)<br>(4)<br>(4) | <ul> <li>Hashemi, Seyed Mehdi R</li> <li>Hashemi, S. M.<br/>Hashemi, S. Mehdi<br/>Hashemi, Seyed Mozafar</li> </ul>                           | 62 Engineering ; Mathematics ; Amirkabir University of Technology<br>Computer Science;                                                         | Tehran Tehran | iran iran |
| Mazandaran<br>University Of<br>Medical Sciences<br>Cell Journal                                                                                                | (3)                      | <ul> <li>Hashemi, Seyed Mohammad Reza</li> <li>Hashemi, Seyed M.</li> <li>Hashemi, S. M R</li> <li>Hashemi, S. Mohammad Reza</li> </ul>       | 59 Engineering ; Computer Science ; Amirkabir University of Technology<br>Materials Science;                                                   | Tehran        | Iran      |
| Affiliation                                                                                                    |                          |                                                                                                    |                                                                                                    |               |           |
| <ul> <li>Islamic Azad<br/>University</li> <li>Isfahan University of<br/>Medical Sciences</li> <li>Mazandaran<br/>University of Medical<br/>Sciences</li> </ul> | (9)<br>(8)<br>(7)        | <ul> <li>Hashemi Jazi, Sayed Mohammad</li> <li>Hashemi, Mohammad</li> <li>Hashemi, Seyyed Mohammad</li> <li>Jazi, Mohammad Hashemi</li> </ul> | 53 Medicine ; Biochemistry, Genetics Isfahan University of Medical<br>and Molecular Biology ; Sciences<br>Immunology and Microbiology;         | lsfahan       | Iran      |
| <ul> <li>Amirkabir University<br/>of Technology</li> <li>University of Tehran</li> </ul>                                                                       | (6)<br>(6)               | <ul> <li>Hashemi, Seyed Mahmoud</li> <li>Hashemi, Seyed Mahmood</li> <li>Hashemi, Seyed Masiha</li> <li>Hashemi, S. M.</li> </ul>             | 46 Medicine ; Biochemistry, Genetics Shahid Beheshti University of<br>and Molecular Biology ; Medical Sciences<br>Immunology and Microbiology; | Tehran        | Iran      |

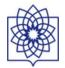

## Author details

The Scopus Author Identifier assigns a unique number to groups of documents written by the same author via an algorithm that matches authorship based on a certain criteria. If a document cannot be confidently matched
with an author identifier, it is grouped separately. In this case, you may see more than 1 entry for the same author.

|                                                                                                    | 🔲 Print   🔽 E-mail                                                                             |                                                                            |
|----------------------------------------------------------------------------------------------------|------------------------------------------------------------------------------------------------|----------------------------------------------------------------------------|
| ick to results   < Previous 5 of 120 Next >                                                                     |                                                                                                | Follow this Author Receive emails when this author publishes new articles  |
|                                                                                                    | About Scopus Author Identifier   View potential author matches                                 |                                                                            |
| Shahid Beheshti University of Medical Sciences, Tehran,                                                         | Other name formats: Hashemi, Seyed Mahmood                                                     | Get citation alerts                                                        |
| Iran                                                                                                    | Hashemi, Seyed Masiha<br>Hashemi, S. M.                                                        | Add to ORCID 🚱                                                             |
| Author ID: 27169527500                                                                                          | View More                                                                                      | Request author detail corrections                                          |
| (b) http://orcid.org/0000-0003-1389-5803                                                                        |                                                                                                |                                                                            |
| E-mail: smmhashemi@yahoo.com                                                                                    |                                                                                                | 8 130                                                                      |
|                                                                                                    |                                                                                                | ti di di di di di di di di di di di di di                                  |
| Documents: 46                                                                                                   | Analyze author output                                                                          | Citations                                                                  |
| Citations: 758 total citations by 716 documents                                                                 | III View citation overview                                                                     |                                                                            |
| h-index: 13 🕗                                                                                                   | View h-graph                                                                                   |                                                                            |
| Co-authors: 132                                                                                                 |                                                                                                | 2006 2017                                                                  |
| Subject area: Medicine , Biochemistry, Genetics and Molecular B                                                 | ology View More                                                                                | 2006 Years 2017                                                            |
| 46 Documents   Cited by 716 documents   132 co-aut                                                              | hors                                                                                           | Documents - Citations                                                      |
|                                                                                                    | _                                                                                              | Author History                                                             |
| 6 documents View in search results format                                                                       | Sort on: Date Cited by                                                                         | Dubling and and Decent                                                     |
|                                                                                                    |                                                                                                | Publication range: 2004 - Present     References: 1378                     |
| 🕈 Export all 📋 🕂 Add all to list 🔰 Ѷ Set document alert 🕴                                                       | Set document feed                                                                              |                                                                            |
|                                                                                                    |                                                                                                | Source history:<br>International Immunopharmacology View documents         |
| comparison of TGF-β1 and NO production by mesenchymal ste<br>ells isolated from murine lung and adipose tissues | m Hosseinpur, Z., Hashemi, 2016 Immunopharmacology and 0<br>S.M., Salehi, E., Immunotoxicology | Differentiation View documents                                             |
| ens isolated for multile fung and adipose tissues                                                               | Ghazanfari, T.                                                                                 | International Journal of Developmental Biology View documents<br>View More |
|                                                                                                    |                                                                                                | 11-18                                                                      |
| I D 🔚 ڪ 🥭 🔘 🖬 📭 🖻                                                                                               | - 🚻 🜍 🌠 🚳 📓 🜇 🔛 🔛 🔘 🕼                                                                          | 🔍 🧭 🧖 🧟 \land 🕄 🖮 🌈 प्रे)) 📮 ENG 👬                                         |

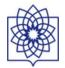

| Search    |                        | Alerts                     | Lists           |                     |                  |                  |               |                 |     |     | My Scopus |
|-----------|------------------------|----------------------------|-----------------|---------------------|------------------|------------------|---------------|-----------------|-----|-----|-----------|
| Documents | Citations <del>+</del> | Title                      |                 | This autho          |                  |                  |               |                 |     |     |           |
| 1         | 152                    | Differentiation of hum     | an embryoni     | The h-index is base | d upon the numbe | r of documents : | and number of | citations.      |     |     |           |
| 2         | 103                    | Phase 1 human trial o      | fautologous     |                     |                  |                  |               |                 |     |     |           |
| 3         | 42                     | In vitro differentiation ( | of human cor    | Document 2          |                  |                  |               |                 |     |     |           |
| 4         | 41                     | Immunosuppressive a        | ctivity of a m  | 103 Citations       | 4                |                  |               |                 |     |     |           |
| 5         | 33                     | Differentiation of huma    | an embryoni     | Click point to view | citation list    |                  |               |                 |     | /   |           |
| 6         | 31                     | Combined exercise tra      | aining reduc    | 5                   |                  |                  |               |                 |     |     |           |
| 7         | 28                     | The promotion of stem      | ness and pl     | 001 tig             |                  |                  |               |                 |     |     |           |
| 8         | 24                     | Dendrosomal curcum         | in significant  | er of               |                  |                  |               |                 |     |     |           |
| 9         | 19                     | A comparison betwee        | n neurally in   | q 75                |                  |                  |               |                 |     |     |           |
| 10        | 15                     | Function of poly (laction  | c-co-glycolic   | 50                  |                  |                  |               |                 |     |     |           |
| 11        | 12                     | Evaluation of anti-tum     | or effects of t | 30                  |                  |                  |               |                 |     |     |           |
| 12        | 11                     | Induction of humoral a     | and cellular i  | 25                  |                  |                  |               |                 |     |     |           |
| 13        | 10                     | Comparative immuno         | modulatory      |                     |                  |                  |               |                 |     |     |           |
| 14        | 8                      | Comparison of the pre      | valence of      | 。                   | C. Marchanter    |                  |               |                 |     |     | -         |
| 15        | 8                      | Adjuvant activity of GF    | 96 C-termin     | Ó                   | 20               | 40               | 60            | 80<br>Documents | 100 | 120 | 140       |
| 16        | 7                      | Comparison of in vivo      | immunomo        | -                   |                  |                  |               | oocuments       |     |     |           |

| Documents (3        | 9) <i>h</i> -index ( | 12)  | Citations (6 | 692) | Co-authors (109)       |                                                  |              |  |  |  |  |  |  |
|---------------------|----------------------|------|--------------|------|------------------------|--------------------------------------------------|--------------|--|--|--|--|--|--|
| Analyze documents p | blished between:     | 2004 | to 2016      | •    | Exclude self citations | <ul> <li>Exclude citations from books</li> </ul> | Update Graph |  |  |  |  |  |  |

| Documents | Citations = | Title                                   |
|-----------|-------------|-----------------------------------------|
| 1         | 166         | Differentiation of human embryonic A    |
| 2         | 112         | Phase 1 human trial of autologous b     |
| 3         | 44          | In vitro differentiation of human cord  |
| 4         | 42          | Immunosuppressive activity of a mo      |
| 5         | 36          | Combined exercise training reduces      |
| 6         | 34          | Differentiation of human embryonic      |
| 7         | 33          | The promotion of stemness and plu       |
| 8         | 31          | Dendrosomal curcumin significantly      |
| 9         | 23          | A comparison between neurally ind       |
| 10        | 18          | Comparison of in vivo immunomodu        |
| 11        | 17          | Function of poly (lactic-co-glycolic ac |
| 12        | 14          | Comparative immunomodulatory pr         |
| 13        | 12          | Evaluation of anti-tumor effects of tu  |
| 14        | 12          | Induction of humoral and cellular im    |
| 15        | 11          | Prediction of oocyte developmental      |
| 16        | 9           | Adjuvant activity of GP96 C-termina     |

### This author's *h*-index is 12

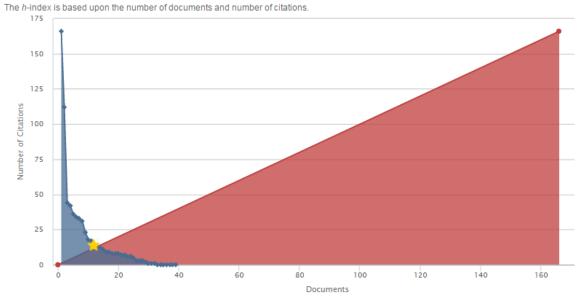

Note: Scopus is in progress of updating pre-1996 cited references going back to 1970. The h-index might increase over time.

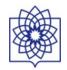

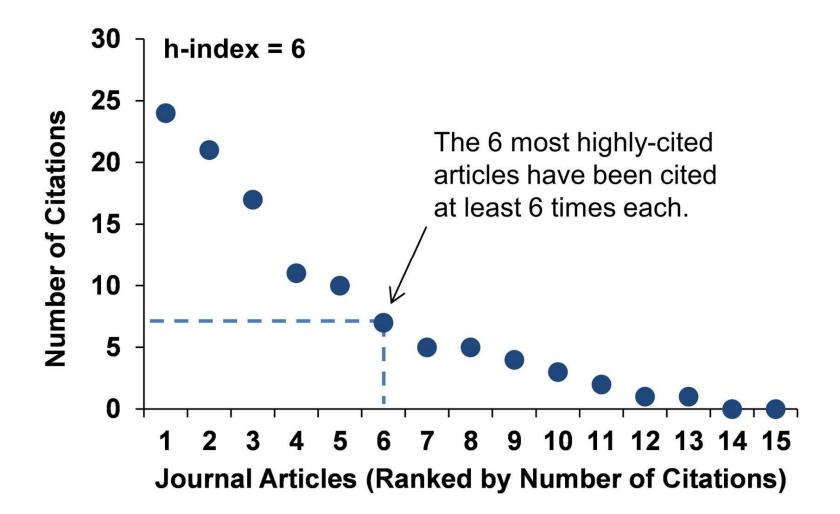

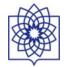

#### Scopus Scopus SciVal Register Login - Help -Search Alerts Lists My Scopus Back to results | 1 of 6 Next > 🗈 Export | 💻 Print | 💟 E-mail Receive emails when new Follow this affiliation Shahid Beheshti University of Medical documents are available in Scopus. About Scopus Affiliation Identifier | View potential affiliation matches Sciences Set document feed Evin Ave., Tehran Other name formats: Shaheed Beheshti University of Medical Sciences Give feedback about this affiliation Shahid Beheshti University of Medical Sciences Tehran, Iran Affiliation ID: 60018934 Documents by subject area Documents: 9,716 Table Authors: 5.720 A Chart Patent results: 5 9.1% Collaborating affiliations Documents by source 1.9% Documents Documents Tehran University of Medical Sciences Iranian Journal of Pharmaceutical Research 2,365 269 2.7% Tarbiat Modares University 519 Archives of Iranian Medicine 249 3.2% 152 Iran University of Medical Sciences 458 Asian Pacific Journal of Cancer Prevention 3.3% Islamic Azad University 442 Iranian Journal of Endocrinology and Metabolism 138 49.5% 3.6% University of Tehran 342 Iranian Red Crescent Medical Journal 135 3.9% View more ... View more ... 8.7% The data displayed above is compiled exclusively from articles published in the Scopus database. To request corrections to any inaccuracies or provide any further feedback, please contact us (registration required). The data displayed above is subject to the privacy conditions contained in the privacy policy. 12.1% 550v264utring an uppn 👻 🖬 ionboch2 ing + \_\_\_\_\_ = 000010201 bina + 🕆 📑 citation indexec2015 ing 🗡 📑 forefactor at Chow all downloads

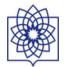

| Search                                                                 | Ale             | erts Lists                                                                                                 |                                                                             |                                                   |              |                 |
|------------------------------------------------------------------------|-----------------|----------------------------------------------------------------------------------------------------|-----------------------------------------------------------------------------|---------------------------------------------------|--------------|-----------------|
|                                                                        |                 | is a unique number to groups of documents w<br>this case, you may see more than 1 entry for                | ritten by the same author via an algorithm that matches<br>the same author. | authorship based on a certain criteria. If a      | a document o | annot be confid |
| Author affiliation matches                                             | for: "Shahid Be | eheshti University of Medical Sciences" ID (                                                               | 60018934                                                                    |                                                   |              |                 |
| 5,720 of 5,720                                                         | author resul    | ts About Scopus Author Identifier                                                                          |                                                                             |                                                   |              | Sort on: Doc    |
|                                                                        |                 | O - 🖬 Show documents   📶 View cita                                                                         | tion overview 📓 Request to merge authors                                    |                                                   |              |                 |
| Refine<br>Limit to Exclu                                               | ide             | <ul> <li>Azizi, Fereidoun</li> <li>Azizi, F.</li> <li>Azizi, Freidoon</li> <li>Azizi, Fereidoon</li> </ul> | 691 Medicine ; Biochemistry, Genetics<br>and Molecular Biology ; Nursing;   | Shahid Beheshti University of Medical<br>Sciences | Tehran       | Iran            |
| Source Title                                                           | (450)           |                                                                                                    |                                                                             |                                                   |              |                 |
| <ul> <li>Archives of Iranian<br/>Medicine</li> </ul>                   | (456)           | O hedayati, Mehdi                                                                                          | 308 Medicine ; Biochemistry, Genetics                                       | Shahid Beheshti University of Medical             | Tehran       | Iran            |
| <ul> <li>Iranian Journal of<br/>Pharmaceutical<br/>Research</li> </ul> | (322)           | 2 Hedayati, Mehdi<br>Hedayati, M.<br>Hedayati, Mahdi                                                       | and Molecular Biology;<br>Pharmacology, Toxicology and                      | Sciences                                          | reman        | in bitt         |
| <ul> <li>Iranian Red<br/>Crescent Medical<br/>Journal</li> </ul>       | (260)           | rieuayau, Mariur                                                                                           | Pharmaceutics;                                                              |                                                   |              |                 |
| <ul> <li>Asian Pacific Journal<br/>of Cancer<br/>Prevention</li> </ul> | (248)           | O Mirmiran, Parvin                                                                                         | 236 Medicine ; Nursing ; Biochemistry,                                      | Shahid Beheshti University of Medical             | Tehran       | Iran            |
| 🔘 Acta Medica Iranica                                                  | (201)           | 3 Mirmiran, P.<br>Mirmiran, P.                                                                             | Genetics and Molecular Biology;                                             | Sciences                                          |              |                 |
| Affiliation                                                            |                 |                                                                                                    |                                                                             |                                                   |              |                 |
| <ul> <li>Shahid Beheshti</li> <li>University of Medical</li> </ul>     | (5,720)         | <ul> <li>Mehrabi, Yadollah</li> <li>Mehrabi, Yadolah</li> </ul>                                            | 141 Medicine ; Biochemistry, Genetics<br>and Molecular Biology : Nursing    | Shahid Beheshti University of Medical<br>Sciences | Tehran       | Iran            |

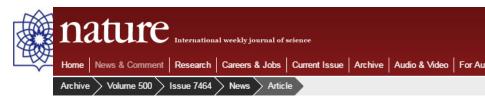

NATURE | NEWS

< 🛛 🖨

#### Brazilian citation scheme outed

Thomson Reuters suspends journals from its rankings for 'citation stacking'.

#### **Richard Van Noorden**

27 August 2013

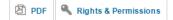

Mauricio Rocha-e-Silva thought that he had spotted an easy way journals. From 2009, he and several other editors published artic references to papers in each others' journals — in order, he says factors.

Because each article avoided citing papers published by its own the radar of analyses that spot extremes in self-citation — until 1 discovered. Thomson Reuters, the firm that calculates and publithat it had designed a program to spot concentrated bursts of cit

#### **CITATION STACKING**

In 2011, four Brazilian journals published seven review papers with hundreds of references to previous research (2009–10) in each others' journals. This raised their 2011 impact factors.

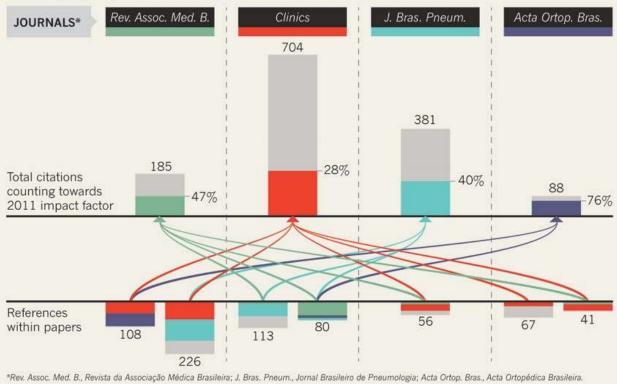

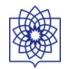

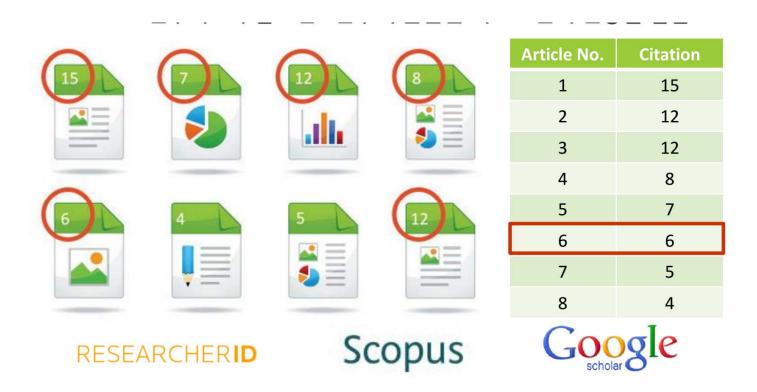

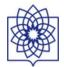

| English - Google Scholar Metrics - Google Chrome |                                                            |               |                  |           |           | e X         |
|--------------------------------------------------|------------------------------------------------------------|---------------|------------------|-----------|-----------|-------------|
| C A https://scholar.google.co                    | m/citations?view_op=top_venues&hl=en                       |               |                  | 1 🛪 🕻     |           | <b>()</b> = |
| 🚻 Apps 🗀 G 🗀 SB 🗀 مجله 🖒 Log 🕅 s 🕨 I             | b Ġ g 🔩 🖬 y 🛎 H 🔼 🛅 🗅 s 🔃 🝊 😌 🗂 SV M 🛄 Trello 🕜 Te 🐻 🗔 G 🗎 | دوزه 👑 حوزه 👑 | 🛊 lg 😭 s 🦁 Pocke | t » 🕻     | ] Other b | ookmark:    |
| Web Images More                                  |                                                            |               | sm               | mhashemi@ | gmail.co  | m           |
| Google Scholar                                   |                                                            | ٩             | Search Scholar   |           |           |             |
| ▼ English                                        | Top publications - English Learn more                      |               |                  |           |           |             |
| Business, Economics & Management                 | Publication                                                | h5-inde       | k h5-median      |           |           |             |
| Chemical & Material Sciences                     | 1. Nature                                                  | 377           | 529              |           |           |             |
| Engineering & Computer Science                   | 2. The New England Journal of Medicine                     | 328           | 520              |           |           |             |
| Health & Medical Sciences                        | 3. Science                                                 | 316           | 446              |           |           |             |
| Humanities, Literature & Arts                    | 4. The Lancet                                              | 258           | 415              |           |           |             |
| Life Sciences & Earth Sciences                   | 5. Cell                                                    | 216           | 330              |           |           |             |
| Physics & Mathematics                            | 6. Proceedings of the National Academy of Sciences         | 216           | 280              |           |           |             |
|                                                  | 7. Journal of Clinical Oncology                            | 202           | 296              |           |           |             |
| Social Sciences                                  | 8. Journal of the American Chemical Society                | 199           | 263              |           |           |             |
| Chinese                                          | 9. Chemical Reviews                                        | 196           | 351              |           |           |             |
| Portuguese                                       | 10. Chemical Society reviews                               | 194           | 282              |           |           |             |
| German                                           | 11. Physical Review Letters                                | 194           | 271              |           |           |             |
| Spanish                                          | 12. Advanced Materials                                     | 190           | 262              |           |           |             |
| French                                           | 13. JAMA: The Journal of the American Medical Association  | 184           | 277              |           |           |             |
| Italian                                          | 14. Circulation                                            | 182           | 278              |           |           |             |

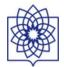

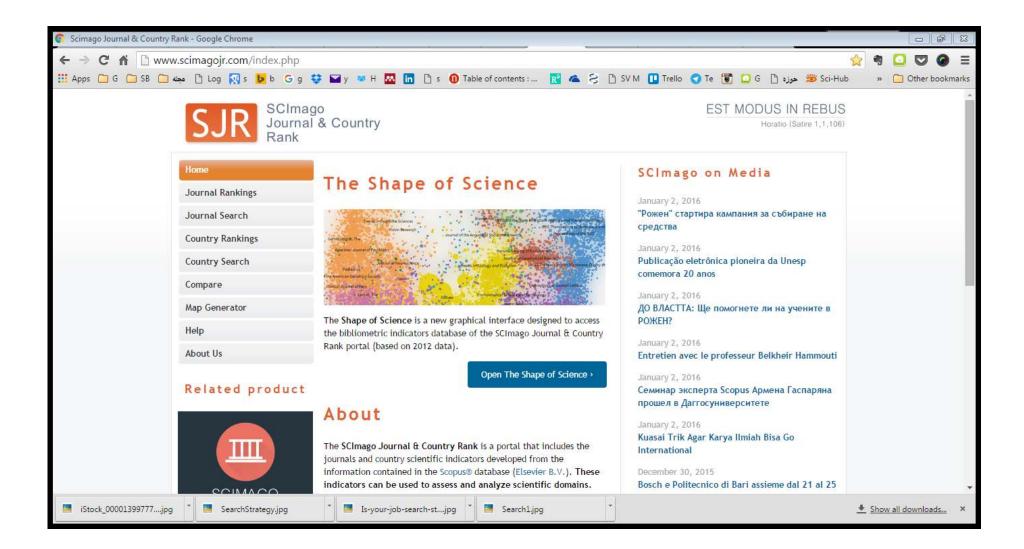

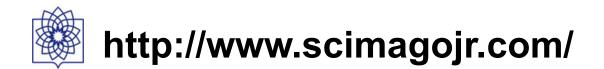

| SJR - Journal Search - Google C |                                               |                                                                                                    | _     |              |           | 3 |
|---------------------------------|-----------------------------------------------|----------------------------------------------------------------------------------------------------|-------|--------------|-----------|---|
|                                 | 1776 A.T. 1776                                | n.php?q=immunology&tip=jou<br>🐉 🖬 y 😻 H 🏧 🛅 🗅 s 🕕 Table of contents : 🔣 🕿 😂 🗅 SV M 🕕 Trello 🜏 Te 🐻 🚨 G 🗅 🐲 Sci-Hub                                                                                                   | ☆ ¶   | Othe         | r bookmai |   |
|                                 | SCImag                                        |                                                                                                    |       |              |           | - |
|                                 | Home<br>Journal Rankings<br>Journal Search    | Journal Search<br>Search query<br>immunology in Journal Title V Search                                                                                                    |       |              |           |   |
|                                 | Country Rankings<br>Country Search<br>Compare | Please, select journal:<br>1 - 50 of 110 items << First   < Previous   Next >   Last >>                                                                                                    |       |              |           |   |
|                                 | Map Generator<br>Help<br>About Us             | <ol> <li>Journal of Immunology. United States.</li> <li>Nature Immunology. United Kingdom.</li> <li>Nature Reviews Immunology. United Kingdom.</li> </ol>                                                            |       |              |           |   |
|                                 | Related product                               | <ol> <li>Annual Review of Immunology. United States.</li> <li>Journal of Allergy and Clinical Immunology. United States.</li> <li>Trends in Immunology. United Kingdom.</li> </ol>                                   |       |              |           |   |
|                                 |                                               | <ol> <li>7. European Journal of Immunology. Germany.</li> <li>8. Current Opinion in Immunology. United Kingdom.</li> <li>9. Allergy: European Journal of Allergy and Clinical Immunology. United Kingdom.</li> </ol> |       |              |           | * |
| iStock_00001399777jpg           | * SearchStrategy.jpg                          | Is-your-job-search-stjpg     Image: Search1.jpg                                                                                                    | 👲 Sho | w all downle | oads      | × |

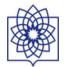

| Journal of Immunology - Google Chrome    |                                      |                      |                                                    |                          |                                     |                                       |             |                        |           | <b>a</b> X             |
|------------------------------------------|--------------------------------------|----------------------|----------------------------------------------------|--------------------------|-------------------------------------|---------------------------------------|-------------|------------------------|-----------|------------------------|
| C A www.scimagojr.com/journ              | nalsearch.php?q=21275&tip=           | =sid&clean=0         |                                                    |                          |                                     |                                       | 23          | 9 🖸                    |           | . €                    |
| 👖 Apps 🗋 G 🦳 SB 🗋 🛶 🕒 Log 🕅 s 🕨 b        | o Gg 💱 🖬 y 🏁 H 🏧 🛅                   | 🖞 🖞 s 🚺 Table o      | of contents : <u>R</u> e 🕿                         | S 🖸 SV M 🛄 Trello        | 🕤 🕜 Te 📳 🛄 G                        | Sci-Hul 😕 حوزہ 🗎                      | >           | » 🗅                    | Other bo  | okm <mark>ark</mark> s |
| S R J                                    | SCImago<br>Iournal & Country<br>Rank |                      |                                                    |                          |                                     | IS IN REBUS<br>ratio (Satire 1,1,106) |             |                        |           |                        |
| Home                                     | Journal Sea                          | rch                  |                                                    |                          |                                     |                                       |             |                        |           |                        |
| Journal Rankings                         | — Search query —                     |                      |                                                    |                          |                                     |                                       |             |                        |           |                        |
| Journal Search                           |                                      |                      |                                                    |                          | in Journal Title 🔻                  | Search                                |             |                        |           |                        |
| Country Rankings                         | Exact phrase                         |                      |                                                    |                          |                                     |                                       |             |                        |           |                        |
| Country Search                           | Journal of I                         | Immunolog            | у                                                  |                          |                                     |                                       |             |                        |           |                        |
| Compare                                  | Country: United State:               | es                   |                                                    |                          |                                     |                                       |             |                        |           |                        |
| Map Generator                            | Subject Area: Immuno                 | ology and Microbiolo | ogy                                                |                          |                                     |                                       |             |                        |           |                        |
| Help                                     | Subject Category:                    |                      |                                                    |                          |                                     |                                       |             |                        |           |                        |
| About Us                                 | Category                             |                      | uartile (Q1 means highes<br>002 2003 2004 2005 200 |                          | entrand remained branched solutions |                                       |             |                        |           |                        |
| Show this informat                       |                                      | Q1 Q1 Q1 Q           | a1 a1 a1 a1 a1                                     | 01 Q1 Q1 Q1              | Q1 Q1 Q1 Q1                         |                                       |             |                        |           |                        |
| your own webs                            |                                      | Association of Immu  | unologists. Publication ty                         | ype: Journals. ISSN: 002 | 21767, 15506606                     |                                       |             |                        |           |                        |
| Journal of Immunology                    | Coverage: 1945-2015                  |                      |                                                    |                          |                                     |                                       |             |                        |           |                        |
|                                          | H Index: 298                         |                      |                                                    |                          |                                     |                                       |             |                        |           |                        |
| Indicator 2007-2014                      | Value Scope:                         |                      |                                                    |                          |                                     |                                       |             |                        |           | +                      |
| iStock_00001399777jpg 👻 🞴 SearchStrategy |                                      | earch-stjpg          | Search1.jpg                                        | -                        |                                     |                                       | <u>+ st</u> | now <mark>all</mark> d | lownloads | <u>s</u> ×             |

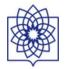

| SJR | Scimago Journal & Country Rank                                     |         |              |            |                          |                            |                | Ent                        | er Journal                   | Title, ISSN                 | l or Publis          | ner Na         |
|-----|--------------------------------------------------------------------|---------|--------------|------------|--------------------------|----------------------------|----------------|----------------------------|------------------------------|-----------------------------|----------------------|----------------|
|     | Home Journal Ranking                                               | ıs Co   | untry Ran    | kings      | Viz To                   | ols He                     | lp /           | About Us                   |                              |                             |                      |                |
|     | All subject areas $\checkmark$ All subject categories $\checkmark$ | All re  | egions / c   | ountries   | ~                        | All types                  | i i            | 5                          | 20                           | 15                          |                      | ~              |
|     | Display only Open Access Journals                                  |         |              |            | Displa                   | y journals wit             | h at least     | 0                          | Citable Doc                  | s. (3years)                 | ~                    | App <b>l</b> y |
|     |                                                                    |         |              |            |                          |                            |                |                            |                              | Ŧ                           | Download             | data           |
|     |                                                                    |         |              |            |                          |                            |                |                            |                              | 1 - 50 of                   | 29713                | >              |
|     | Title                                                              | Туре    | ↓ SJR        | H<br>index | Total<br>Docs.<br>(2015) | Total<br>Docs.<br>(3years) | Total<br>Refs. | Total<br>Cites<br>(3years) | Citable<br>Docs.<br>(3years) | Cites /<br>Doc.<br>(2years) | Ref. /<br>Doc.       |                |
|     | 1 Nature Reviews Molecular Cell Biology                            | journal | 32.928<br>Q1 | 324        | 170                      | 539                        | 8084           | 7978                       | 202                          | 37.10                       | 47.55                |                |
|     | 2 Annual Review of Immunology                                      | journal | 32.720<br>Q1 | 254        | 26                       | 74                         | 5684           | 2937                       | 74                           | 35.72                       | 218.62               |                |
|     | 3 Nature Reviews Genetics                                          | journal | 32.615<br>Q1 | 267        | 157                      | 676                        | 6584           | 8171                       | 212                          | 36.13                       | 4 <mark>1.9</mark> 4 |                |
|     | 4 CA - A Cancer Journal for Clinicians                             | journal | 32.242<br>Q1 | 117        | 43                       | 139                        | 3741           | 8650                       | <mark>1</mark> 17            | 80.54                       | 87.00                |                |

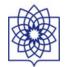

| elated product       |    | Country              | Documents | Citable<br>documents | Citations   | Self-Citations | Citations per<br>Document | H index           |
|----------------------|----|----------------------|-----------|----------------------|-------------|----------------|---------------------------|-------------------|
|                      | 1  | United States        | 8.626.193 | 7.876.234            | 177.434.935 | 83.777.658     | 23,36                     | 1.648             |
|                      | 2  | 🔚 China              | 3.617.355 | 3.569.652            | 19.110.353  | 10.462.121     | 7,44                      | 495               |
|                      | 3  | 🔠 United Kingdom     | 2.397.817 | 2.103.145            | 44.011.201  | 10.321.539     | 21,03                     | 1.015             |
|                      | 4  | 📕 Germany            | 2.176.860 | 2.045.433            | 35.721.869  | 9.141.181      | 18,50                     | 887               |
|                      | 5  | 🧕 Japan              | 2.074.872 | 2.008.410            | 27.040.067  | 7.619.559      | 13,79                     | 745               |
|                      | 6  | France               | 1.555.629 | 1.468.286            | 24.700.140  | 5.516.943      | 17,95                     | 811               |
| SCIMAGO              | 7  | 🛃 Canada             | 1.227.380 | 1.134.588            | 22.152.666  | 4.136.384      | 21,40                     | 794               |
| INSTITUTIONS         | 8  | Italy                | 1.200.448 | 1.117.013            | 18.019.464  | 4.186.908      | 17,52                     | 713               |
| RANKINGS             | 9  | 🔤 India              | 998.544   | 944.632              | 6.989.150   | 2.409.025      | 9,61                      | 383               |
|                      | 10 | 💳 Spain              | 952.099   | 884,670              | 12.628.097  | 3.068.362      | 16,14                     | 591               |
|                      | 11 | Australia            | 890.458   | 809.027              | 13.772.961  | 2.947.945      | 19,49                     | 644               |
|                      | 12 | 🙁 South Korea        | 739.229   | 719.338              | 7.063.429   | 1.528.443      | 12,38                     | 424               |
| 🥑 @scimago           | 13 | 💼 Russian Federation | 701.029   | 689.095              | 4.289.618   | 1.273.073      | 6,50                      | 390               |
|                      | 14 | 🚍 Netherlands        | 681.804   | 628.678              | 14.278.721  | 2.321.446      | 24,56                     | 69 <mark>4</mark> |
| SJR is developed by: | 15 | 🐼 Brazil             | 598.234   | 573.988              | 5.036.027   | 1.699.530      | 11,73                     | 379               |
| SUK is developed by: | 16 | 🖸 Switzerland        | 493.857   | 460.824              | 10.872.269  | 1.458.098      | 26,10                     | 686               |
|                      | 17 | 🔚 Taiwan             | 491.560   | 477.442              | 4.790.230   | 1.075.153      | 12,17                     | 331               |
| -                    | 18 | 🔚 Sweden             | 460.607   | 433.674              | 9.417.604   | 1.448.940      | 23,21                     | 614               |
| Scimago              | 19 | 💼 Poland             | 431.016   | <mark>418.917</mark> | 3.491.958   | 901.545        | 9,57                      | 371               |
| Lab                  | 20 | 🔯 Turkey             | 390.874   | 368.197              | 2.938.841   | 737.423        | 9,79                      | 266               |
|                      | 21 | Belgium              | 372.093   | 348.017              | 6.691.791   | 948.874        | 21,01                     | 547               |
| Descentional Los     | 22 | 🚾 Iran               | 287.010   | 278.388              | 1.504.541   | 573.856        | 9,83                      | 180               |
| Powered by           | 23 | 💌 Israel             | 272.352   | 255.036              | 5.079.652   | 694.959        | 20,56                     | 496               |
| nonis                | 24 | 💳 Austria            | 268.472   | 250.181              | 4.334.382   | 583.299        | 19,24                     | 449               |

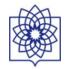

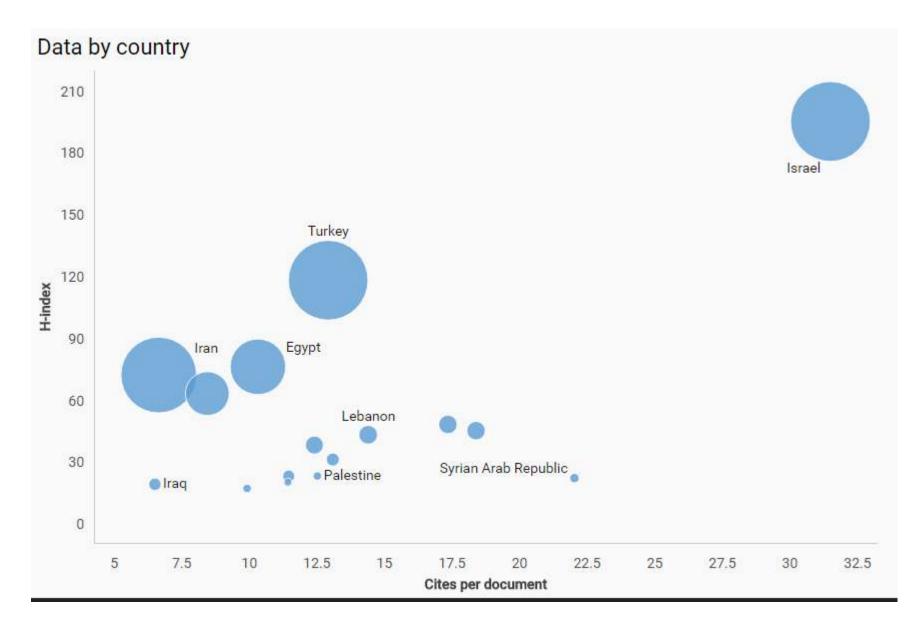

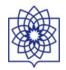

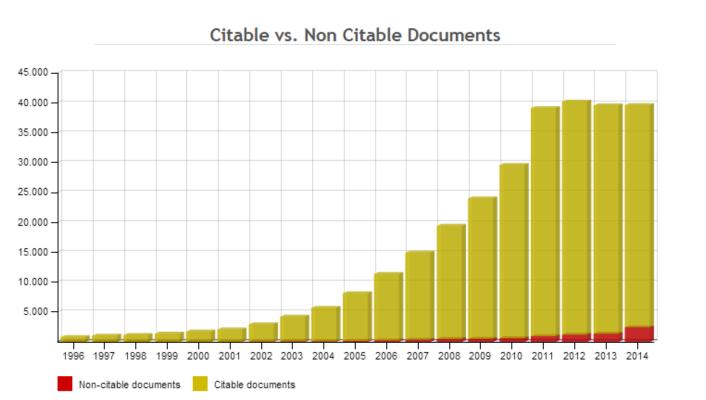

(c) SCImago Research Group

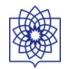

| 12      | 1.073  | ,    | 1.00 | 7 .  | 0.000 | 1.270 | ر ب<br>ا | ,20   |      | ,10  | 01   | 1    | 2/0   |      | 3    | 0,40 |      | 31,40 | 1,00 |
|---------|--------|------|------|------|-------|-------|----------|-------|------|------|------|------|-------|------|------|------|------|-------|------|
| 13      | 1.328  | 3    | 1.27 | 2 1  | 1.867 | 778   | 1        | ,41   | 0    | ,59  | 71   | 9    | 609   |      | 1    | 7,39 |      | 33,59 | 1,79 |
| 4       | 1.414  | L    | 1.29 | 4    | 376   | 166   | 0        | ,27   | 0    | ,12  | 23   | 37   | 1.177 |      | 1    | 6,69 |      | 33,08 | 1,84 |
|         |        |      |      |      |       |       |          |       |      |      |      |      |       |      |      |      |      |       |      |
|         |        |      |      | C    | ital  | les   | vs I     | Non   | Citz | able | Doc  | um   | ents  |      |      |      |      |       |      |
|         |        |      |      |      | 1004  |       |          | 10III | orec |      | 000  |      | CIIC. |      |      |      |      |       |      |
| 1.600 7 | 1      |      |      | 1    |       |       |          | 1     |      |      |      |      | [     | T    |      |      | 1    |       |      |
| .400 -  |        |      |      |      |       |       |          |       |      |      |      |      |       |      |      |      |      | _     |      |
| 1.400   |        |      |      |      |       |       |          |       |      |      |      |      |       |      | -    |      | -    |       |      |
| 1.200 - |        |      |      |      |       |       |          |       | -    | -    |      |      |       |      |      |      |      |       |      |
| .000 -  |        |      |      |      |       |       |          |       |      |      |      |      |       |      |      |      |      |       |      |
|         |        |      |      |      |       |       |          |       |      |      |      |      |       | _    |      |      |      |       |      |
| 800 -   |        |      |      |      |       |       |          |       |      |      |      |      |       |      |      |      |      |       |      |
| 600     |        |      |      |      |       |       |          |       |      |      |      |      |       |      |      |      |      |       |      |
|         |        |      |      |      |       |       |          |       |      |      |      |      |       |      |      |      |      |       |      |
| 400 —   |        |      |      |      |       |       |          |       |      |      |      |      |       |      |      |      |      |       |      |
| 200 -   | _      | _    | -    |      |       |       |          |       |      |      |      |      |       |      |      |      |      |       |      |
| 168350  |        |      |      |      |       |       |          |       |      |      |      |      |       |      |      |      |      |       |      |
| 199     | 6 1997 | 1998 | 1999 | 2000 | 2001  | 2002  | 2003     | 2004  | 2005 | 2006 | 2007 | 2008 | 2009  | 2010 | 2011 | 2012 | 2013 | 2014  |      |
| 195     | 0 155/ | 1990 | 1999 | 2000 | 2001  | 2002  | 2003     | 2004  | 2003 | 2000 | 2007 | 2000 | 2009  | 2010 | 2011 | 2012 | 2013 | 2014  |      |

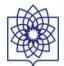

#### SID /ICECR **Scientific Information Database** Home Journals Authors ISI Iranian Journals Updated Journals JCR About Us Contact Us Help Others Scientific Information Databases -Advanced Search Papers ... Search within 921218 Scientific-Research Papers and 116910 Full Text Papers V قارسی English Search Subjects Other Journals 0 Medical Sciences ACECR Journals

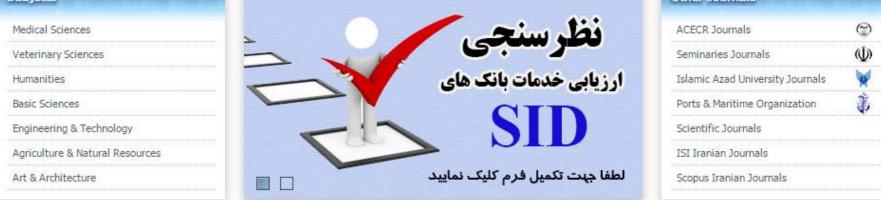

| Ipdated Journals                        |                             |   |
|-----------------------------------------|-----------------------------|---|
| MODARES MECHANICAL ENGINEERING          | (MARCH 2016)                | 2 |
| PAYESH (                                | DECEMBER 2015-JANUARY 2016) | 1 |
| MODARES MECHANICAL ENGINEERING          | (FEBRUARY 2016)             |   |
| TOURNAL OF FOOD TECHNOLOGY AND NETRITIO | N (WINTER 2016)             |   |

| ISI Iranian Journals                             |   |
|--------------------------------------------------|---|
| APPLIED ENTOMOLOGY AND PHYTOPATHOLOGY            | - |
| ARCHIVES OF IRANIAN MEDICINE                     |   |
| ARCHIVES OF RAZI INSTITUTE                       |   |
| AVICENNA JOURNAL OF MEDICAL BIOTECHNOLOGY (AJMB) | ÷ |

#### Advertising

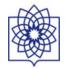

|          |                                                                      |                                               |                        | SK                          | پاکاه اطلاعات علمی جسساد دا <sup>ر.</sup> |
|----------|----------------------------------------------------------------------|-----------------------------------------------|------------------------|-----------------------------|-------------------------------------------|
| ت علم    | ریران سایر بانک های مرکز اطلاعان                                     | فات درباره پایگاه تماس با ما راهنمای ک        | گاه های آموزشنی - تبلی | روزآمد اخبار وگزارش ها کارگ | <br>ی نشریات نویسندگان JCR نشریات         |
| L        | قارسى English                                                        | جستجو جستجوی پیشرفته مقالات                   | مقالات 🔻               | و ۱۶۲۹۷۸ مقاله تبام متن     | نچو در بین ۲۴۴۷۲۳ مقاله علمی – پژ وهشی    |
|          | نشريات علمى مراكز طرف قرارداد                                        |                                               |                        |                             | يات مصوب علمي و پژوهشي                    |
| ٢        | نشریات علمی جهاد دانشگاهی                                            | × 0                                           | نحر                    | نظرسا                       | يكني.                                     |
| (U)      | مرکز مدیریت حوزه های علمیه<br>-                                      | $\Rightarrow$                                 |                        |                             | ز شکی                                     |
| ¥<br>Ž   | نشریات علمی دانشگاه آزاد اسلامی                                      |                                               | ت بانک های             | ارزیابی خدما                | م انسانی                                  |
|          | تشیریات سازمان بنادر و دریاتوردی<br>نشیریات علمی ترویجی و علمی تخصیر | -                                             | C                      | ID                          | مريايه                                    |
| 5        | نشریات عنمی ترویجی و عنمی تحصی<br>نشریات ایرانی ISI                  | (Ca)                                          |                        | IV                          | ر و مهندستی<br>اورزي و منابع طبيعی        |
|          | تشریات ایرانی Scopus                                                 |                                               | فرم کلیک نمایید        | لطفا جہت تکمیل (            | و معماري                                  |
| ē.       |                                                                      | اخبار مرکز و گزارش های علم سنچی               | -                      | North Color                 | بات روزآمد و پیش آمد                      |
| <b>(</b> | ملام شد (شنبه ۵ دی ۱۳۹۴)                                             | ترین های علمی کشور در آذرماه ۹۴ استخراج و ا   |                        | (اردیبهشت                   | ه علوم و صنایع غذایی                      |
|          | دوم اجتماعی، اقتصاد و تجارت و روانشناسی و                            | بر رسی ده ساله مدارک علمی ایران در سه حوزه عا | (1890                  | ( خرداد                     | ه علوم و صنایع غذایی                      |
|          | (چهارشنبه ۲۵ آذر ۱۳۹۴)                                               | روان پزشکی                                    | + (1890                | ( تابستان                   | یک هوا فضا                                |

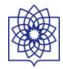

| SID                             |                                         | -                          | د دا محلی                          | یا کاو اطلاعات علمی جس             |
|---------------------------------|-----------------------------------------|----------------------------|------------------------------------|------------------------------------|
| سایر بانک های مرکز اطلاعات علمی | رباره پایگاه تماس با ما راهنمای کاربران | رگاه های آموزشنی تبلیغات د | نشریات روزآمد اخبار و گزارش ها کار | ته اصلی نشریات نویسندگان JCR       |
| فارسی English                   | جستجوی پیشرفته مقالات                   | مقالات 🔻 جستجو             | بژ وهشی و ۱۶۲۹۷۸ مقاله تمام متن    | جستجو در بین ۲۴۴۷۲۳ مقاله علمی - ر |

| •••                  | And Address of the            | جستجودر نتايع                    | 💿 بروبه 1 ار ۲۰۹              |
|----------------------|-------------------------------|----------------------------------|-------------------------------|
| زشىكى                | (۶،۶۰۹ تویسنده)               |                                  |                               |
| انشگاه آزاد اسلامی   | (۳۵۶۷۳ تویسنده)               | ا <u>-</u> عزيزي فريدون          | (تعداد کل مقالات: ۴ ۵) مقاله) |
| بلوم انسانی          | (۳۴۳۹۲ نویسنده)               | ۲ : کاظم نژاد انوشیروان          | (تعداد کل مقالات: ۳۲۳ مقاله)  |
| شاورزي و منابع طبيعي | (۲۳۵۷۱ نویسنده)               |                                  |                               |
| ننۍ و مهندسنې        | (۱۵۸۳۰۰ تویسنده)              | ۳ : اردشیرلاریجانی محمدیاقر<br>۳ | (تعداد کل مقالات: ۸ ۲۱ مقاله  |
| ىلوم پايە            | (۱۴۸۵۹ تویسنده)               | ۴ : ولايې ناصر                   | (تعداد کل مقالات: ۴۹۰ مقاله   |
| بلمن تخصص            | (۳۷۴۷ تویسنده)                |                                  |                               |
| امپزشکی              | (۳۲۸۲ تویسنده)                | ۾ ۽ هدايتي مهدي                  | (تعداد کل مقالات: ۲۷۵ مقاله   |
| ننر و معماری         | (۲۷۰۹ نویسنده)                |                                  |                               |
| يوزوى                | (۱۲۸ <mark>۷)</mark> تویسنده) | ۶ : نصيرې محلاتي مهدې            | (تعداد کل مقالات: ۲۷۱ مقاله)  |
|                      |                               | ۷ : علوې مجد حميد                | (تعداد کل مقالات: ۲۶۰ مقاله)  |
| ل                    |                               | ۸ : فقیه زاده سقراط              | (تعداد کل مقالات: ۲۱۰ مقاله)  |
| 184                  | (۶۷۶۴ نویسنده)                |                                  |                               |

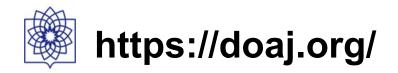

| Directory of Open Access Journals - Google Chrome          |                                                                                                    |                                       |  |
|------------------------------------------------------------|----------------------------------------------------------------------------------------------------|---------------------------------------|--|
|                                                            | %7B"query"%3A%7B"query_string"%3A%7B"query"%3A"immunology"%2C"default_operator"%3A"AND"%7D%7D'<br>عدره 👔 🔽 ۲ 🕷 📊 🗅 ۶ 🕕 Table of contents : 🔞 🕿 ج 🖒 SV M 🛄 Trello 🕥 Te 🛐 🖸 G 🗅 چرزه 🔅 Sci-Hub                                                                                                    | I I I I I I I I I I I I I I I I I I I |  |
| DOAJ DIRECTO                                               | RY OF SUPPORT                                                                                                    |                                       |  |
| Home Search Browse Subjects Apply                          | News     About     For Publishers     API       share 健     x     10     ↓     order by relevance     v     immunology                                                                                                    | Login                                 |  |
| - Journals vs Articles Journals (71)                       | 1 – 10 of 9,105 →                                                                                                    |                                       |  |
| Articles (9034)<br>+ Subject                               | Frequency of Mold Allergens in Allergic Rhinitis Patients<br>Bonyadi, MR. (PhD), Azarshin, N. (BSc), Baybordi, B. (MD), Elmiye, A. (MD)<br>Medical Laboratory Journal. 2014;8(1):77-81<br>Abstract   Full Text                                                                                                    |                                       |  |
| <ul> <li>+ Journal license</li> <li>+ Publisher</li> </ul> | The Human dsRNA binding protein PACT is unable to functionally substitute for the Drosophila dsRNA binding protein R2D2 [v1; ref status: indexed, http://f1000r.es/201]<br>Benjamin K Dickerman, Jocelyn A McDonald, Ganes C Sen<br>F1000Research. 2013;2 DOI 10.12688/f1000research.2-220.v1<br>Abstract   Full Text |                                       |  |
| + Full Text language                                       | Ubiquitin Proteasome System in Stress and Disease<br>Dmitry Karpov, Michael H. Glickman, Shoshana Bar-Nun, Philip Coffino<br>Biochemistry Research International. 2012;2012 DOI 10.1155/2012/454796<br>Full Text                                                                                                    |                                       |  |
| citation-indexes2015jpg * sear-factor-and-impa             | <ul> <li>Microbial Translocation and B Cell Dysfunction in Human Immunodeficiency Virus Disease</li> <li>" ( Presentation2.pptx *</li> </ul>                                                                                                    | Show all downloads ×                  |  |

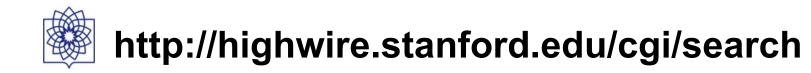

| 📀 HighWire Search - Google Chrome                                                                                                    |                                                                                                    |                                                                   |
|----------------------------------------------------------------------------------------------------|----------------------------------------------------------------------------------------------------|-------------------------------------------------------------------|
| <ul> <li>C <ul> <li>highwire.stanford.edu/cgi/search</li> <li>Apps</li> <li>G</li> <li>SB</li> <li>مجله</li> <li>Log</li> <li>s</li> <li>b</li> <li>g</li> <li>a</li> </ul> </li></ul> | 😂 🖬 y 🐱 H 🚾 🤖 St 🕕 Table of contents : 🔣 🛳 😂 🗅 SV M 🕕 Trello 🕜 Te 🐻 🗖 G 🗅 🗯 Sci-Hut                                                                                                    | ☆     ●     ○     ●     ●       ∞     >     ○     Other bookmarks |
| HighWir HighWir                                                                                                    | Home   About HighWire   News & Events   Contact Us   Sign In/Register         E         FOR RESEARCHERS       FOR LIBRARIANS         FOR PUBLISHERS                                                                                                    | Î                                                                 |
| Advanced Search<br>Browse<br>By Title<br>By Publisher<br>By Topic<br>Personalize & Alerts<br>Research Tools<br>Info, Lists & Links                                                     | SEARCH <ul> <li>Minimize search options</li> <li>Anywhere in Text</li> <li>any @ all @ phrase</li> <li>Title &amp; Abstract only</li> <li>any @ all @ phrase</li> <li>Title only</li> <li>any @ all @ phrase</li> <li>Authors</li> <li>e.g. Smith, JS; Jones, D</li> <li>Citation Year Vol Page</li> </ul> BROWSE   Browse HighWire-hosted content by: <ul> <li>Title </li> <li>Publisher </li> <li>Topic</li> </ul> |                                                                   |
| citation-indexes2015jpg                                                                                                    | Personalize       More       O         Tailor your discovery experience with these options       Advanced tools for research:         Citation map       Full-text access to your Institution's Subscriptions         Citation alerts       Keyword in context         Citation alerts       Matchmaker         Matchmaker       51 free trials                                                                      | ✓ Show all downloads ×                                            |

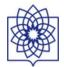

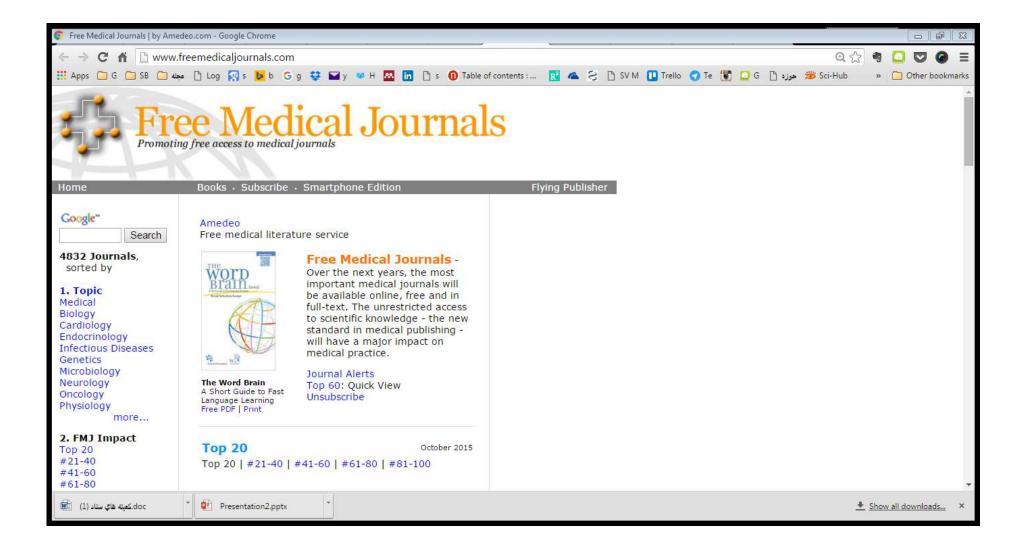

## Islamic World Science Citation Center(ISC)

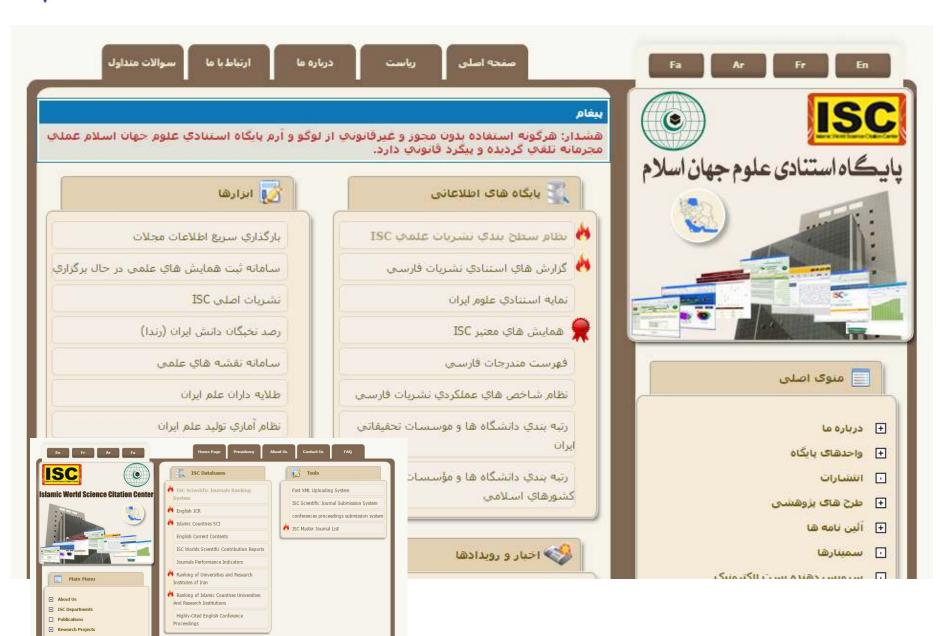

News and Events

Archive

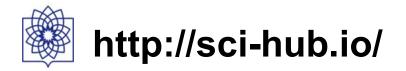

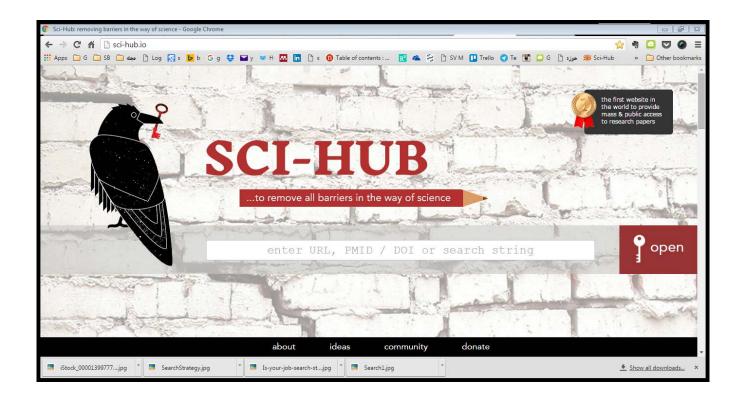

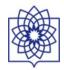

OPEN ORCESS Freely available online

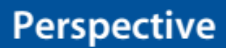

## An Introduction to Social Media for Scientists

#### Holly M. Bik<sup>1</sup>\*, Miriam C. Goldstein<sup>2,3</sup>

1 UC Davis Genome Center, University of California Davis, Davis, California, United States of America, 2 Scripps Institution of Oceanography, University of California San Diego, San Diego, California, United States of America, 3 California Sea Grant, La Jolla, California, United States of America

PLOS BIOLOGY

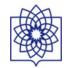

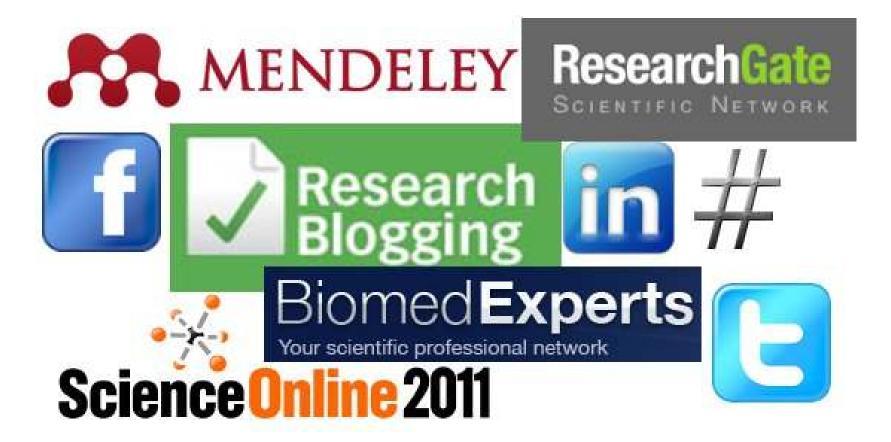

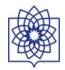

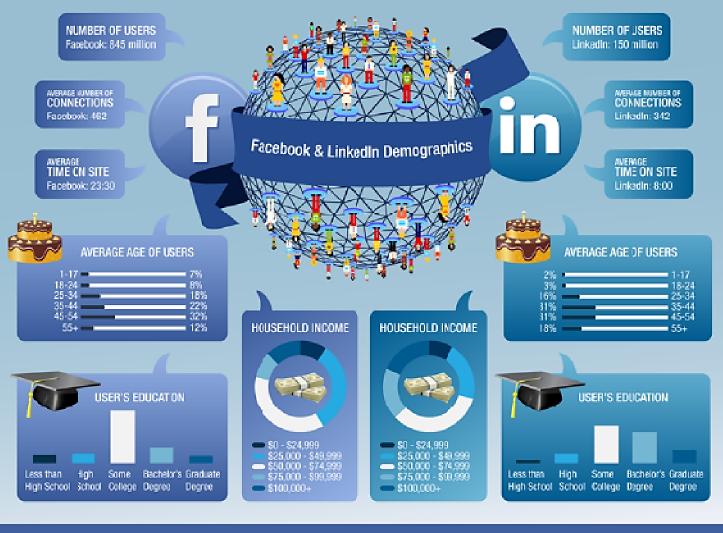

Sources: marketing.linkedin.com I blcg.topprospect.com I google.com/adplanner

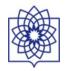

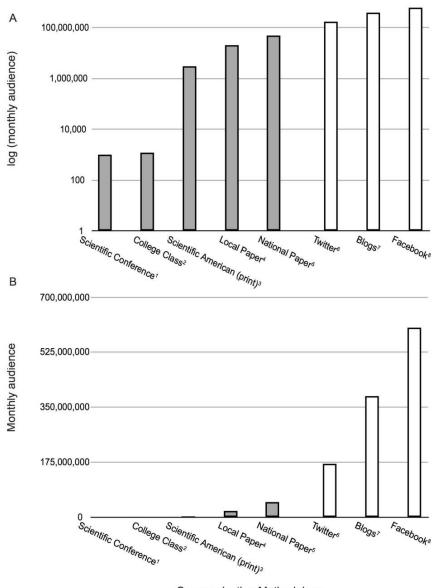

Communication Methodology

Figure 1. Monthly audience by communication methodology shown on A) log scale and B) linear scale. Filled bars indicate traditional methodologies and unfilled bars indicate online methodologies. Data sources are as follows: 1. estimate; 2. estimate; 3. Scientific American (http://bit.ly/Z0dkaF); 4. San Diego Union-Tribune (http://bit.ly/WusyhV); 5. New York Times (http://bit.ly/14aktDi); 6. Twitter (http://tcm.ch/146wWsy); 7. Wordpress 2

PLOS Biology | www.plosbiology.org

April 2013 | Volume 11 | Issue 4 | e1001535

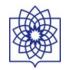

# SCIENTISTS AND THE

Giant academic social networks have taken off to a degree that no one expected even a few years ago. **A Nature survey** explores why.

# SOCIAL NETWORK

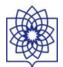

## **6 Popular Online Networking Tools for Scientists & Academics**

## **ResearchGate**

• "mission is to connect researchers and make it easy for them to share and access scientific output, knowledge, and expertise." Based on the *Nature* survey, they seem to be leading the pack of research-oriented social networks.

## Academia.edu

•calls itself "a platform for academics to share research papers." Academia.edu may be less popular than ResearchGate, but the company says it has more than 21 million people signed up.

## **Mendeley**

• combines an online reference manager with tools for online sharing and collaboration.

### **ResearchID**

•assigns researchers with a unique ID to make it easier to update personal profiles with new publications and to identify potential collaborators.

### **Epernicus**

• is a Boston-based company open to current and former research scientists. They allow scientists to create their profiles, connect with colleagues, and find people in their network with particular expertise.

### **Twitter**

• is a great place to engage with other scientists. A number of scientific fields, such as synthetic biology and genome engineering, have robust communities on Twitter - scientists tweeting and retweeting the newest publications, news, practical advice, and more. Just follow scientists in your field or relevant journals to stay up-to-date with minimal effort.

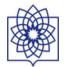

More than 3,000 scientists and engineers (below) told Nature about their awareness of various giant social networks and research-profiling sites. Just under half said that they visit ResearchGate regularly. Another 480 respondents in the humanities, arts and social sciences were less keen on ResearchGate — see charts at go.nature.com/fjvxxt.

- I am aware of this site and visit regularly
- I am aware of this site but do not visit regularly
- I am not aware of this site

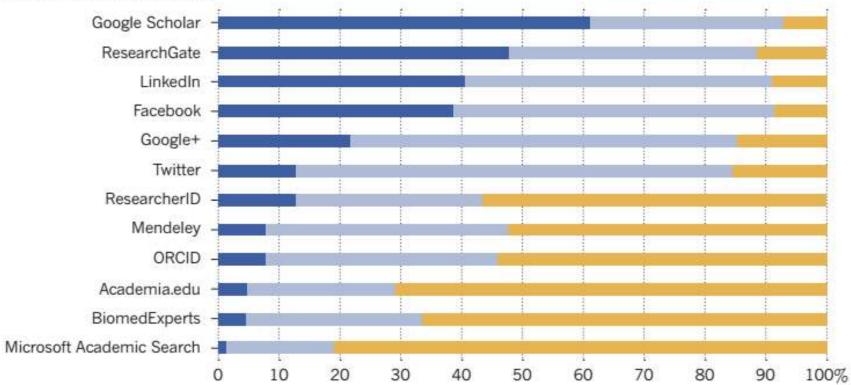

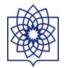

## **REMARKABLE REACH**

More than 3,000 scientists and engineers told Nature about their awareness of various giant social networks and research-profiling sites. Just under half said that they visit ResearchGate regularly. Another 480 respondents in the humanities, arts and social sciences were less keen on ResearchGate.

- I am aware of this site and visit regularly
- I am aware of this site but do not visit regularly
- I am not aware of this site

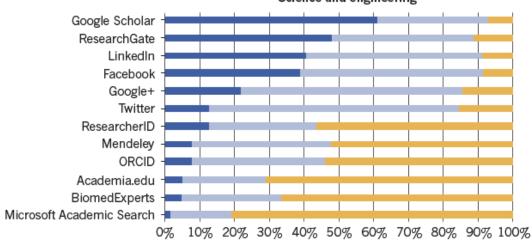

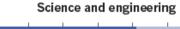

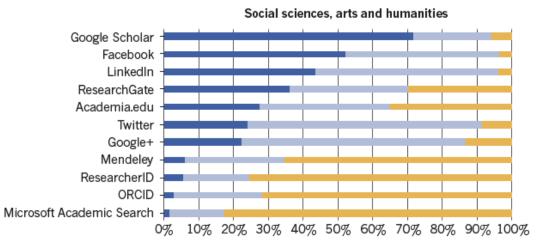

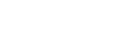

#### Interactive: Why scholars use social media

In *Nature*'s survey, a subset of scholars who said they 'regularly visited' social media sites were quizzed in detail about their activities.

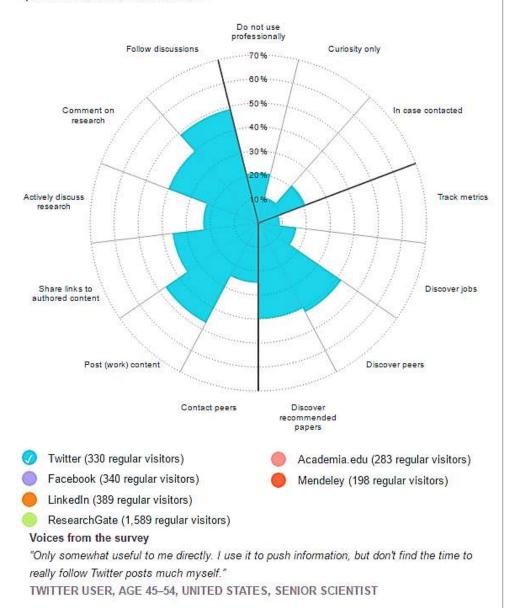

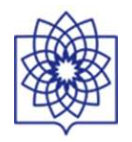

## IDLE, BROWSE OR CHAT?

Nature asked a subset of regular visitors to social networks how they used the sites professionally. (Each person was asked to tick all activities that applied.) The results suggest that Facebook is not widely used professionally; that researchers on Twitter are very active and social; and that many users of Academia.edu and ResearchGate signed up in case someone wants to contact them — but are not chatty themselves. Full results are available at go.nature.com/jvx7pl.

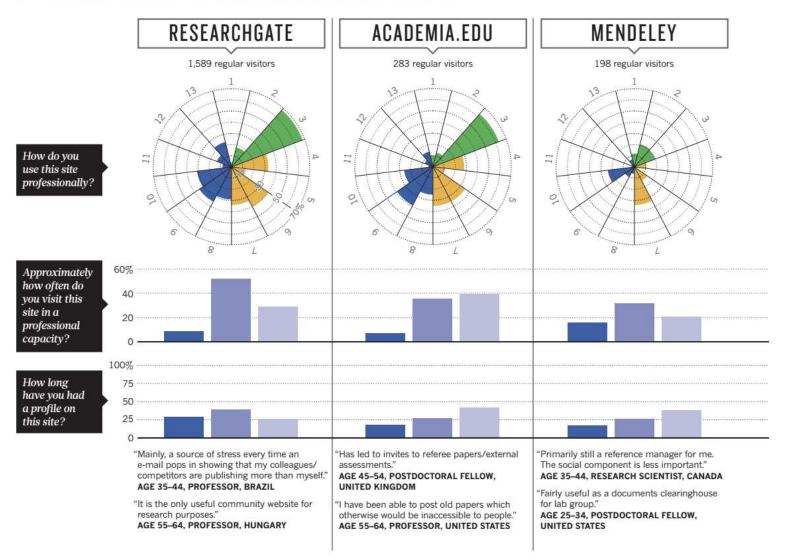

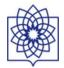

### Table 1. Comparison of Online Tools.

| Platform | Pros                                                                                                    | Cons                                                                                                    |  |
|----------|----------------------------------------------------------------------------------------------------|----------------------------------------------------------------------------------------------------|--|
| Blogs    | <ul> <li>Longevity; posts are accessible via search engines</li> <li>Robust platform for building an online reputation</li> </ul>                                                            | <ul> <li>Time investment for preparing thoughtful posts</li> <li>Posts should be disseminated and advertised via other platforms</li> </ul>                                                            |  |
| Twitter  | <ul> <li>Low time investment, short posts</li> <li>Ability to rapidly join in on online conversations</li> <li>The most current source for breaking news and topical conversation</li> </ul> | <ul> <li>Posts are quickly buried under new content</li> <li>Twitter does not make its archive database accessible to search</li> <li>Gaining followers can be a slow and difficult process</li> </ul> |  |
| Facebook | <ul> <li>Established juggernaut in the social media world</li> <li>Ability to create "groups" and "pages" for a person or cause</li> </ul>                                                   | <ul> <li>Privacy concerns</li> <li>Frequent changes to layout, features, and settings</li> </ul>                                                                                                    |  |
| Google+  | <ul> <li>Integration with Google tools</li> <li>Easily manage privacy/visibility by grouping contacts into "circles"</li> </ul>                                                              | <ul><li>User base not unique compared to other sites</li><li>Users still unsure how to use it</li></ul>                                                                                                |  |

doi:10.1371/journal.pbio.1001535.t001

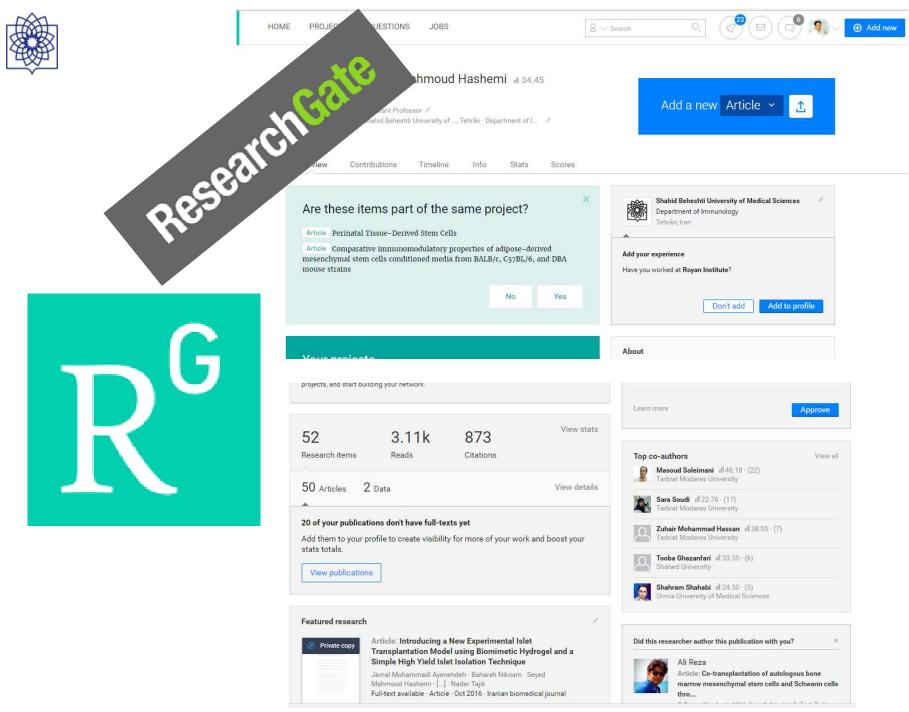

Hashemi S.M.

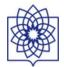

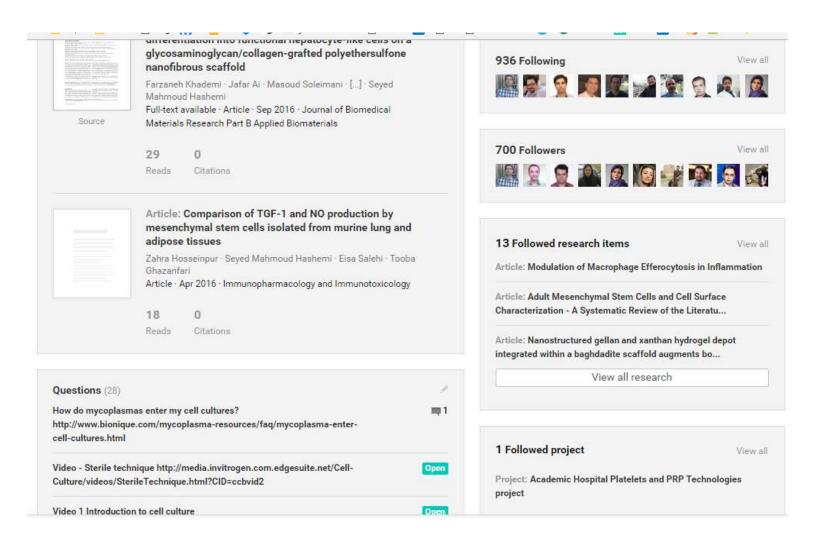

|               | www.ro                                                                                                    |                                                                                                    |
|---------------|----------------------------------------------------------------------------------------------------|----------------------------------------------------------------------------------------------------|
| HOME PUBLICAT | WWW, research questions and share your expertise.         ONS       QUESTIONS         JOBS                                                                     |                                                                                                    |
| Q&A           | Get answers to your research questions and share your expertise.                                                                                               | re.net                                                                                                    |
| QUESTI        | ONS WE THINK YOU CAN ANSWER                                                                                                    |                                                                                                    |
| S.            | Wulligundam Praveen asked a question:<br>Is there any alternate for OP9 cells in hematopoieitc<br>differentiation of ESCs ? How good is the OP9-conditioned    | QUESTIONS WE THINK YOU CAN ANSWER<br>RECENT QUESTIONS IN YOUR FIELD                                                                                    |
|               | medium in this regard?<br>I currently use OP9 cells for hematopoietic differentiation of<br>mESCs, which is taking a lot of time. Multiple times, the OP9-mESC |                                                                                                    |
|               | co-cultures go bad and show an altered morphology and spatial [more]         New       Be the first to answer         Follow       Answer                      | Q. Find a topic                                                                                                    |
|               | Giovanni Sgrò asked a question:<br>Are there papers which document an immune reaction crusade<br>to insulin synthesis?                                         | YOUR SKILLS AND EXPERTISE       (49)         Western Blot       T Lymphocytes       Cancer Biology         Electrophoresis       Regenerative Medicine |
|               | The immune reaction crusade could reduce the action of insulin                                                                                                 |                                                                                                    |

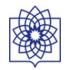

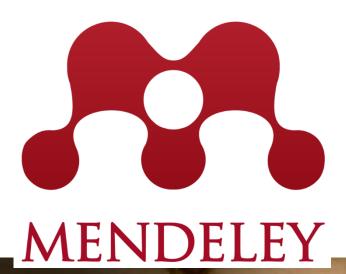

.

MacBook Air

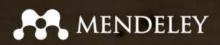

Your research, anywhere.

For students and researchers

Mendeley is a free reference manager and academic social network. Make your own fully-searchable library in seconds, cite as you write, and read and annotate your PDFs on any device. Showcase your work on your profile and assess the impact of your research.

Create a free account

Download for free on: 🍏 🛒 🖧 iOS 👘

Sign in

What is Mendeley?

Free Academic Software

Cross-Platform (Win/Mac/Linux/Mobile)

All Major Browsers

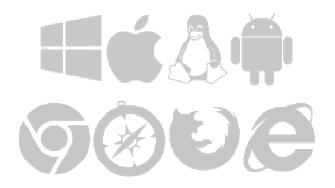

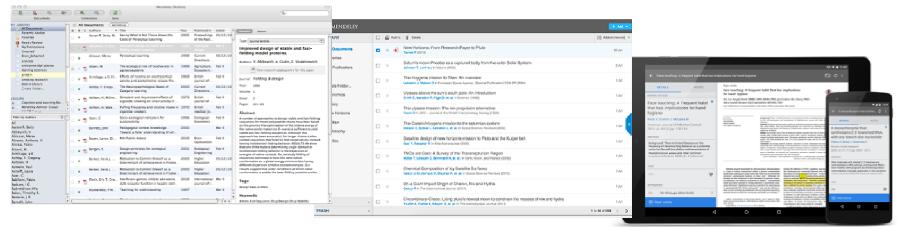

Desktop

Web

Mobile

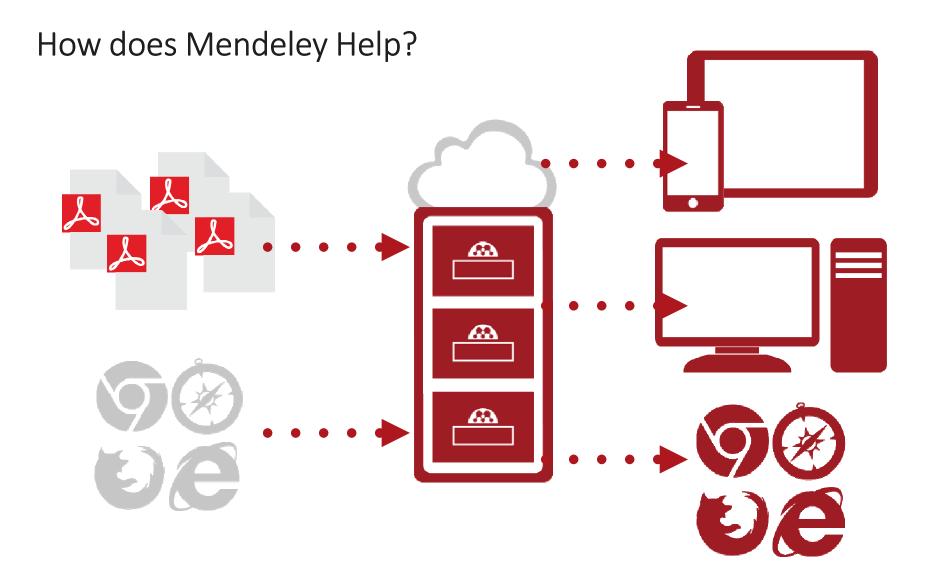

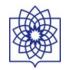

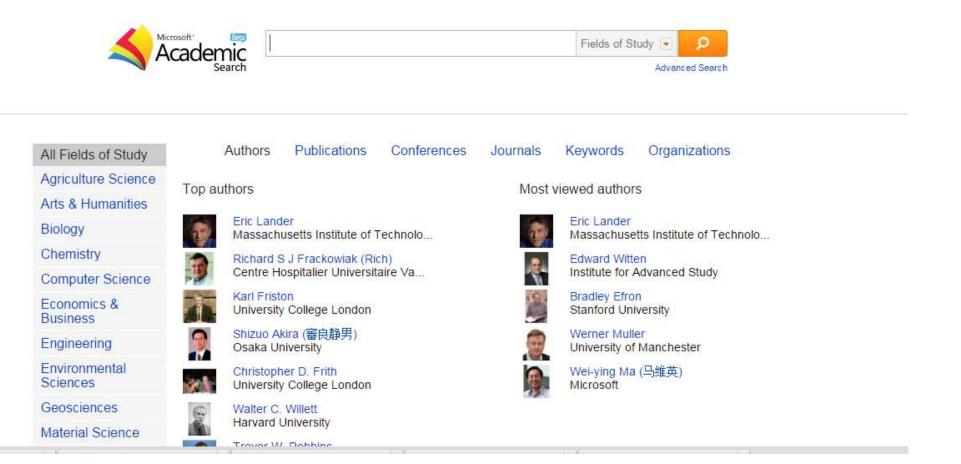

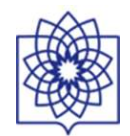

| Buyer's Guide for Life Scientists       |                                  | Videos - More -<br>are to Explore, Learn, Decid | e Sea                                                                             |
|-----------------------------------------|----------------------------------|-------------------------------------------------|-----------------------------------------------------------------------------------|
| Search for products and services        | in All of Biocompare             | ▼ Search                                        | Latest on Biocompare                                                              |
| Browse Products and S                   | ervices                          |                                                 | Centrifugation Of RNA And Protein<br>Samples At 4 Degree<br>Friday, July 15, 2016 |
| Antibodies                              | Chromatography                   | Molecular Biology                               | Very useful CO2 incubator for cell                                                |
| Browse Antibodies, Secondary Antibodies | Chromatography Search Tool       | Cloning, PCR, Electrophoresis, CRISPR           | equipment                                                                         |
| Assay Kits                              | Immunochemicals                  | Protein Biochemistry                            | user review Thursday, July 14, 2016                                               |
| ELISA Kit Search, ELISA Kits            | Cytokines/Chemokines, IHC        | Proteomic Tools, Western Blotting               | Blurring the Lines Between In Vivo                                                |
| Bio-Imaging / Microscopy                | Lab Automation                   | RNAi Technology                                 | Anatomical and Molecular                                                          |
| Gel Imaging, Microscopes                | Dispensers, Washers, Handlers    | siRNA Synthesis, siRNA Transfection             | editorial<br>article Thursday, July 14, 2016                                      |
| Cell / Tissue Culture                   | Lab Equipment                    | Services                                        |                                                                                   |
| Stem Cells, Serum, Culturing Equipment  | Mass Spec, Neuroscience, Imaging | Oligo Services, Peptide Synthesis               | APC/Fire750 Works Well Has Many<br>Applications For Neutrophils                   |
| Cell Biology                            | Microarrays                      | Translational Research                          | antibody<br>user review Wednesday, July 13, 2016                                  |
| Inhibitors, Cell Analysis, Cytometers   | Writers, Scanners, Microarrays   | In Vivo Imaging, Live Cell Imaging              | user review weaterstudy, sury 15, 2010                                            |
| Molecular Diagnostics                   | Drug Discovery                   | Epigenetics                                     | Reliable ELISA CXCL8/IL-8 Kit                                                     |
|                                         | bing biscorery                   | childenerios                                    | Tuesday, July 12, 2016                                                            |

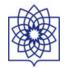

| 1  | www.protoco                  | olsonlin   | ne.con | i    |      |        |        |                                                                                                    |       |    |             |       |                |          |         |                                |         |          |          |       |            |            |      |   | *      | •      |
|----|------------------------------|------------|--------|------|------|--------|--------|----------------------------------------------------------------------------------------------------|-------|----|-------------|-------|----------------|----------|---------|--------------------------------|---------|----------|----------|-------|------------|------------|------|---|--------|--------|
| SE | 📕 مجله 📙 B                   | ICI14      | ٦L     | og 😡 | s    | 🥺 К    | ÷      | 8 🖬                                                                                                    | у 😻   | ни | • 🗅         | SV M  |                | ) s 🗋    | Phra 🤇  | 🕽 🌒 Sc                         | oScie 🚦 | <u> </u> | 🛄 t      | 0     | 🛅 Proto    | cols Onlin | e    | » | 📙 Othe | r book |
|    |                              |            |        |      |      |        |        |                                                                                                    |       |    |             |       |                |          |         |                                | About   | Co       | ontact I | Js    | Email      | RS         |      |   |        |        |
|    |                              |            |        |      |      |        |        |                                                                                                    |       |    |             |       |                |          |         |                                |         |          |          |       |            |            |      |   |        |        |
|    | Protocol<br>Online           | s          | -      |      |      |        |        |                                                                                                    |       |    |             |       | 60             | 000+ Cus |         | K For<br>rust Us Wit<br>k.com/ |         | ustome   | rs. Get  |       | $\bigcirc$ | K          | )×   |   |        |        |
|    | Categori                     | es         |        |      |      | Soa    | reb    | the V                                                                                                    | /11/1 |    |             |       |                |          |         |                                |         |          |          |       |            |            |      |   |        |        |
|    | Essentials<br>Laboratory I   | Equipn     | nent   |      |      | Q,     | ren    | the v                                                                                                    |       |    |             |       |                |          |         |                                |         |          |          |       | See        | irch       |      |   |        |        |
|    | Histology                    |            |        |      |      |        |        |                                                                                                    |       |    |             |       |                |          |         |                                |         |          |          |       |            |            |      |   |        |        |
|    | Dyes and St<br>Neurohistol   |            |        |      | Sort | by:    | Mos    | t Recen                                                                                                    | t     |    | <b>~</b> ]: | Show: | 10             |          | 1       | Filter                         | 1       |          |          | Vi    | ewing 1 to | 10 of 45 i | tems |   |        |        |
|    | Immunohist<br>Sample Pre     |            |        |      | You  | are he | ere: H | ome                                                                                                    |       |    |             |       |                |          |         |                                |         |          |          |       |            |            |      |   |        |        |
|    | Molecular b<br>Media         | iology     |        |      |      |        |        |                                                                                                    |       |    |             |       | Solut<br>chemi |          | Brow    | n)                             |         |          |          |       |            |            |      |   |        |        |
|    | Protein Scie<br>Electrophore | 617773<br> |        |      |      |        | 12     |                                                                                                    |       |    |             |       |                | 100      | ical st | aining.                        |         |          |          |       |            |            |      |   |        |        |
|    | Recipes                      |            |        |      | -    |        |        |                                                                                                    | -     |    |             |       |                |          |         |                                |         |          |          |       |            |            | _    |   |        |        |
|    | Buffers                      |            |        |      |      |        |        | iotin                                                                                                    |       |    | -           |       | tion<br>chemi  | sta      |         |                                |         |          |          |       |            |            |      |   |        |        |
|    | Media                        |            |        |      |      |        | 1.15   | 1997 - 1977 - 1977 - 1977 - 1977 - 1977 - 1977 - 1977 - 1977 - 1977 - 1977 - 1977 - 1977 - 1977 - 1977 - 1977 - |       |    |             |       |                |          | e non-  | specifi                        | c bacl  | karou    | nd th    | at is | s comm     | only       |      |   |        |        |

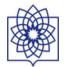

| List of academic databases and                                                                                            | d search engines - Wikipe                                                                                                    | dia, the free encyclo                      | pedia - Google Chrome                                                         |                                    |                                                | - <b>-</b>   |  |  |  |
|----------------------------------------------------------------------------------------------------|----------------------------------------------------------------------------------------------------|--------------------------------------------|-------------------------------------------------------------------------------|------------------------------------|------------------------------------------------|--------------|--|--|--|
| ← → C 🕯 🔒 https                                                                                                    | ://en.wikipedia.org,                                                                                                    | /wiki/List_of_ad                           | ademic_databases_and_search_engines                                           |                                    | 🚽 🖗 🖸 🕻                                        | <b>7 0</b> = |  |  |  |
| 🗰 Apps 🧰 G 🧰 SB 🧰 44                                                                                                    | مجا 🗋 Log 🚺 s 🕨                                                                                                    | b G g 😌 🖬                                  | 🛿 y 🚳 H 🏧 🛅 🗅 s 🕕 Table of contents : 🔣 🕿 😂 🗅 SV M 🚺                          | Trello 🦪 Te 🕤                      | 🖸 G 🖸 حوزه 🖞 Sci-Hub 🛛 » 🧰 Oth                 | er bookmarks |  |  |  |
| Tool .                                                                                                    |                                                                                                    |                                            |                                                                               | 0]                                 | Not logged in Talk Contributions Create accour | nt Log in 🍎  |  |  |  |
| D W                                                                                                    | Article Talk                                                                                                    |                                            | Re                                                                            | ad Edit View histo                 | ry Search                                      | Q            |  |  |  |
| 1 44 7                                                                                                    |                                                                                                    | 1271 2 3                                   |                                                                               |                                    |                                                |              |  |  |  |
| WIKIPEDIA                                                                                                    | List of ac                                                                                                    | ademic o                                   | latabases and search engines                                                  |                                    |                                                |              |  |  |  |
| The Free Encyclopedia                                                                                                    | From Wikipedia, the                                                                                                    | free encyclopedia                          |                                                                               |                                    |                                                |              |  |  |  |
| Main page<br>Contents<br>Featured content<br>Current events<br>Random article<br>Donate to Wikipedia<br>Wikipedia store   | Contents Featured content Current events Random article Donate to Wikipedia Wikipedia store Wikipedia to Wikipedia Wikipedia to Wikipedia |                                            |                                                                               |                                    |                                                |              |  |  |  |
| Help<br>About Wikipedia                                                                                                   | below.<br>This is a dynan                                                                                                    | nic list and may r                         | never be able to satisfy particular standards for completeness. You can hel   | p by expanding it w                | with reliably sourced entries.                 |              |  |  |  |
| Community portal       Recent changes       Contact page     Name     Discipline(s) \$     Description     Access<br>Cost |                                                                                                    |                                            |                                                                               |                                    | Provider(s)                                    | ¢            |  |  |  |
| Tools                                                                                                    | Academic Search                                                                                                    | Multidisciplinary                          | Several versions: Complete, Elite, Premier, and Alumni Edition <sup>[1]</sup> | Subscription                       | EBSCO Publishing <sup>[2]</sup>                |              |  |  |  |
| What links here<br>Related changes<br>Upload file                                                                         | Aerospace & High<br>Technology<br>Database                                                                                                    | Aerospace,<br>Aeronautics,<br>Astronautics |                                                                               | Subscription                       | ProQuest <sup>[3]</sup>                        |              |  |  |  |
| Special pages<br>Permanent link<br>Page information<br>Wikidata item                                                      | African Journals<br>OnLine (AJOL)                                                                                                    | Multidisciplinary                          | Scholarly journals published in Africa <sup>[4]</sup>                         | Free<br>abstracts;<br>Subscription | African Journals OnLine <sup>[5]</sup>         |              |  |  |  |
| iStock_00001399777jpg                                                                                                    | * SearchStrateg                                                                                                    | * Paive                                    | Is-your-job-search-stjpg Search1.jpg                                          |                                    | 🛓 Show all down                                | nloads ×     |  |  |  |

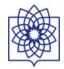

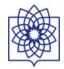

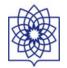

|                                                           | SNIP                                                                                                    | IPP                                                                                                    | SJR                                                                                         | Impact Factor                                                                                  | Eigenfactgor                                                                                                    |
|-----------------------------------------------------------|----------------------------------------------------------------------------------------------------|----------------------------------------------------------------------------------------------------|---------------------------------------------------------------------------------------------|------------------------------------------------------------------------------------------------|----------------------------------------------------------------------------------------------------|
| Full name                                                 | Source-Normalized<br>Impact per Paper                                                                                    | Impact per<br>Publication                                                                                | SCImago<br>Journal Rank                                                                     | _                                                                                              | _                                                                                                    |
| Measures                                                  | Citations relative<br>to average for<br>discipline; SNIP ><br>1 means journal is<br>cited more than<br>average for field | Average citations<br>per article, review<br>and conference<br>paper. This is the<br>numerator of<br>SNIP | Average<br>prestige per<br>publication,<br>depending on<br>the SJR of the<br>citing journal | Average citations per publication                                                              | Importance of a journal within<br>its network                                                                   |
| Accounts for varying journal size?                        | Y                                                                                                    | Y                                                                                                    | Y                                                                                           | Y                                                                                              | Y                                                                                                    |
| Accounts for varying<br>behaviour between<br>disciplines? | Y                                                                                                    | Ν                                                                                                    | Y                                                                                           | Ν                                                                                              | Y                                                                                                    |
| Availability                                              |                                                                                                    | Elsevier at journalmet<br>dividual journal home                                                          |                                                                                             | Thomson Reuters<br>Free of charge via<br>individual journal<br>homepages:<br>Journal Insights. | Free of charge at<br>eigenfactor.org<br>Free of charge via individual<br>journal homepages: Journal<br>Insights |

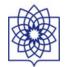

| Database        | Web of Knowledge                                  | SCOPUS WOK                                                                                                    | SCOPUS                                                                                                    | SCOPUS                                                                                                    |
|-----------------|---------------------------------------------------|----------------------------------------------------------------------------------------------------|----------------------------------------------------------------------------------------------------|----------------------------------------------------------------------------------------------------|
| Journal Metrics | Impact Factor (IF)                                | <i>h</i> -index                                                                                                    | SCImago Journal Rank<br>(SJR/SJR2)                                                                                                    | Source Normalised<br>Impact per Paper (SNIP)                                                                                                    |
| Unique points   | The most widely<br>used bibliometric<br>indicator | Can be applied to the<br>productivity and impact<br>of a group of<br>scientists, such as a<br>department or<br>university or country,<br>as well as a scholarly<br>journal. | <ul> <li>Is weighted by the prestige of the journal, thereby "leveling the playing field" among journals</li> <li>Eliminates manipulation: the SJR ranking is raised by being published in more reputable journals;</li> <li>A journal's prestige is "divided" equally among the total number of citations in that journal;</li> <li>Normalizes for differences in citation behaviour between subject fields</li> </ul> | <ul> <li>Measures<br/>contextual citation<br/>impact by<br/>"normalizing"<br/>citation values;</li> <li>Takes a research<br/>field's citation<br/>frequency into<br/>account</li> <li>Considers<br/>immediacy – how<br/>quickly a paper is<br/>likely to have an<br/>impact in a given<br/>field</li> <li>Accounts for how<br/>well the field is<br/>covered by the<br/>underlying<br/>database;</li> <li>Calculates without<br/>use of a journal's<br/>subject<br/>classification to<br/>avoid delimitation</li> <li>Counters any<br/>potential for<br/>editorial<br/>manipulation.</li> </ul> |

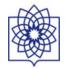

| Database        | Web of Knowledge                  | SCOPUS                                                                                | WOK                         | SCOPUS                                                                                                    | SCOPUS                                                                                                    |
|-----------------|-----------------------------------|---------------------------------------------------------------------------------------|-----------------------------|----------------------------------------------------------------------------------------------------|----------------------------------------------------------------------------------------------------|
| Journal Metrics | Impact Factor (IF)                | <i>h</i> -index                                                                       |                             | SCImago Journal Rank                                                                                                    | Source Normalised                                                                                                    |
|                 |                                   |                                                                                       |                             | (SJR/SJR2)                                                                                                    | Impact per Paper (SNIP)                                                                                                    |
| Drawbacks       | Affected by<br>editorial policies | the typ<br>citatio<br>fields.<br>or jour<br>traditio<br>differe<br>citatio<br>• Can b | onally use<br>nt numbers of | <ul> <li>Emphasizes those sources that are used by prestigious titles</li> <li>Compared to Impact Factor, SJR tends to make the differences between journals larger. Journals in life and health sciences tend to have higher values. (Colledge et al., 2010)</li> </ul> | <ul> <li>Compared to<br/>Impact Factor,<br/>SJR tends to<br/>make the<br/>differences<br/>between journals<br/>smaller. Journals<br/>in engineering,<br/>computer science<br/>and social science<br/>tend to have<br/>higher values.<br/>(Colledge et al.,<br/>2010)</li> </ul> |
| To take note    |                                   |                                                                                       | ional concept an            | d there is no single 'perfec                                                                                                    | t' indicator of journal                                                                                                    |
|                 | performance (Colledge e           | t al., 2010)                                                                          |                             |                                                                                                    |                                                                                                    |

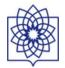

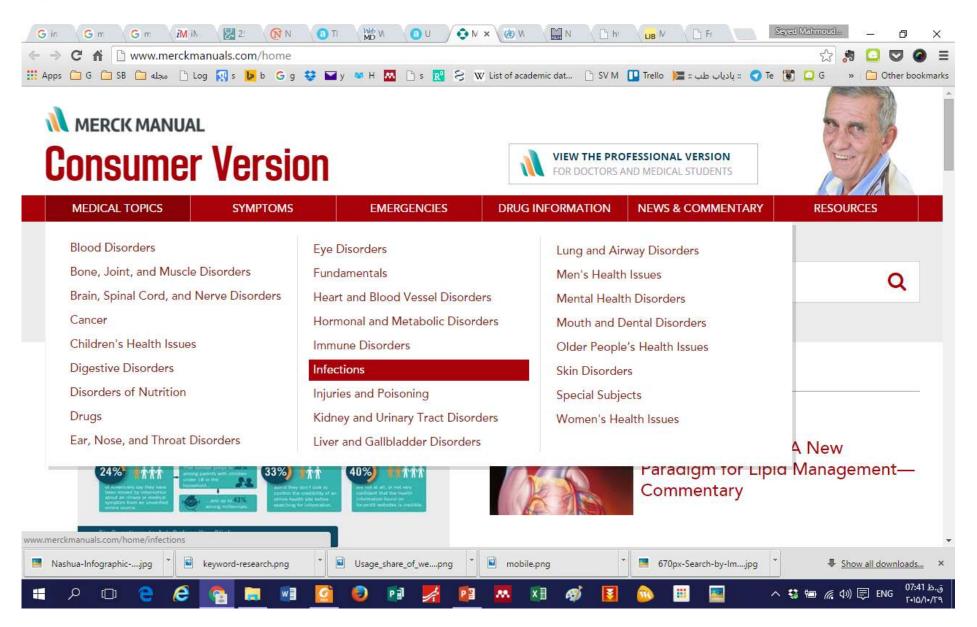

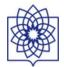

G inte x G me x G me x MiMe x 🔀 25 x 🕅 NE x a The x 👑 We x a Use x 🐼 Her x 🐼 WH x 🔛 HSi x M Lati x Seyed Mahmoud. C 👔 🗋 www.merckmanuals.com/home/immune-disorders/allergic-reactions-and-other-hypersensitivity-disorders/hereditary-and-acquired-ar ← → 🔡 Apps 🗀 G 🗀 SB 🗀 مجله 🗅 Log 💀 s 🕨 b G g 😂 🖬 y 🐲 H 🟧 🗅 s 🔃 🥵 W List of academic dat... 🗅 SV M 🛄 Trello )ﷺ یادیاب طب 🛚 😡 tag is a constraint of the second second seco » Dther bookmarks MERCK **Consumer Version** 0 Stanozolol and <u>danazol</u> (which are synthetic male hormones) may help prevent subsequent attacks. These drugs may ALSO OF INTEREST be given for a few days before and after a dental or surgical procedure, which may trigger an attack. Or they may be (Quiz) Food Allergy given to prevent attacks over the long term. These drugs, taken by mouth, can stimulate the body to produce more C1 inhibitor, but they may be less effective for acquired angioedema. Because these drugs can have masculinizing side V effects, the dose is reduced as soon and as much as possible when these drugs are given to women for a long time. **RESOURCES IN THIS ARTICLE** Fig 1: Angioedema DRUGS MENTIONED IN THIS ARTICLE GENERIC NAME SELECT BRAND NAMES Epinephrine ADRENALIN Danazol No US brand name Ecallantide KALBITOR

## NOTE: This is the Consumer Version. DOCTORS: Click here for the Professional Version

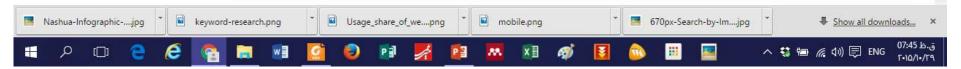

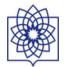

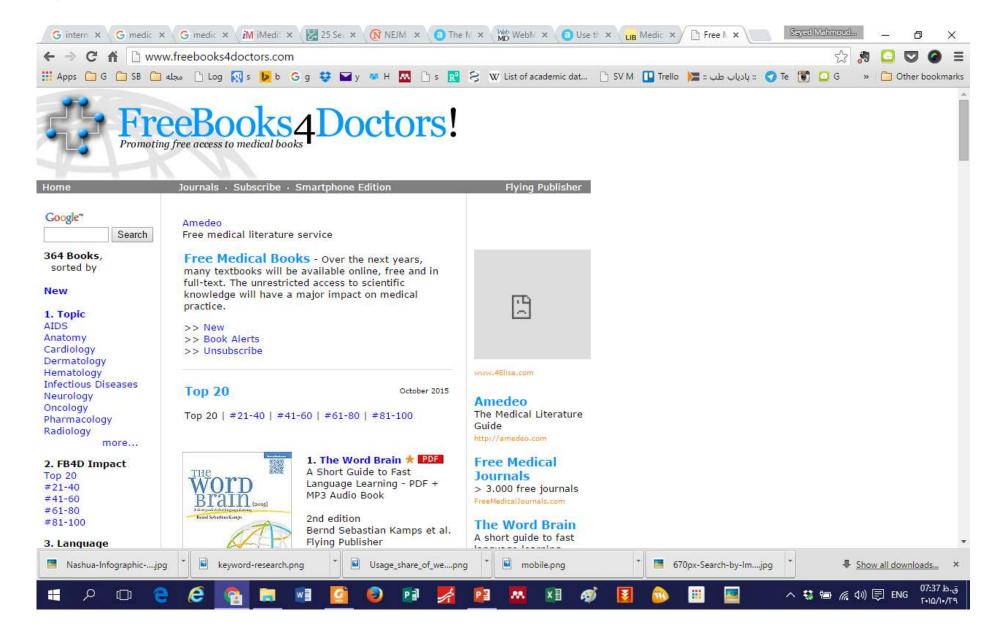

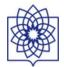

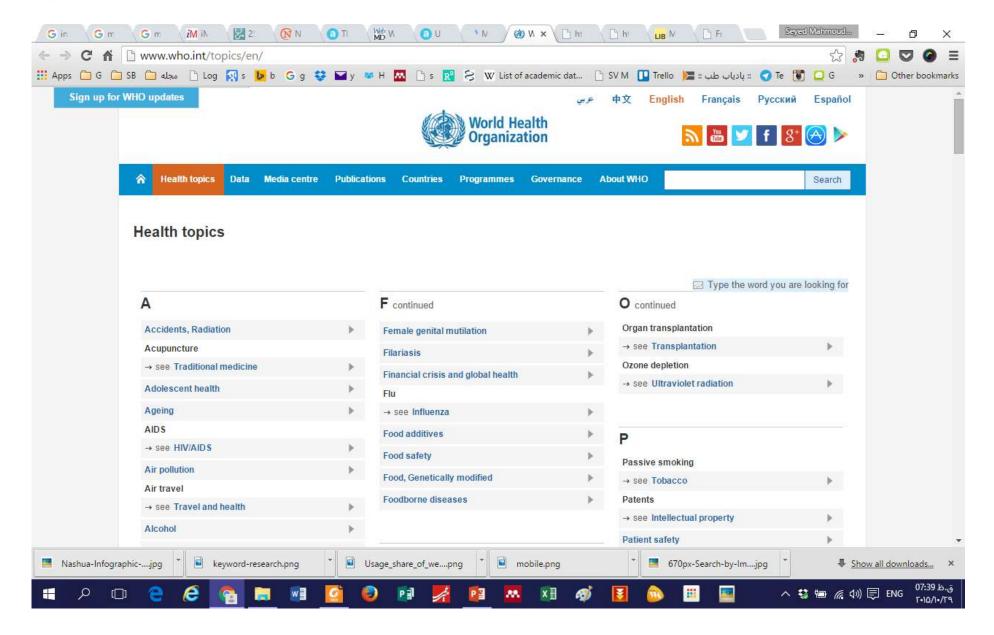

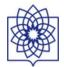

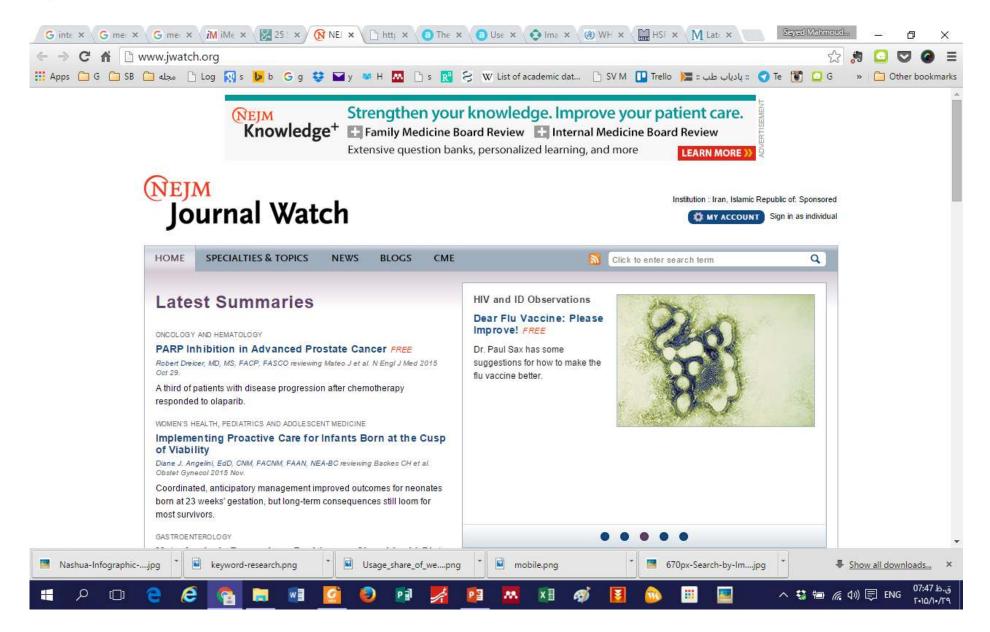

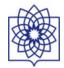

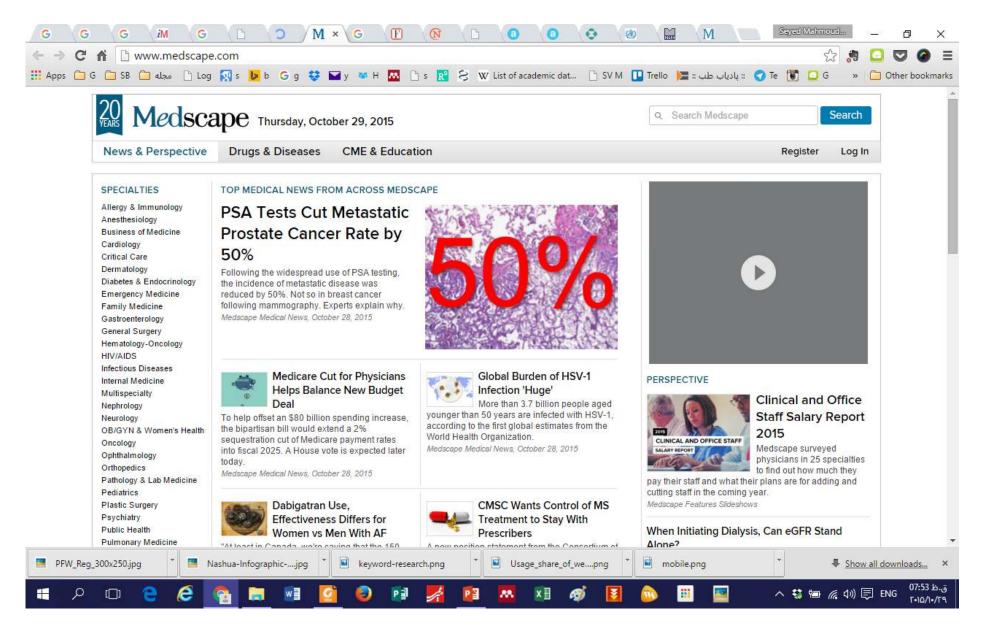

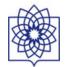

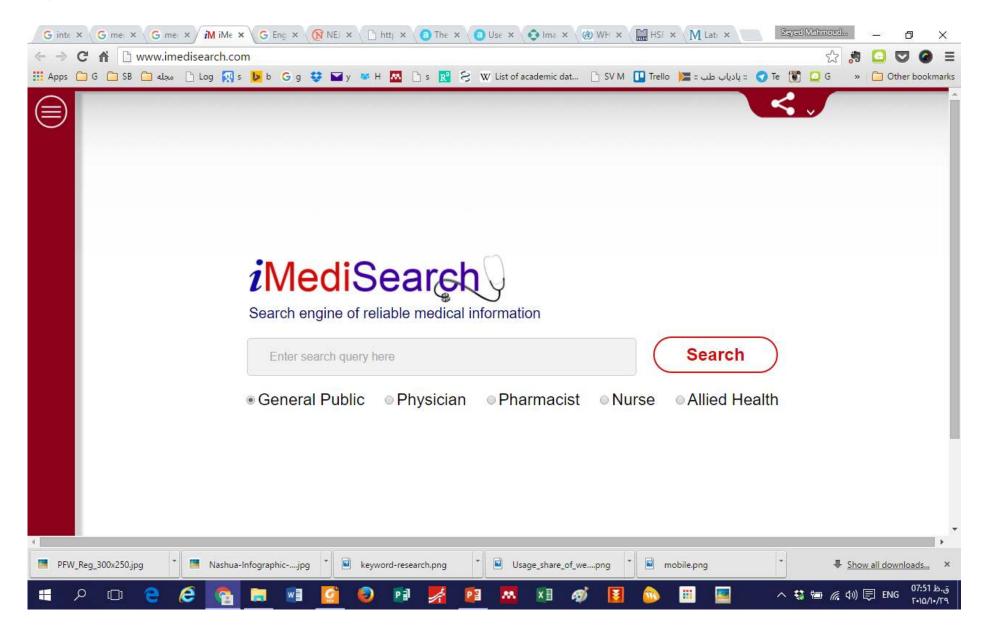

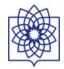